#### Université Mohamed Khider de Biskra

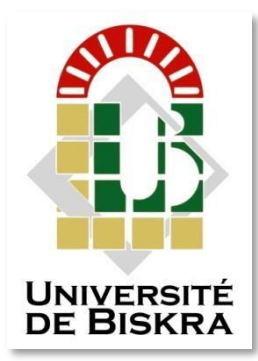

Faculté des Sciences et de la Technologie Département de génie électrique

## **MÉMOIRE DE MASTER**

Sciences et Technologies Filière : Electronique Spécialité : Electronique des systèmes embarqués

Réf. : .......

Présenté et soutenu par : **Fodil Ibtissem Herous Amel**

Le : lundi 27 juin 2022

## **Etude et simulation d'une cellule solaire CH3NH3SnI3**

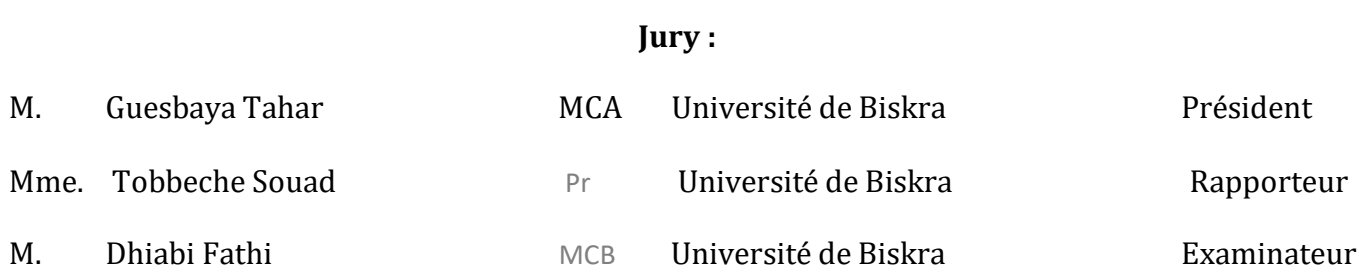

Année universitaire : 2021 - 2022

Université Mohamed Khider de Biskra Faculté des Sciences et de la Technologie Département de génie électrique

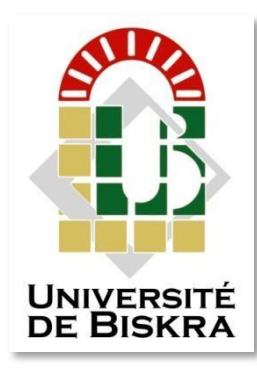

**MÉMOIRE DE MASTER**

Sciences et Technologies Filière : Electronique Spécialité : Electronique des systèmes embarqués

Réf. : .......

## **Etude et simulation d'une cellule solaire CH3NH3SnI3**

Le : lundi 27 juin 2022

**Présenté par : Avis favorable de l'encadreur :**

**Tobbeche Souad**

**Signature Avis favorable du Président du Jury**

**Guesbaya Tahar**

**Cachet et signature**

## *Dédicace*

**Je dédie ce travail :** *à mes chers parents, à mon cher mari, à mon cher frère, à mes chères sœurs, à tous mes proches et mes amis ... IBTISSEM.*

## *Dédicace*

**Je dédie ce travail** *à : Mes chers parents Mon cher frère, Mes chères sœurs Mes tantes et oncles Mon fiancé Hicham à tous mes amies Amel.*

## *Remerciements*

*Avant tout nous tenons nos remerciements à ALLAH de nos avoir donné La force et le courage. A la suite Nous tenons à remercier vivement : Pr. Tobbeche Souad notre encadreur Qui a fourni des efforts énormes, par ses informations ses conseils et ses Encouragements ; Nous tenons également à remercier messieurs les membres de jury Pour l'honneur qu'ils nos ont fait en acceptant de siéger à notre Soutenance;*

*Et tous les enseignants du Département de Génie-Electrique filière électronique et spécialement les enseignants de la spécialité électronique des systèmes embarqués*

*Nous sommes très reconnaissant à notre familles pour les Encouragements, la confiance et le soutien moral dont ils ont toujours.*

> *Fodil ibtissem Herous Amel*

#### **Résumé**

<span id="page-5-0"></span>Ce travail comprend la simulation et l'optimisation d'une cellule solaire photovoltaïque à base de matériau hybride pérovskite CH3NH3SnI3, en utilisant l'outil de simulation unidimensionnel SCAPS. L'objectif principal est d'améliorer les performances de cette cellule solaire en déterminant les paramètres optimaux pour son fonctionnement tels que les épaisseurs des régions dans cette cellule. Nous nous sommes intéressés ensuite à l'étude de plusieurs matériaux pour les couches ETL, HTL et le contact arrière (anode).Les résultats obtenus montrent que les épaisseurs des couches qui fournissent des meilleures performances électriques sont de 0.4 µm, 0.9 µm et 0.1 µm pour les matériaux Spiro-MeOTAD,  $CH_3NH_3SnI_3$  et TiO<sub>2</sub> respectivement. D'après l'étude des différents matériaux des couches ETL, HTL et le contact anode, la meilleure cellule solaire a une couche HTL en Spiro-MeOTAD, une couche ETL en TiO2 et un contact anode soit en Au, soit en Pt ou en Ni. Les meilleurs résultats obtenus sont :  $V_{CO} = 1.03 V$ , J<sub>sc</sub> = 37.04 mA/cm<sup>2</sup>, FF=82.64% et  $\eta$ =31.73%.

**Mots clés :** Cellules solaires, Pérovskite, HTM, ETL, Simulation, SCAPS.

#### **Abstract**

This work includes the simulation and optimization of a photovoltaic solar cell based on perovskite hybrid material CH3NH3SnI3, using the one-dimensional simulation tool SCAPS. The main objective is to improve the performance of this solar cell by determining the optimal parameters for its operation such as the thicknesses of the regions in this cell. We then interested on the study of several materials for the ETL and HTL layers and the rear contact (anode). The results obtained show that the layer thicknesses which provide better electrical performances are 0.4 µm, 0.9 µm and 0.1  $\mu$ mfor the materials Spiro-MeOTAD, CH<sub>3</sub>NH<sub>3</sub>SnI<sub>3</sub> and TiO<sub>2</sub> respectively. According to the study of the different materials of the layers ETL, HTL and the anode contact, the best solar cell with an HTL layer of Spiro-MeOTAD, an ETL layer of TiO2 and a contact anode either in Au, Pt or Ni. The best results obtained are:  $V_{CO} = 1.03 V$ , Jsc  $= 37.04$  mA/cm<sup>2</sup>, FF= 82.64% and  $\eta = 31.73$ %.

**Keywords:** Solar cells, Perovskite, HTM, ETL, Simulation, SCAPS.

#### **الملخص**

يتضمن هذا العمل محاكاة وتحسين الخاليا الشمسية الكهروضوئية على أساس مادة هجين من البيروفسكايت 3SnI3NH3CH ، باستخدام أداة المحاكاة أحادية البعد SCAPS. الهدف الرئيسي هو تحسين أداء هذه الخلية الشمسية من خالل تحديد المعلمات المثلى لتشغيلها مثل سماكة المناطق في هذه الخلية. ثم ركزنا على دراسة عدة مواد لطبقتين ETL و HTL والمالمس الخلفي )األنود( ، وأظهرت النتائج التي تم الحصول عليها أن سماكة

الطبقات التي توفر أفضل أداء كهربائي هي 0.4 ميكرومتر <sup>و</sup> 0.9 ميكرومتر <sup>و</sup> 0.1 ميكرومتر للمواد : 2TiO / 3SnI3NH3CH / MeOTAD-Spiro على التوالي. وف قًا لدراسة المواد المختلفة لطبقات ETL و

TiO2منETL وطبقة Spiro-MeOTADمنHTL HTL واألنود ، فإن أفضل خلية شمسية لها طبقة ومالمس األنود إما منAu أو Pt أو Ni. أفضل النتائج التي تم الحصول عليها هي:  $V_{CO} = 1.03$  V, J<sub>sc</sub> = 37.04 mA/cm<sup>2</sup>, FF=82.64%,  $\eta$ =31.73%.

**الكلمات المفتاحية:** الخاليا الشمسية ، البيروفسكايت ، HTM، ETL ، المحاكاة ، SCAPS.

.

<span id="page-7-0"></span>*Liste des figures*

### *Liste des figures*

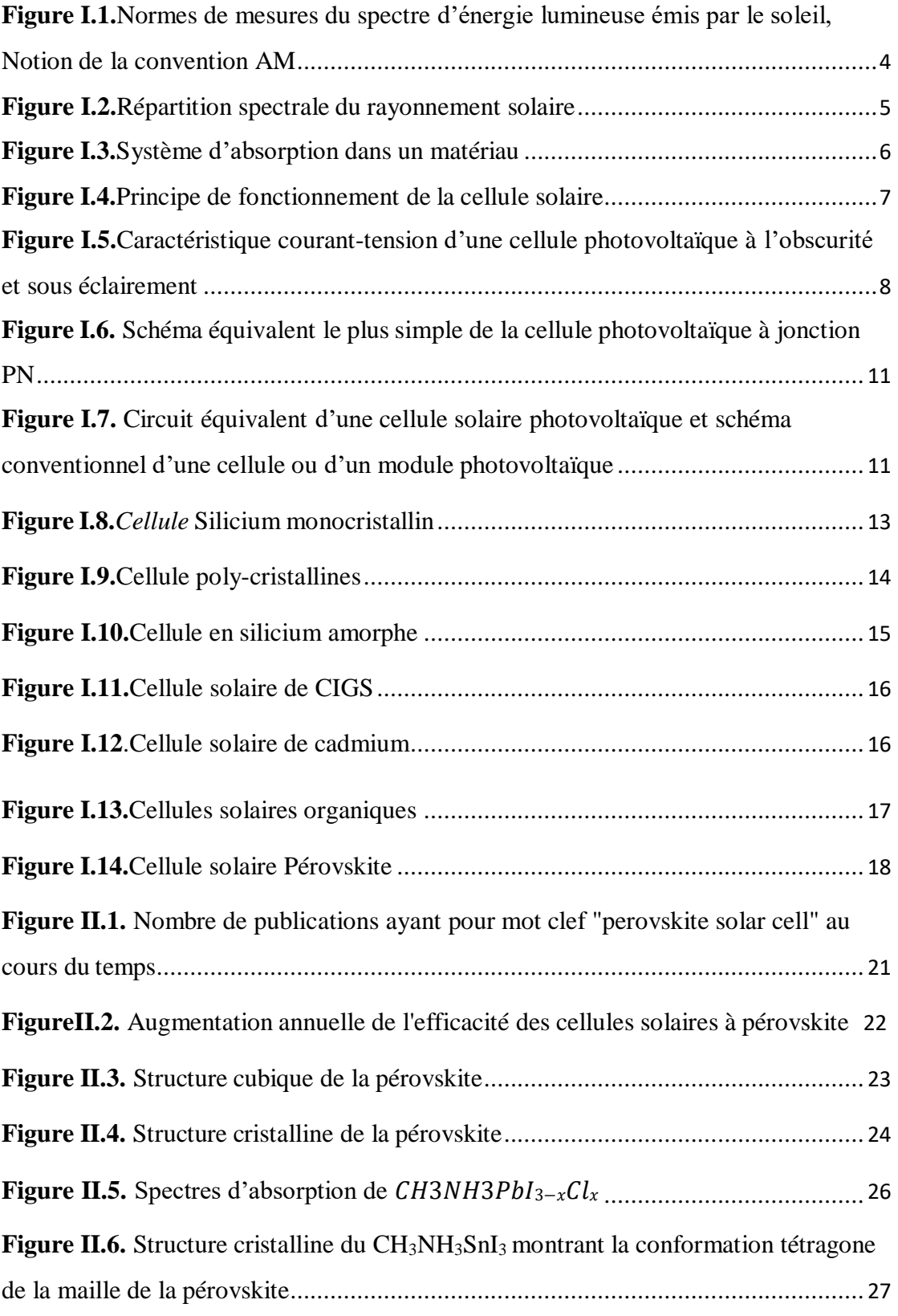

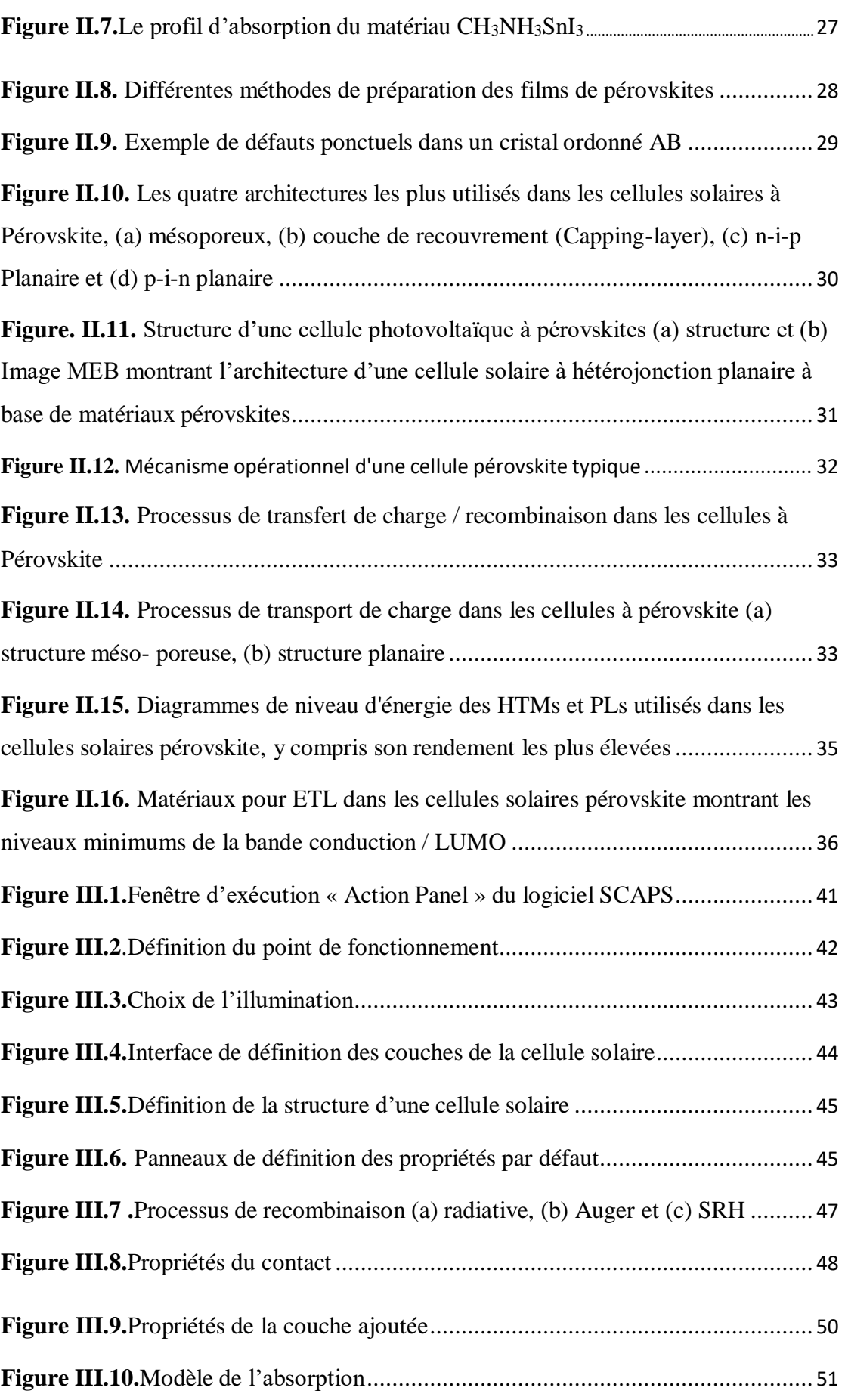

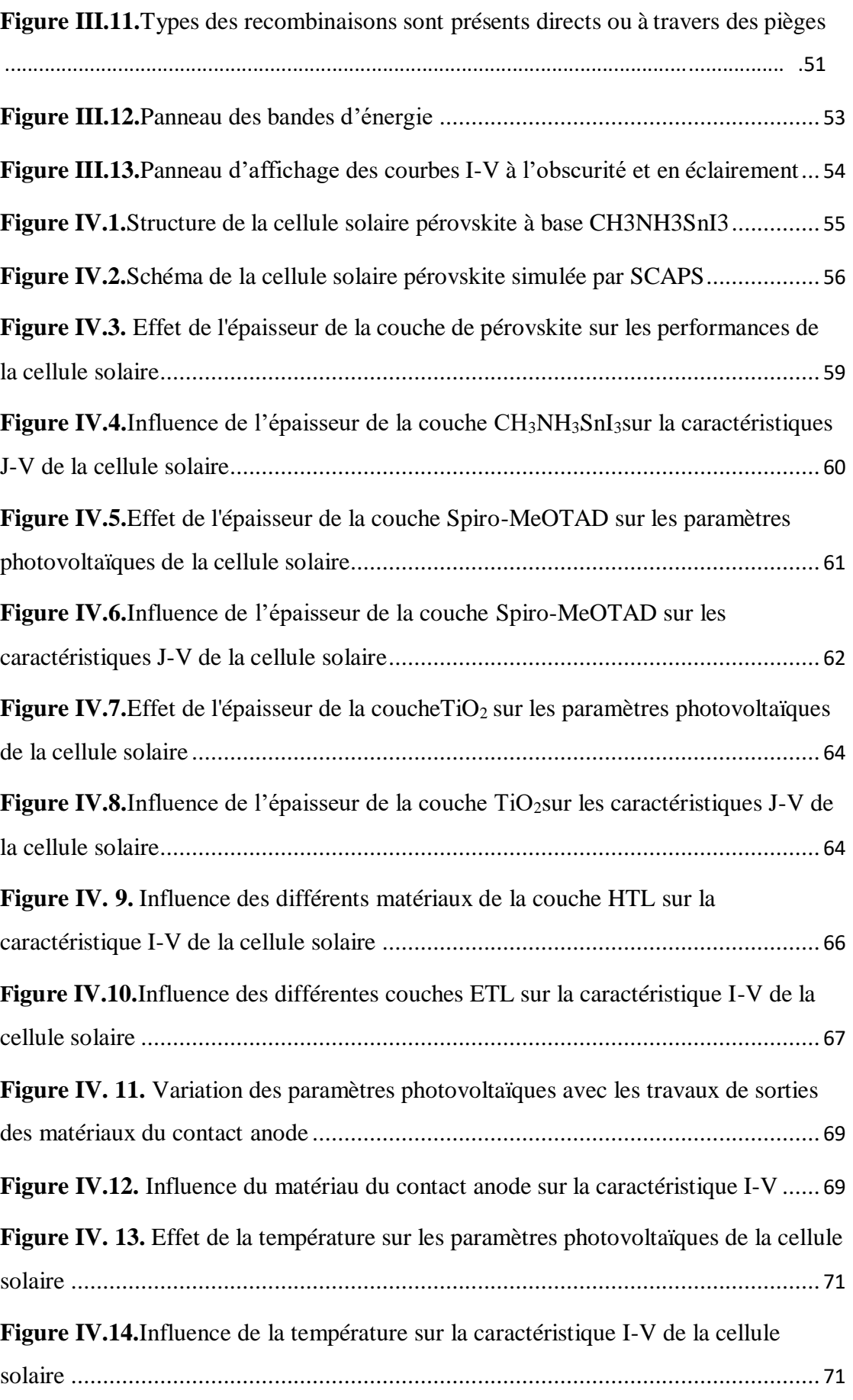

# <span id="page-11-0"></span>*Liste des tableaux*

### *Liste des Tableaux*

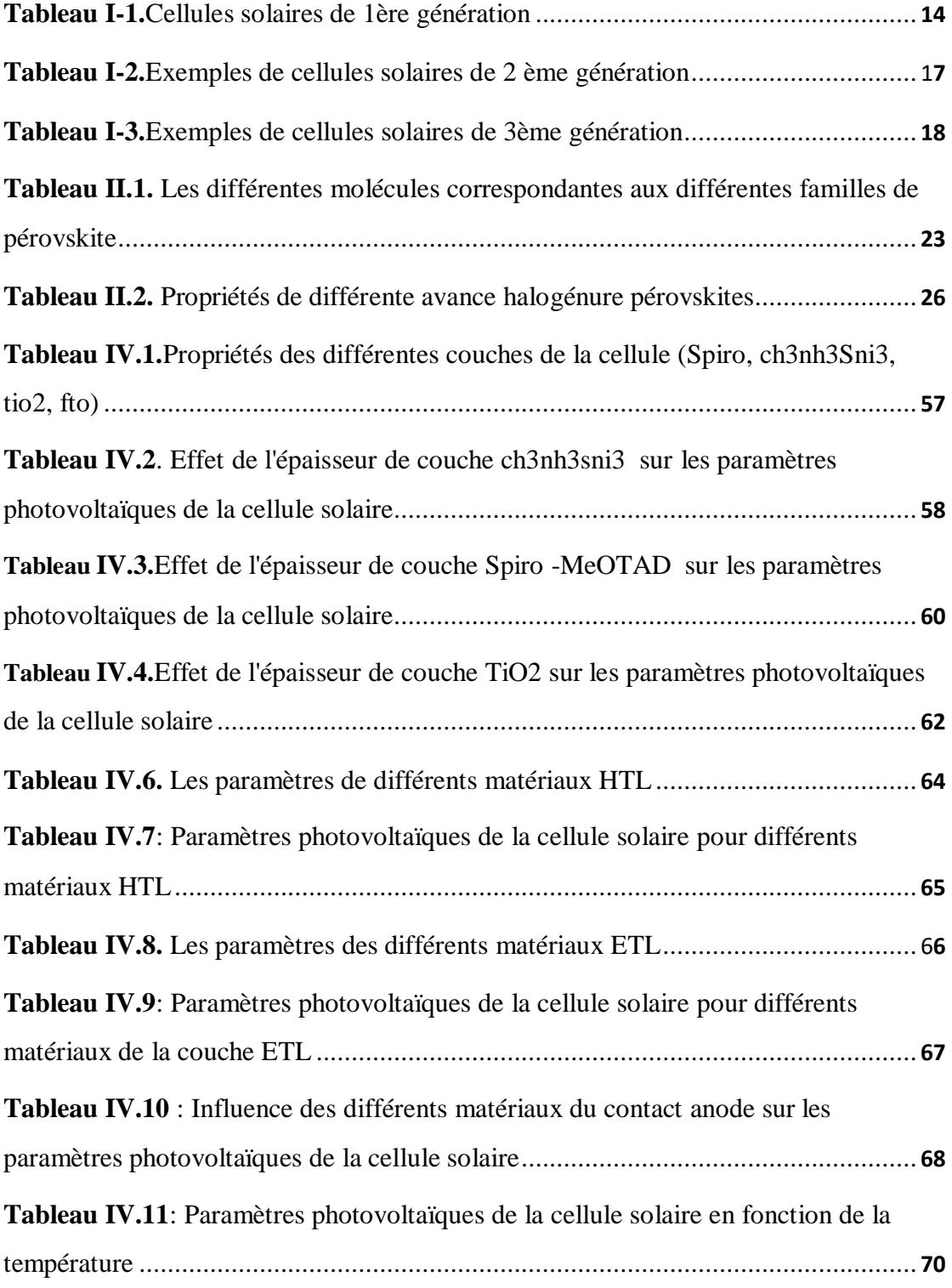

## <span id="page-13-0"></span>*Liste des Symboles et Abréviations*

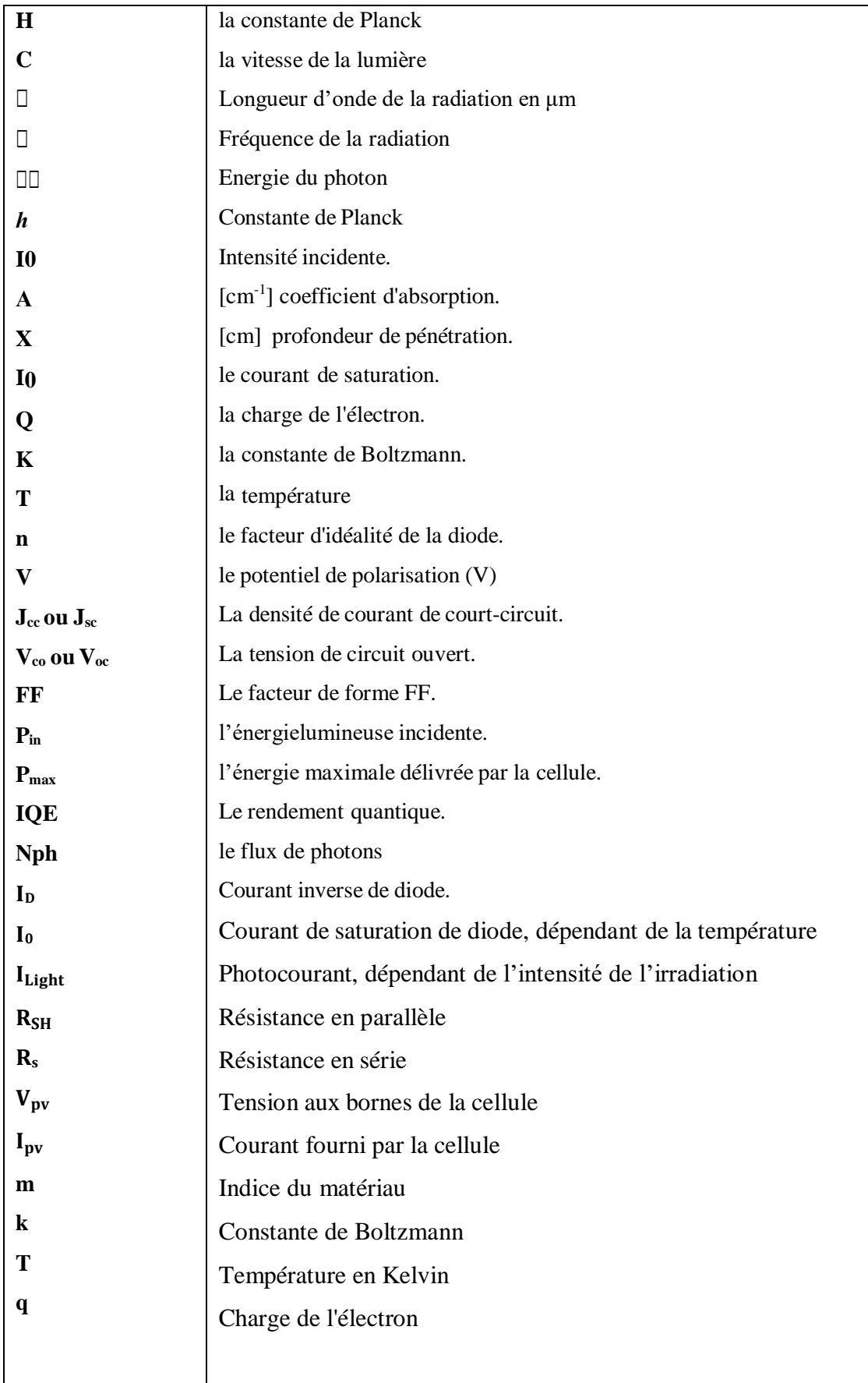

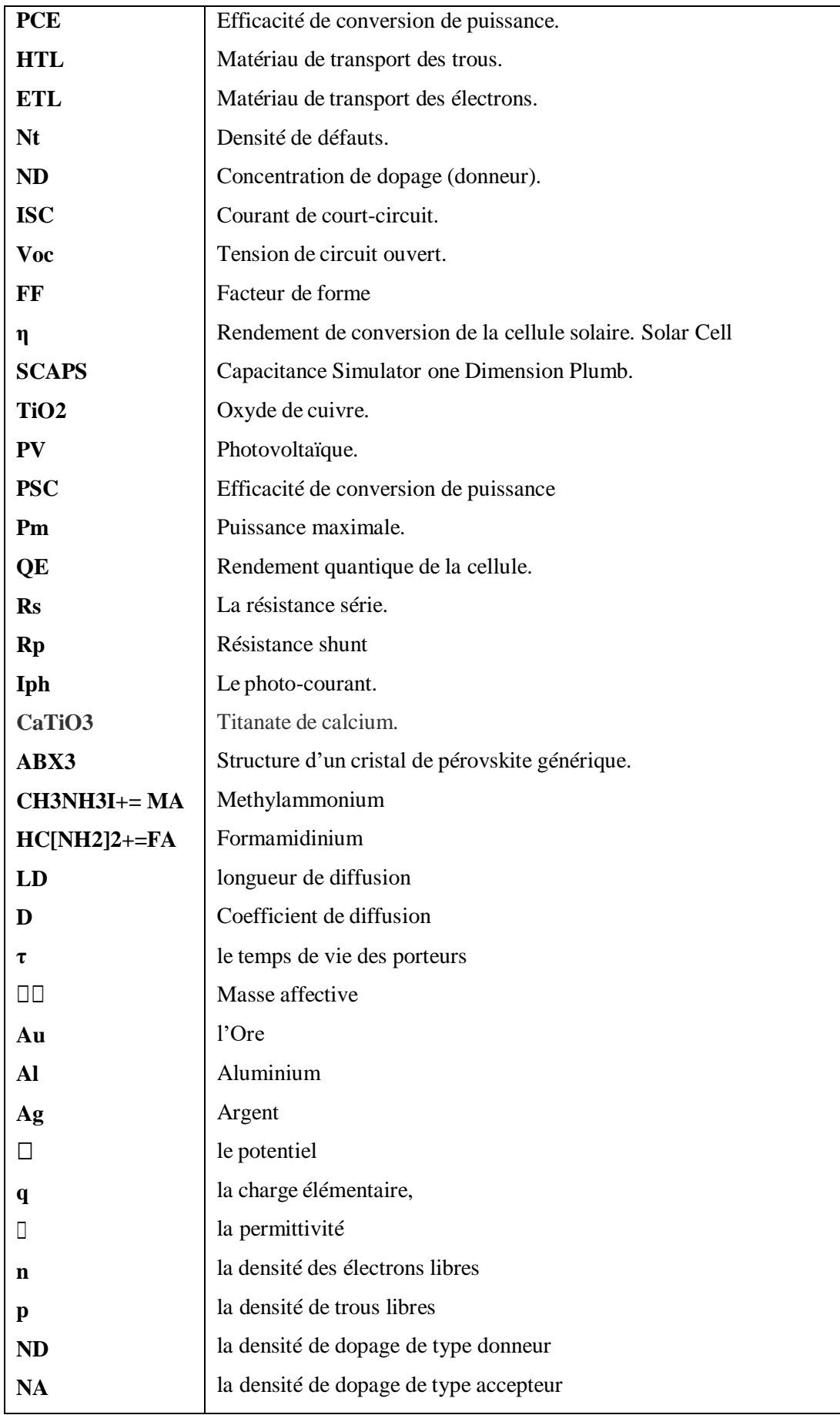

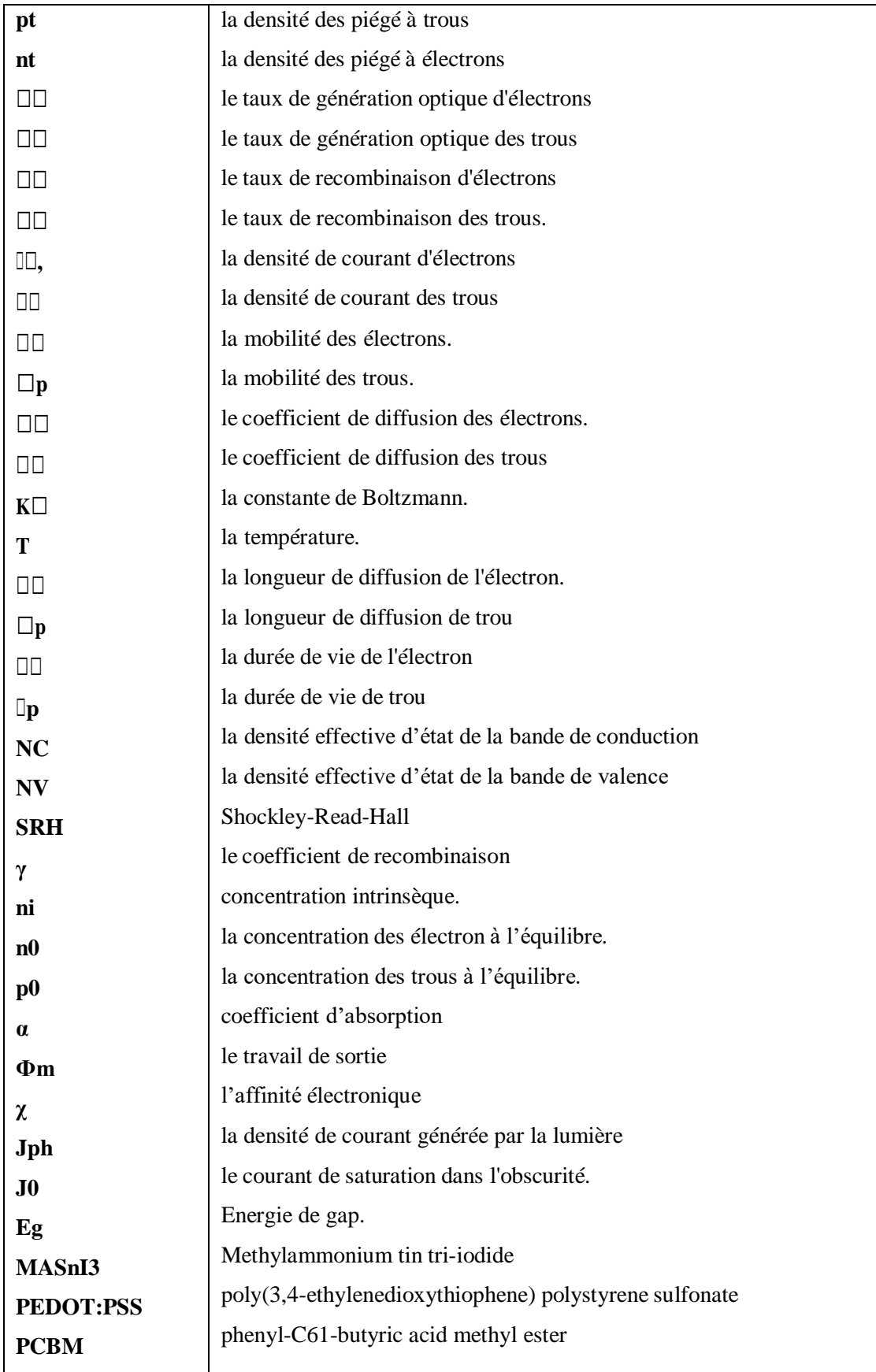

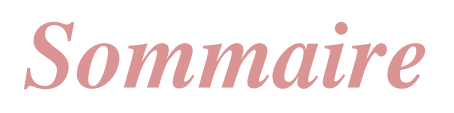

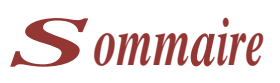

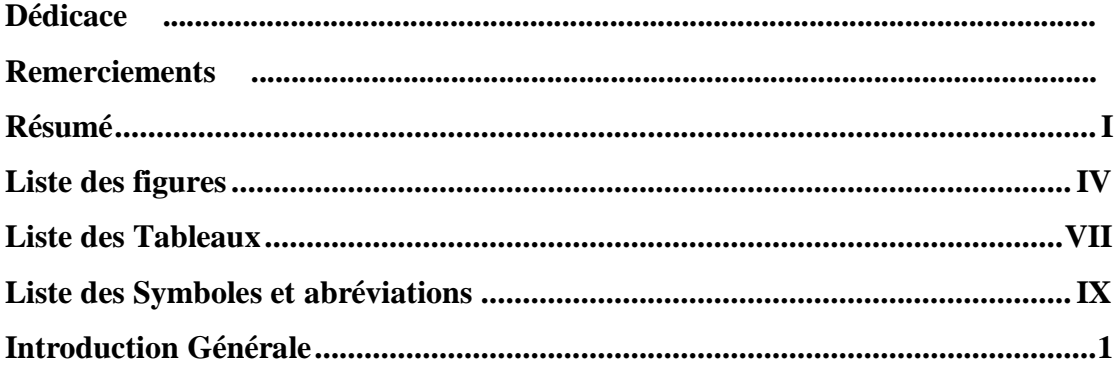

#### Chapitre I : Cellules solaires photovoltaïques

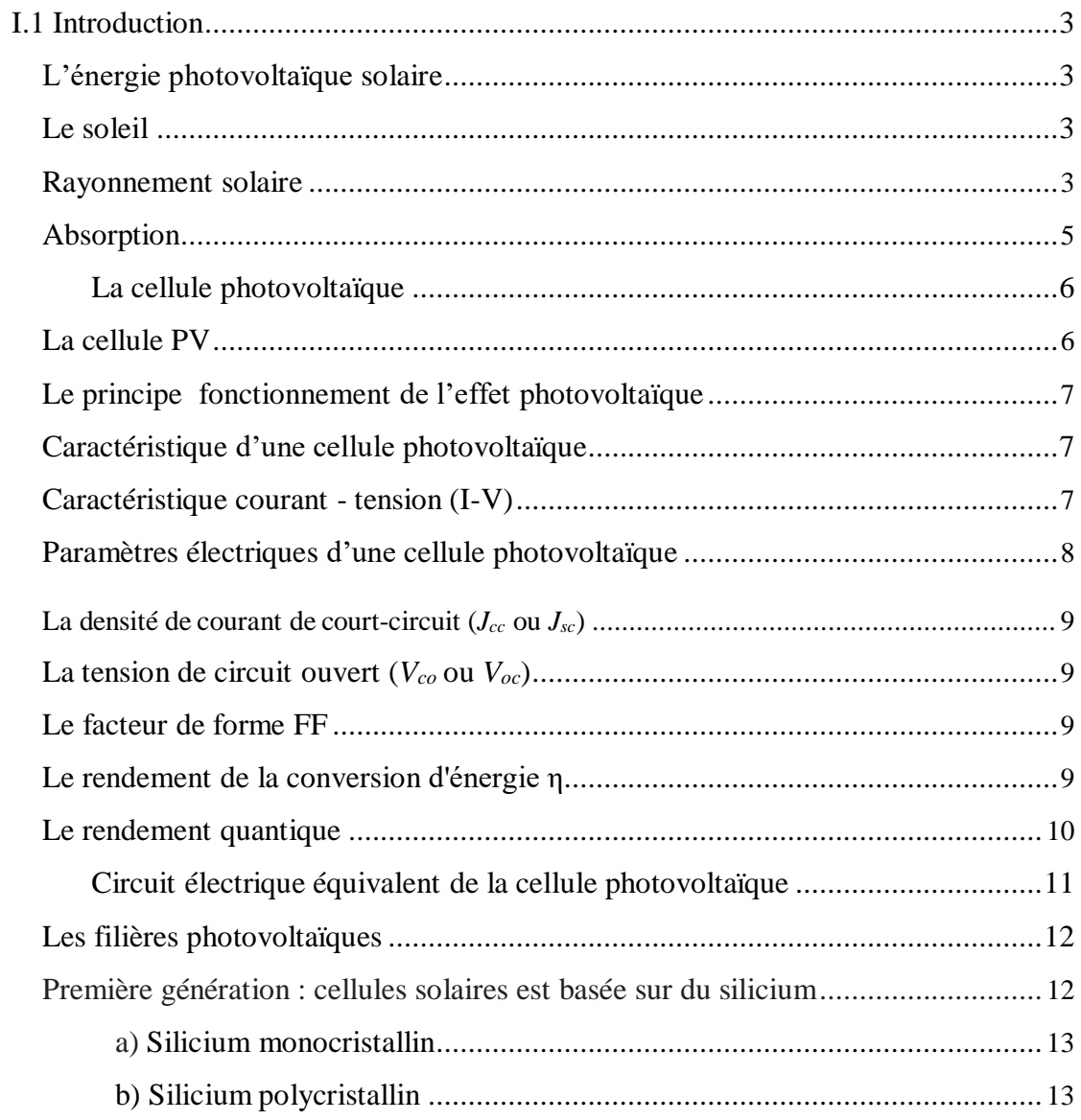

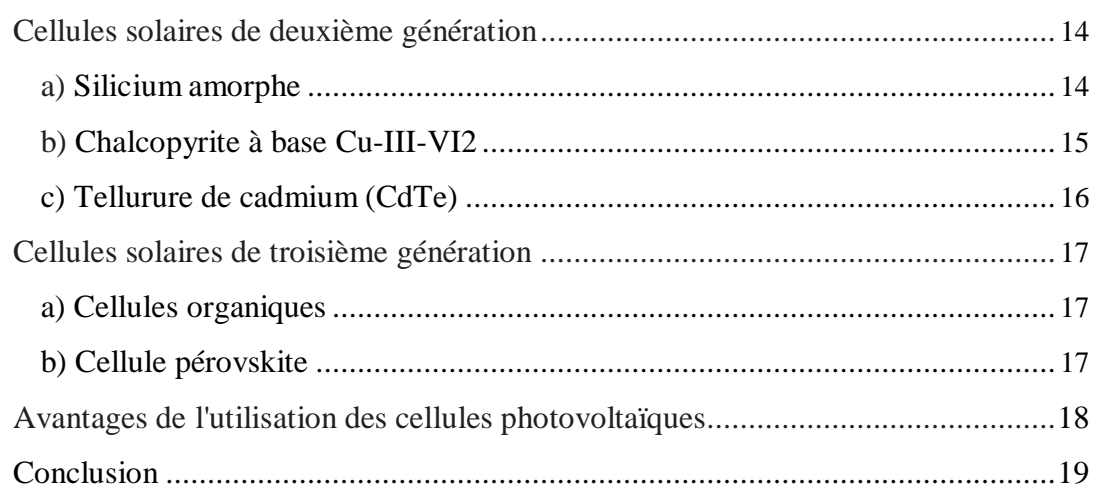

#### **Chapitre II : Les Cellules Solaires Pérovskites**

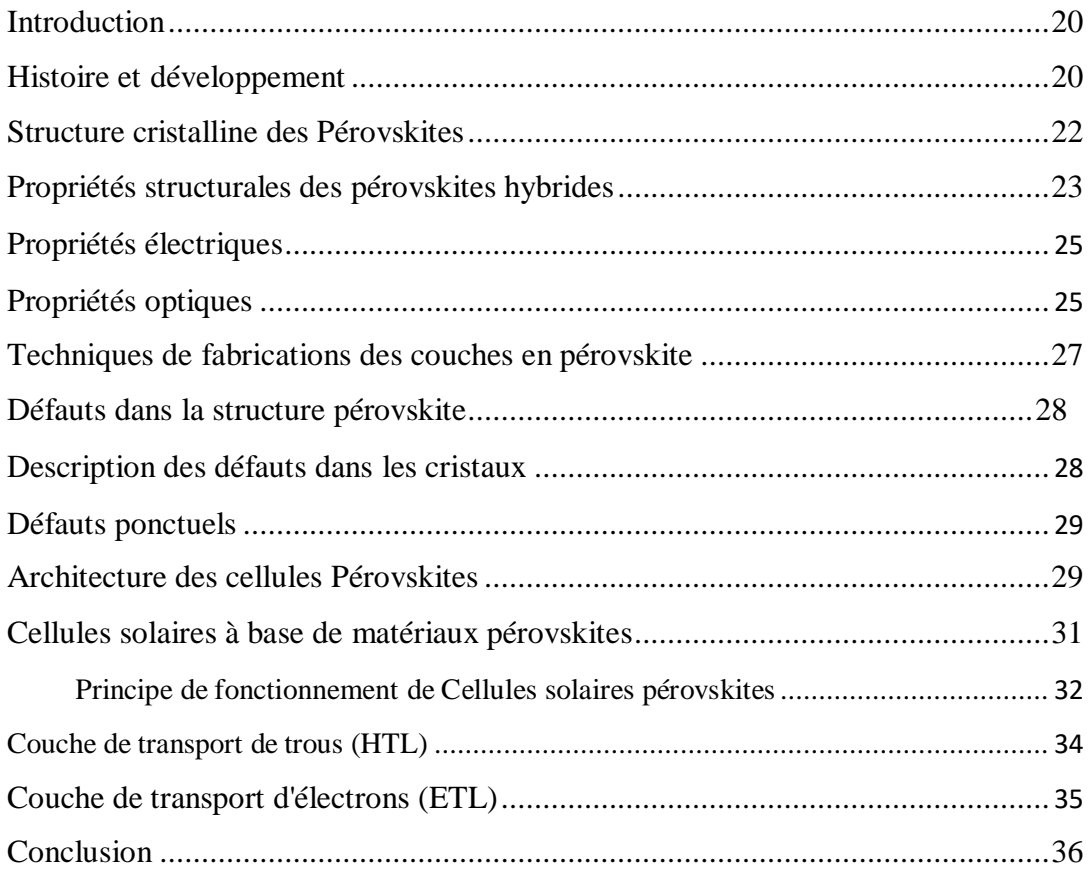

### Chapitre III : Présentation du Logiciel SCAPS-1D

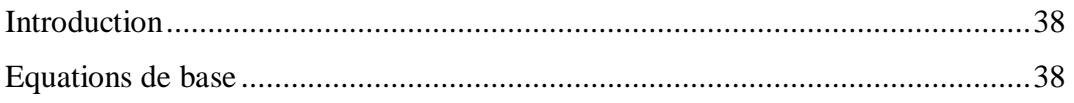

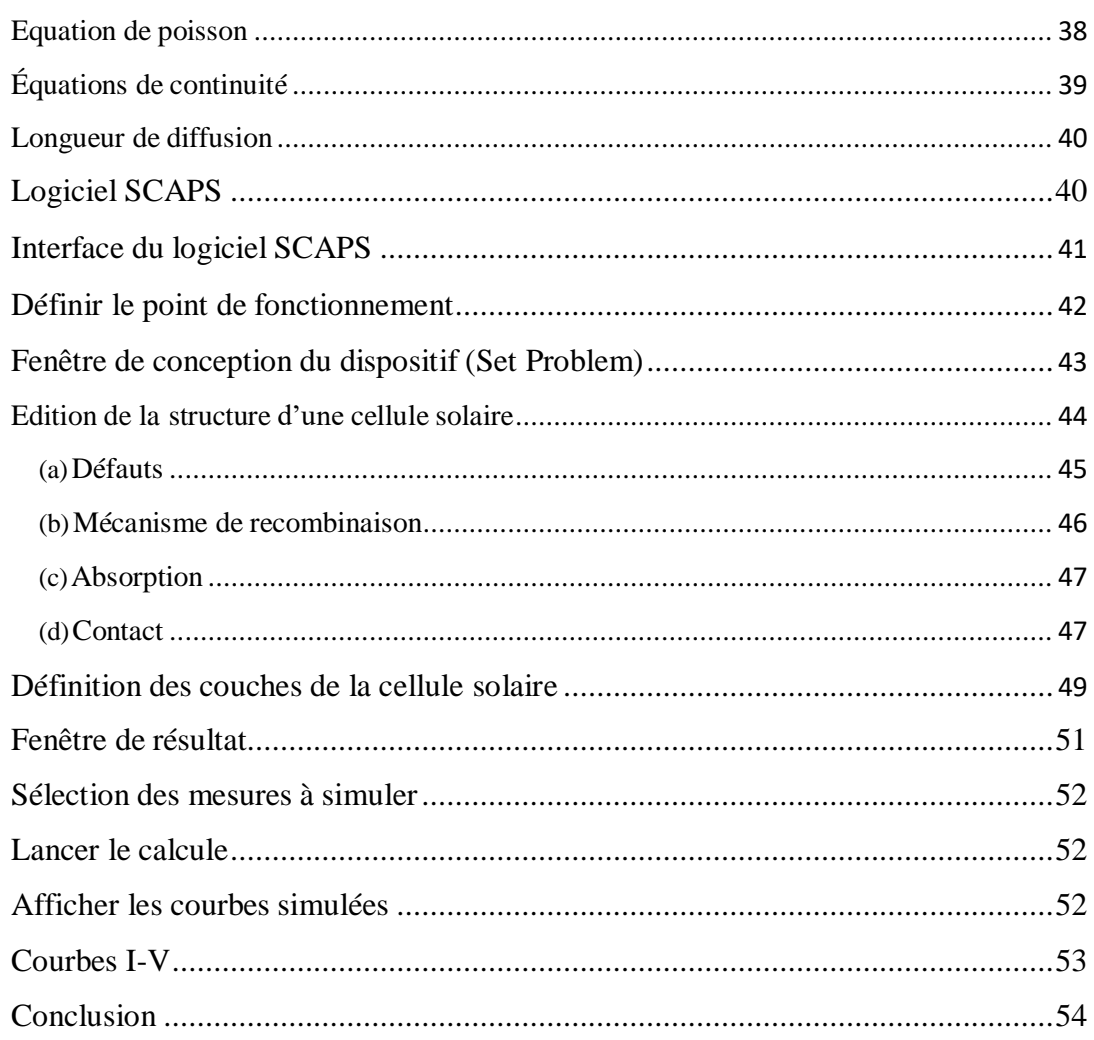

#### Chapitre IV : Résultats de simulation de la cellule solaire en CH3NH3SnI3

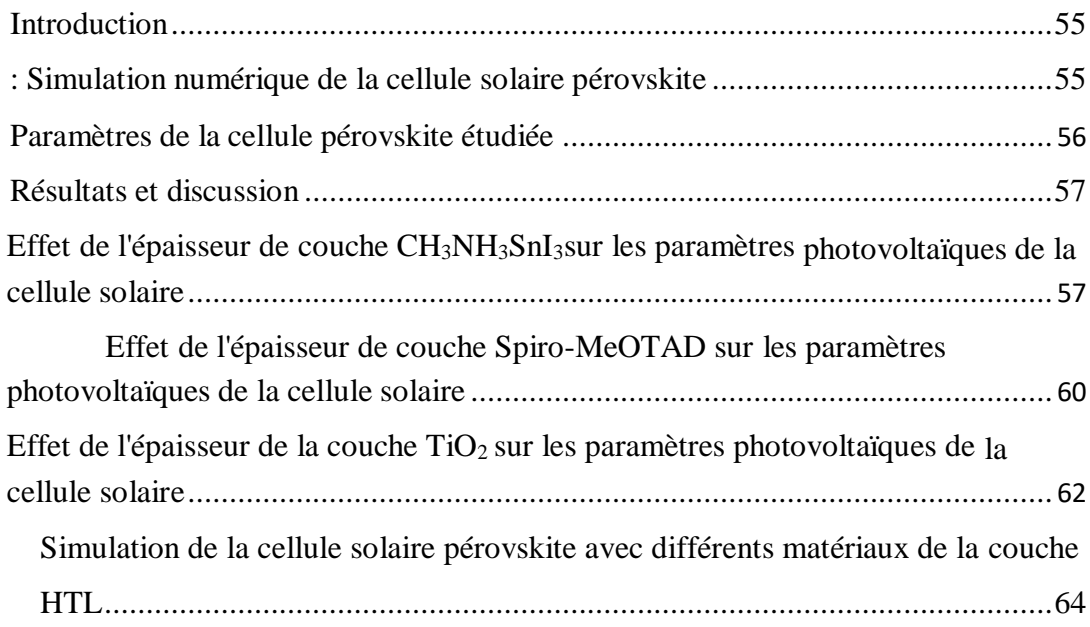

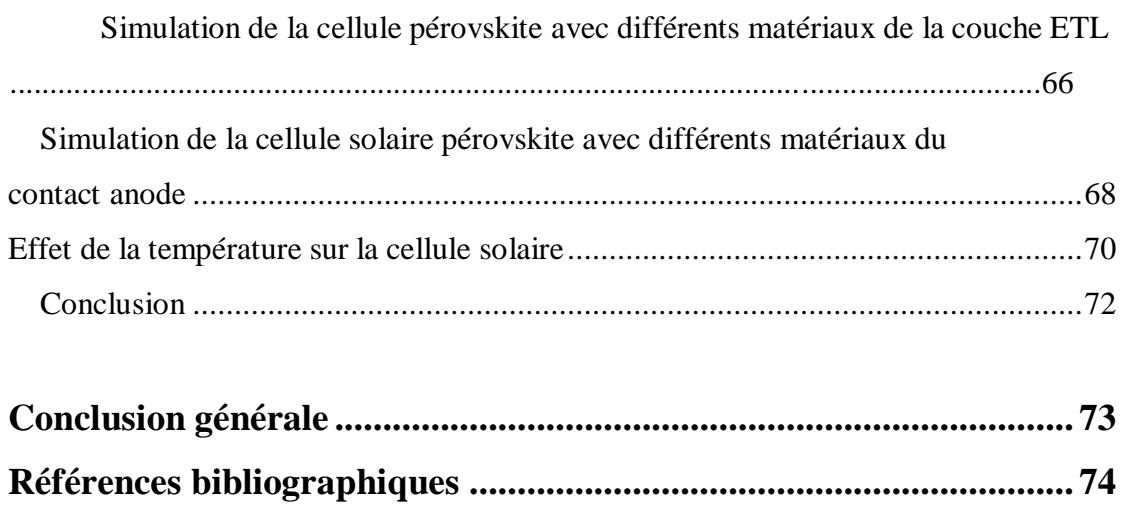

# <span id="page-22-0"></span>*Introduction générale*

#### **Introduction générale**

Avec le soleil rayonnant une énergie propre renouvelable et durable en abondance ; utiliser cette énergie d'une manière rentable et à coût bas, est attirant et défiant pour l'humanité. L'énergie solaire consiste à exploiter le phénomène connu, dit effet Photovoltaïque (PV), dans lequel la lumière est directement convertie en électricité. Parmi les matériaux qui ont attirés beaucoup d'attention, on trouve les pérovskites en pleine expansion aujourd'hui, à cause des importances technologiques et propriétés physiques prometteuses qu'offrent ces matériaux lorsqu'ils sont appliqués en photovoltaïque [1]. La pérovskite peut être déposée en solution, cela permet la réalisation des cellules photovoltaïques de grandes surfaces. La commercialisation des cellules à pérovskites repose sur l'amélioration du coût de l'installation par rapport aux technologies silicium et organique avec l'utilisation de matériaux absorbeur de lumière et matériaux d'électrodes déposés avec des techniques basses températures, telles que la pulvérisation, impression , rouleau à rouleau (roll to roll) et le spin coating. Les pérovskites ont un coefficient d'absorption élevé, grande mobilité de porteurs de charges et une longueur de diffusion de porteurs élevée [2]. Les progrès récents dans les cellules solaires à base de pérovskites ont conduit à l'avènement d'une nouvelle technologie photovoltaïque à faible coût et un rendement élevé qui pourrait être un concurrent viable des cellules solaires à base de silicium, qui ont dominé le photovoltaïque. La structure de la cellule solaire pérovskite comprend généralement l'ordre suivante : substrat d'oxyde transparent conducteur (TCO), la couche compacte bloquante d'oxyde métallique(BL), la couche de transport d'électrons (ETL), la couche de pérovskite (PL), la couche de transport de trous (HTL) et le contact arrière [3].

Dans les cellules à base de matériaux pérovskites, les matériaux semi-conducteurs organiques et inorganiques de type P sont utilisés comme matériau pour transporter les trous (HTL). Le spiro-OMeTAD est utilisé dans les structure mésoscopique et le PEDOT : PSS est utilisé dans l'architecture inversée. Le dioxyde de titane  $TiO<sub>2</sub>$  est utilisé comme matériau de transport d'électrons (ETL) [2].

Afin d'améliorer les performances d'une cellule solaire photovoltaïque, il est nécessaire de prédire les paramètres optimaux qui contribuent à la conception d'une

cellule ayant les meilleures performances. Dans ce cadre, l'utilisation d'outils de simulation informatique joue un rôle important dans le développement et l'optimisation des cellules solaires. L'objectif principal de ce mémoire est d'étudier l'influence des différentes couches sur les performances photovoltaïques des cellules solaires pérovskiteen CH3NH3SnI3, en utilisant l'outil de simulation SCAPS.Il s'agit d'étudier l'effet des épaisseurs des couches pérovskite et des couches HTL et ETL. De même, nous allons étudier plusieurs matériaux utilisés comme couches HTL et ETL et différents matériaux pour le contact en arrière (anode) dans le but d'améliorer ses performances. En fin, nous allons étudier l'effet de la température sur les caractéristiques de la cellule solaire.

Ce mémoire est structuré de la façon suivante :

Dans le premier chapitre, nous exposerons des généralités sur les cellules solaires, leur principe de fonctionnement basé sur un effet physique qui s'appelle l'effet photovoltaïque. Nous allons présenter également l'évolution de la technologie des cellules solaires qui a connu plusieurs générations selon la structure et le matériau utilisé.

Dans le deuxième chapitre, nous présenterons les propriétés fondamentales du composé pérovskite. Nous décrirons les propriétés optiques et électriques de ces matériaux.

Dans le troisième chapitre, nous présenterons le logiciel SCAPS utilisé dans notre étude de simulation.

Le quatrième chapitre couvre l'étude et la simulation des cellules solaires pérovskites en CH3NH3SnI3.Dans ce chapitre nous allons présenter les résultats de simulation et l'effet de différentes couches sur les performances des cellules solaires en CH<sub>3</sub>NH<sub>3</sub>SnI<sub>3</sub>.

Enfin, nous allons terminer ce mémoire par une conclusion générale sur l'ensemble des résultats obtenus dans ce travail.

*Chapitre I Cellules solaires photovoltaïque*

#### <span id="page-26-0"></span>**I.1 Introduction**

Les cellules photovoltaïques sont actuellement considérées comme l'un des meilleurs moyens de générer de l'énergie électrique en convertissant le rayonnement solaire en électricité.

Dans ce chapitre, nous donnons un aperçu de l'énergie solaire et photovoltaïque, On y trouvera le La cellule solaire, La cellule photovoltaïque, Architecture d'une cellule photovoltaïque, Paramètres caractéristiques d'une cellule photovoltaïque, Générations de cellules solaires et Avantages de l'utilisation des cellules photovoltaïques.

#### <span id="page-26-1"></span>**L'énergie photovoltaïque solaire**

L'énergie solaire photovoltaïque (ou énergie photovoltaïque ou EPV) est une [énergie](https://fr.wikipedia.org/wiki/%C3%89nergie_%C3%A9lectrique) [électrique p](https://fr.wikipedia.org/wiki/%C3%89nergie_%C3%A9lectrique)roduite à partir du [rayonnement](https://fr.wikipedia.org/wiki/Rayonnement_solaire) solaire grâce à des [panneaux o](https://fr.wikipedia.org/wiki/Capteur_solaire_photovolta%C3%AFque)u des [centrales](https://fr.wikipedia.org/wiki/Centrale_solaire_photovolta%C3%AFque) [solaires photovoltaïques.](https://fr.wikipedia.org/wiki/Centrale_solaire_photovolta%C3%AFque) Elle est dite renouvelable, car sa source (le [Soleil\)](https://fr.wikipedia.org/wiki/Soleil) est considérée comme inépuisable à l'échelle du temps humain. En fin de vie, le panneau photovoltaïque aura produit 20 à 40 fois [l'énergie](https://fr.wikipedia.org/wiki/%C3%89nergie) nécessaire à sa fabrication et à son recyclage [4].

#### **Le soleil**

<span id="page-26-2"></span>Le soleil est une petite étoile centrale du système solaire magnétiquement active, il est presque sphérique, c'est une boule de gaz et de plasma. Il un diamètre d'environ 1 392 684 kilomètres, ce qui équivaut à 109 fois le diamètre de la Terre et une masse de  $2 \times 1030$  kg ce qui équivaut à 330 000 fois la masse de la terre, il représente environ 99,86% de la masse de système solaire [5].

#### <span id="page-26-3"></span>**Rayonnement solaire**

Le rayonnement solaire est constitué de photons dont la longueur d'onde s'étend de l'ultraviolet (0.2 μm) à l'infrarouge lointain (2.5 μm). On utilise la notion AM pour Air Mass afin de caractériser le spectre solaire en termes d'énergie émise. L'énergie totale transportée par le rayonnement solaire sur une distance soleil-terre est de l'ordre de 1 350W/m² (AM0) dans l'espace hors atmosphère terrestre (Figure 1). Lorsque le rayonnement solaire traverse l'atmosphère, il subit une atténuation et une modification de son spectre, à la suite de phénomènes d'absorption et de diffusion dans les gaz, l'eau et les poussières. Ainsi, la couche d'ozone absorbe une partie du spectre lumineux provenant du soleil, et en particulier une partie des ultraviolets dangereux pour la santé. Le rayonnement solaire direct reçu au niveau

du sol (à 90° d'inclinaison) atteint 1 000 W/m² du fait de l'absorption dans l'atmosphère (AM1). Cette valeur change en fonction de l'inclinaison des rayons lumineux par rapport au sol. Plus l'angle de pénétration θ est faible, plus l'épaisseur atmosphérique que les rayons auront à traverser sera grande, d'où une perte d'énergie conséquente. Par exemple, l'énergie directe transportée par le rayonnement solaire atteignant le sol avec un angle de 48° avoisine les 833 W/m² (AM1.5). Pour connaître le rayonnement global reçu au sol, il faut ajouter à ceDernier le rayonnement diffus. Le rayonnement diffus concerne tout le rayonnement dont la trajectoire entre le soleil et le point d'observation n'est pas géométriquement rectiligne et qui est dispersé ou réfléchi par l'atmosphère ou bien le sol. En considérant ceci, on obtient une référence du spectre global notée AM1.5 avec une puissance de 1 000W/m², (la Figure 2) correspondant à nos latitudes [6].

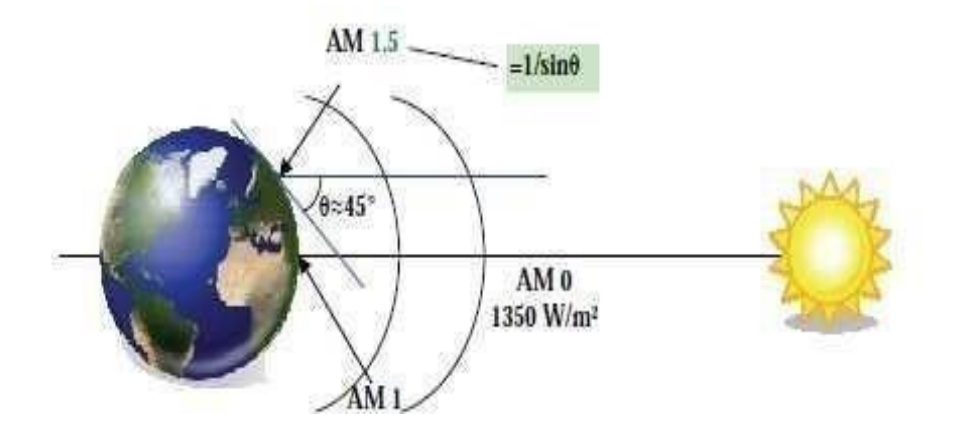

**Figure I.1**.Normes de mesures du spectre d'énergie lumineuse émis par le soleil,

Notion de la convention AM [7].

L'énergie d'un photon est donnée par la relation :

$$
E = \mathbf{h} \cdot \frac{c}{\lambda} \quad (1.1)
$$

Où **h** est la constante de Planck, **c** la vitesse de la lumière et **λ** sa longueur d'onde. Ainsi, plus la longueur d'onde est courte, plus l'énergie du photon est grande [6].

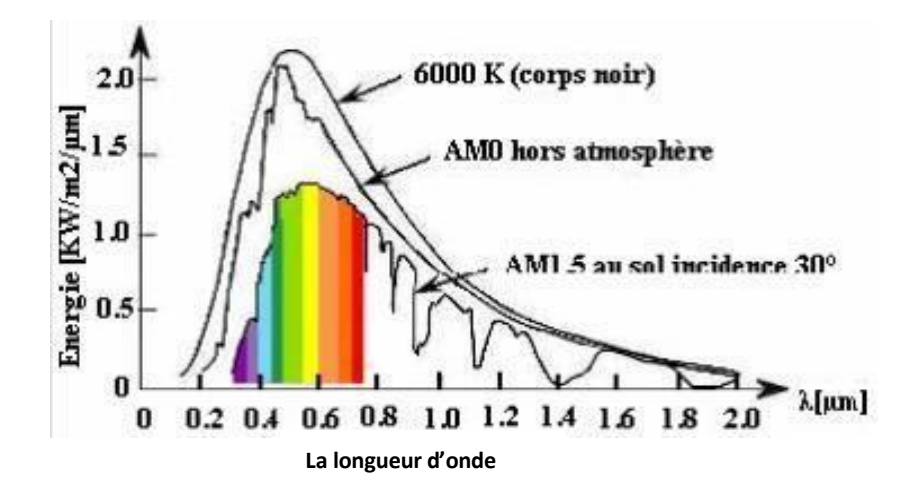

**Figure I.2:** Répartition spectrale du rayonnement solaire.

#### <span id="page-28-0"></span>**Absorption**

La théorie ondulatoire (équation de Maxwell) ou corpusculaire de la lumière nous permet d'aborder les échanges entre la matière et le rayonnement lumineux. Conformément à la théorie corpusculaire, les quanta d'énergies associées au rayonnement lumineux s'appellent photons. Dans le cadre de la mécanique quantique, l'énergie du photon correspondant à une radiation donnée est reliée à sa longueur d'onde par la relation :

$$
Ep = hv = \frac{hc}{\lambda} = \frac{1.24}{\lambda} \qquad (1.2)
$$

- : Longueur d'onde de la radiation en μm
- : Fréquence de la radiation
- $Ep:$  Energie du photon
- ℎ : Constante de Planck
- : Vitesse de la lumière

La figure I.3est représentée le système d'absorption dans un matériau.

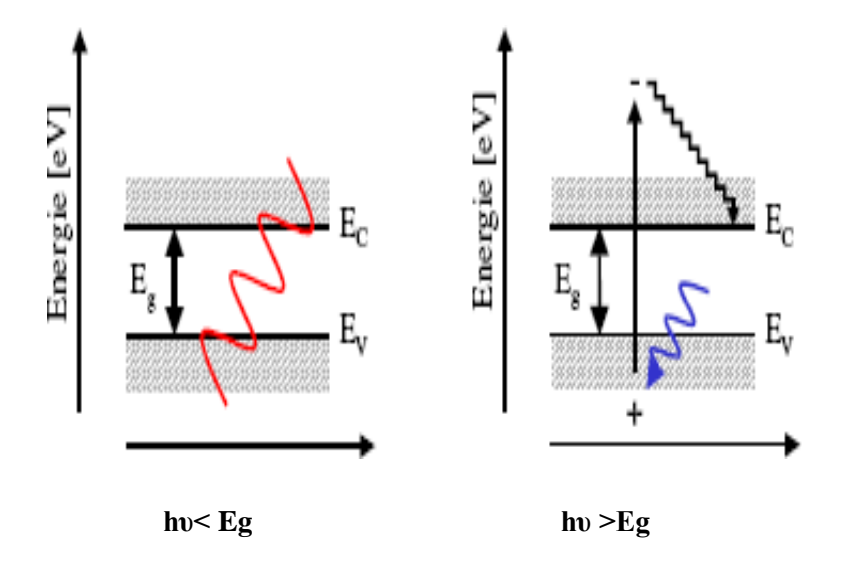

**Figure I.3.**Système d'absorption dans un matériau.

L'absorption de la lumière dans un matériau suit une loi exponentielle décroissante en fonction de la profondeur de pénétration:

$$
I(\lambda) = I0 e^{-a x} \qquad (I. 3)
$$

Avec *I0*: intensité incidente, *α* [cm-1]: coefficient d'absorption et *x* [cm]: profondeur de pénétration. Le coefficient d'absorption α dépend de la longueur d'onde du photon incident. L'absorption est une propriété physique du matériau. Dans le cas des cellules solaires à applications terrestres, le matériau semi-conducteur idéal doit absorber fortement les longueurs d'ondes disponibles du spectre AM1.5 [6].

#### <span id="page-29-0"></span>**La cellule photovoltaïque**

#### **La cellule PV**

<span id="page-29-1"></span>Le mot « photovoltaïque » (PV) est composé de deux mots ; « photo » qui veut dire lumière et «voltaïque » (d'après le nom du physicien italien Alessandro Volta (1745-1825) qui à découvert la première batterie électrochimique) qui veut dire électricité. Donc la définition de la conversion photovoltaïque est la transformation directe de la lumière en électricité à l'aide d'une cellule photovoltaïque. La principale source lumineuse inépuisable étant le soleil [8].

#### **Le principe fonctionnement de l'effet photovoltaïque**

<span id="page-30-0"></span>L'effet photovoltaïque utilisé dans les cellules solaires permet de convertir directement l'énergie lumineuse des rayons solaires en électricité par la production et le transport, dans le semi-conducteur, de charges électriques positives et négatives sous l'effet de la lumière [5].

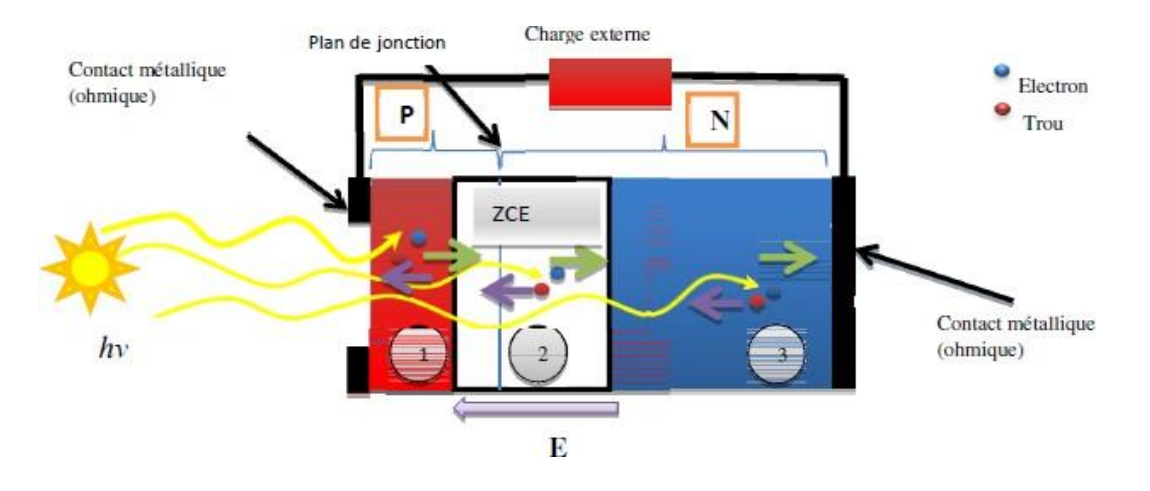

**Figure I.4.**Principe de fonctionnement de la cellule solaire [9].

Une cellule PV est réalisée à partir d'un matériau semi-conducteur. Sa réalisation est comparable à une diode classique. La cellule est composée de deux différentes couches. La couche supérieure est dopée N et la couche inférieure est dopée P (Figure I.4**)** créant ainsi une jonction PN. Cette jonction PN crée une barrière de potentiel. Lorsque les grains de lumière (les photons) heurtent la surface de ce matériau, ils transfèrent leur énergie aux atomes dela matière. Ce gain d'énergie libère des électrons de ces atomes, créant des trous et des électrons. Ceci engendre donc une différence de potentiel entre les deux couches. Cette différence de potentiel crée un champ E qui draine les porteurs libres vers les contacts métalliques des régions P et N. Il en résulte alors un courant électrique et une différence de potentiel dans la cellule PV. Le courant et la tension fournis par une cellule PV dépendent de différents paramètres que nous allons expliciter dans la suite de l'exposé [10].

#### <span id="page-30-1"></span>**Caractéristique d'une cellule photovoltaïque**

#### <span id="page-30-2"></span>**Caractéristique courant - tension (I-V)**

Le tracé de la variation de la densité de courant en fonction de la tension d'une cellule photovoltaïque, dans l'obscurité et sous éclairement, permet d'accéder à bon nombre de paramètres physiques caractéristiques du composant.

La **figure (I.5)** représente une caractéristique courant-tension d'une cellule photovoltaïque à jonction PN. Dans l'obscurité et dans le cas idéal, la courbe obéit à l'équation de Shockley suivante :

$$
\mathbf{I} = I_0 \left[ \exp \left( \frac{qV}{nKT} \right) - 1 \right] \tag{I.4}
$$

Où  $I_0$  est le courant de saturation, q la charge de l'électron, K la constante de Boltzmann, T latempérature et n le facteur d'idéalité de la diode et V le potentiel de polarisation (V) [11].

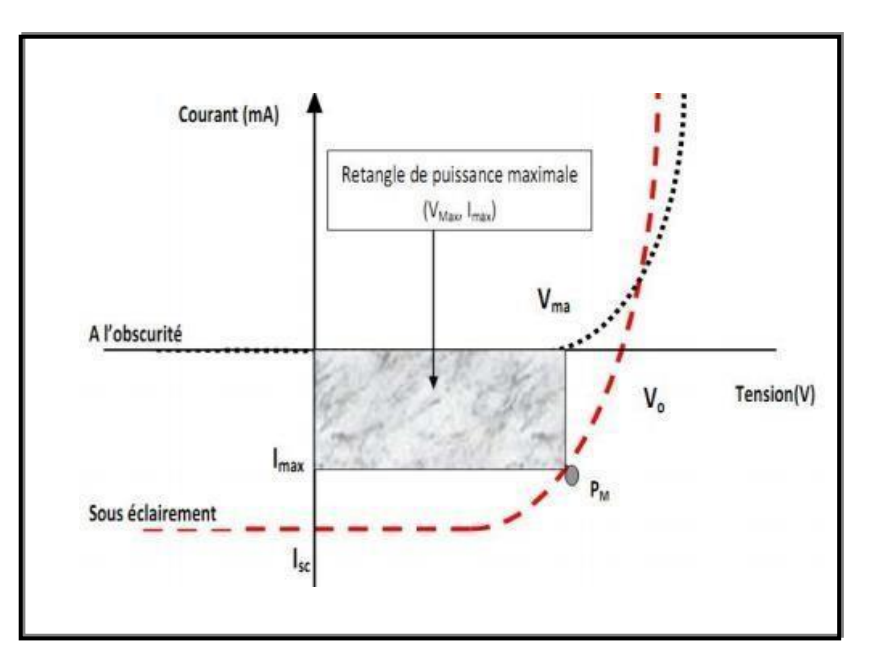

**Figure I.5.** Caractéristique courant-tension d'une cellule photovoltaïque à l'obscurité et sous éclairement.

#### <span id="page-31-0"></span>**Paramètres électriques d'une cellule photovoltaïque**

La cellule photovoltaïque représente un certain nombre de caractéristiques, dont les plus importantes sont :

- $\triangleright$  Le courant de court-circuit ICC.
- La tension en circuit ouvert VCO.
- Le facteur de forme FF
- > Le rendement.
- $\triangleright$  Le rendement quantique externe.

#### La densité de courant de court-circuit  $(J_{cc} \text{ ou } J_{sc})$ .

Il s'agit de la densité de courant lorsque le potentiel applique à la cellule est nul. C'est la plus grande densité courantque la cellule peut fournir. Celui-ci est fonction de la température, de la longueur d'onde du rayonnement, de la surface active de la cellule, de la mobilité des porteurs etest linéairement dépendant de l'intensité lumineuse reçue.

#### La **tension** de **circuit ouvert**  $(V_{co}$  ou  $V_{oc})$ .

Il s'agit du potentiel maximum que la cellule peut fournir, lorsque le courant est nul. Dans le cas des cellules photovoltaïques organiques, le *Voc* est fonction du niveau HOMO du matériau donneur d'électron et du niveau LUMO du matériau accepteur d'électron. Les pertes de charges aux interfaces matériau-électrode affectent également cette valeur.

#### <span id="page-32-0"></span>**Le facteur de forme FF**

Il s'agit d'un rapport qui rend compte de la qualité de la forme de la caractéristique densité de courant-tension. Il est défini par la relation suivante :

$$
\mathbf{FF} = \frac{\mathbf{P}_{\text{max}}}{J_{SC} \cdot V_{OC}} = \frac{J_{\text{max}} \cdot V_{\text{max}}}{J_{SC} \cdot V_{OC}}
$$
(1.5)

où *Jmax* et *Vmax* représentent le couple densité de courant-tension pour lequel la puissance délivrée par la cellule est maximale (*Pmax*). Le facteur de forme *FF* théorique est compris entre 0.25 et 1.

Le facteur de forme *FF* peut aussi donner des informations sur la qualité des interfaces matériau-électrode. Lorsque sa valeur descend en-dessous de 25 %, cela traduit généralement la présence d'un contact non-ohmique ou d'une couche oxydée et/ou isolante à l'interface matériau-électrode.

#### <span id="page-32-1"></span>**Le rendement de la conversion d'énergie η**

Défini par le rapport entre l'énergie maximale délivrée par la cellule *Pmax* et l'énergie lumineuse incidente *Pin* :

$$
\eta = \frac{\mathbf{p}_{\text{max}}}{\mathbf{p}_{\text{in}}} = \frac{FF \times V_{OC \times I_{CC}}}{\mathbf{p}_{\text{in}}} \tag{1.6}
$$

L'efficacité maximale de conversion d'une cellule n'a de signification que pour une distribution spectrale et une intensité donnée. L'illumination standard la plus communément utilisée (également utilisée dans ce travail) correspond au standard AM1.5 [12].

#### **I.4.4.5. Le rendement quantique**

On définit le rendement quantique interne (IQE: Internal Quantum Efficiency) de la cellule comme le nombre d'électrons passant de la bande de valence à la bande de conduction par photon incident. Il s'écrit :

$$
IQE = \frac{J_{ph}}{q(1-R)E_{inc}} \qquad (1.7)
$$

Un autre paramètre intéressant de la cellule, plus accessible expérimentalement, est RS. RS est le courant généré par la cellule par rapport à l'énergie apportée par longueur d'onde du rayonnement incident. Elle s'exprime de la manière suivante :

$$
\text{RS} = \frac{\text{d}}{\text{hc}} \times \text{IQE} = \frac{\text{q} \times \text{ne}}{\frac{\text{hc}}{\lambda} \times \text{n}_{\text{ph}}} = \frac{I_{sc}}{P_{inc}} \qquad (1.8)
$$

Où ne est le flux d'électrons qui circule, par unité de temps, en court-circuit dans la cellule et nph le flux de photons de longueur d'onde λ arrivant sur la cellule par unité de temps. RS est donc la valeur de Isc de la cellule par unité de flux monochromatique incident. Elle est accessible expérimentalement : on utilise une diode étalonnée (dont on connaît la courbe RSd) pour mesurer le flux lumineux que l'on notera φd (flux sur la diode). On mesure la densité de courant générée par cette diode à chaque longueur d'onde Jd( $\lambda$ ) et on obtient le flux  $\varphi d(\lambda)$ grâce à l'équation suivante :

$$
\mathbf{R} \, \mathbf{S}_{d} \, (\lambda) = \frac{\mathbf{J} \, (\lambda)}{\Phi_{d} \, (\lambda)} \tag{I.9}
$$

On mesure la densité de courant généré par l'échantillon à chaque longueur d'onde Jéch(λ) et on associe le flux reçu par l'échantillon φéch(λ) qui correspond à celui reçu par la diode, à un coefficient (k) près. Ce coefficient est dû au système optique qui n'est pas parfaitement

#### symétrique [13].

#### <span id="page-34-0"></span>**Circuit électrique équivalent de la cellule photovoltaïque**

Le schéma équivalent le plus simple de la cellule photovoltaïque à jonction PN idéale comprend une source de courant ILight, qui modélise le courant photoélectrique, associée à une diode en parallèle qui modélise la jonction P-N dont la polarisation détermine la tension (figure I.6).

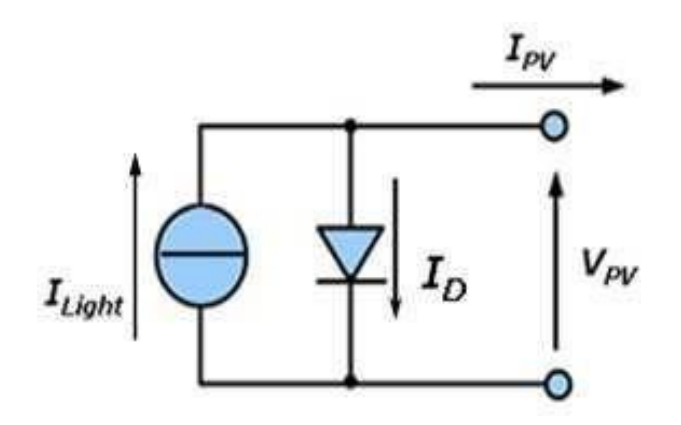

**Figure I.6.**Schéma équivalent le plus simple de la cellule photovoltaïque à jonction PN.

Un schéma équivalent plus complet d'une cellule solaire photovoltaïque (modèle à une diode) est illustré sur la figure ci-après. Il complète le schéma précédent en introduisant deux résistances Rsh et Rs qui modélisent les défauts de la cellule.

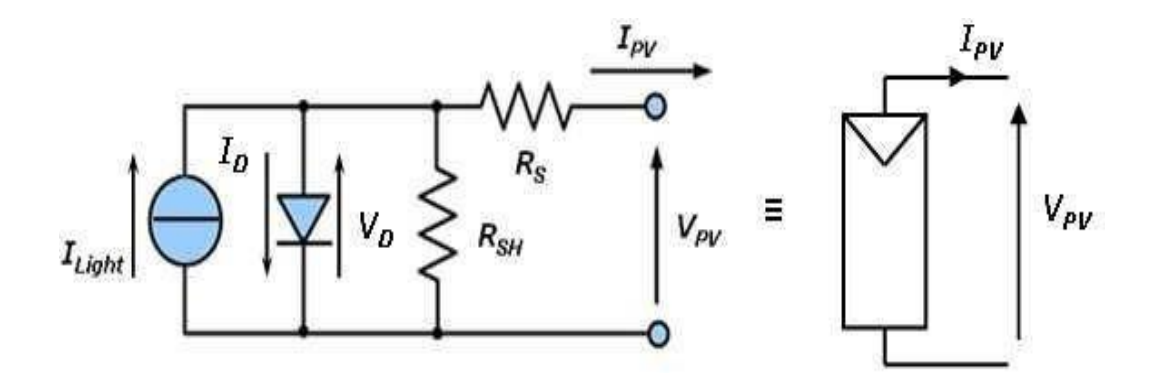

**Figure I.7.** Circuit équivalent d'une cellule solaire photovoltaïque et schéma conventionnel d'une cellule ou d'un module photovoltaïque.

En notant :

- $I<sub>D</sub>$  = Courant inverse de diode.
- **=** Courant de saturation de diode, dépendant de la température
- $\bullet$   $I_{Light}$  = Photocourant, dépendant de l'intensité de l'irradiation
- $\bullet$   $R_{SH}$  Résistance en parallèle, représentant l'admittance parallèle du générateur de courant
- $\bullet$   $R_s$  = Résistance en série, modélisant les pertes ohmiques du matériau et des contacts
- $\bullet$   $V_{pv}$  Tension aux bornes de la cellule
- $\bullet$   $I_{pv}$  = Courant fourni par la cellule

Le fonctionnement du circuit en générateur peut ainsi être formalisé par un système d'équations résultant des lois de Kirchhoff.

$$
\begin{aligned}\nI_{pv} &= I_{Light} - I_0. \left[ \exp\left(\frac{V_{pv} + (I_{pv} R_S)}{V_r}\right) - 1 \right] - \frac{V_{pv} + (I_{pv} R_S)}{R_{SH}} \\
\text{Avec}: &= \frac{m.K.T}{q}\n\end{aligned} \tag{I. 10}
$$
\n
$$
V_r
$$

Où

- $\bullet$  *m* = Indice du matériau (compris entre 1 et 2 selon de la technologie)
- $k =$  Constante de Boltzmann
- $\bullet$   $T =$  Température en Kelvin
- $\bullet$  *q* = Charge de l'électron

Une cellule photovoltaïque (PV) va ainsi produire de l'énergie de manière proportionnelle à l'intensité lumineuse qu'elle reçoit. La température est également un facteur influant sur les caractéristiques I-V d'une cellule photovoltaïque [14].

#### <span id="page-35-0"></span>**Les filières photovoltaïques**

<span id="page-35-1"></span>Les cellules solaires sont divisées en trois générations, dont les plus importantes sont :

#### **Première génération : cellules solaires est basée sur du silicium**

Il ya deux familles peuvent être distinguées dans la filière silicium sont silicium monocristalline et polycristalline.
#### **a) Silicium monocristallin**

Le monocristallin est constitué d'un seul cristal, avec un aspect uniforme et gris bleuté et parfois noir. Il est élaboré à partir d'un bloc de silicium très pur, formé d'un seul cristal. Le procédé industriel pour l'obtenir est lourd et coûteux, mais il permet d'obtenir des cellules aux environ de 20 % de rendement [15].

En laboratoire, le meilleur rendement pour cette technologie atteint le 24.7%, tandis que le rendement des modules commercialisés affiche un chiffre de l'ordre de 17 à 18% [1]. La **figure I.8** représente une Cellule Silicium monocristallin.

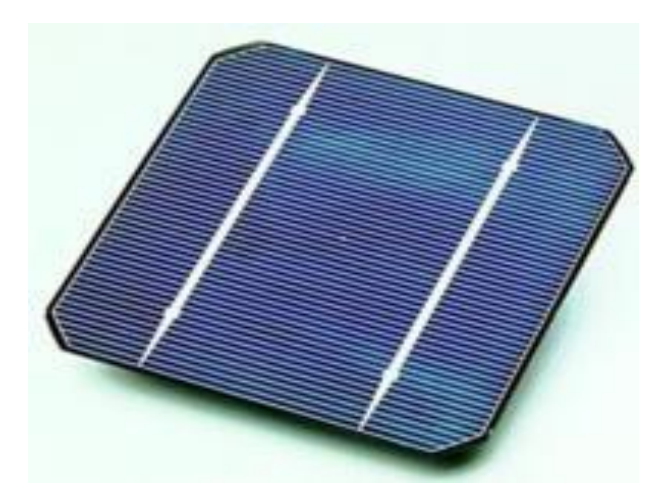

**Figure I.8.***Cellule* Silicium monocristallin [16].

#### **b) Silicium polycristallin**

Le silicium polycristallin est produit par des techniques de croissance qui assurent la formation d'une structure colonnaire avec de gros cristaux (dénommé silicium multicristallin) afin de limiter les effets néfastes des joints de grains. Cependant, le matériau multicristallin est d'une part contraint et disloqué, et d'autre part contaminé par des impuretés résiduelles de la matière première de silicium. Cette dernière est en partie constituée par des rebuts de l'industrie de la microélectronique, c'est-à-dire le silicium monocristallin Cz ou FZ. Les rendements de conversion industriels, qui étaient de l'ordre de 8 à 10% avant 1980, sont actuellement de 16 à 17 % pour des grandes plaquettes de 200 cm 2 [17].

Poly cristallin de rendement  $\eta \sim 14$  à 18% (en 2015). Il est préparé par chauffage du Si amorphe suivi d'un refroidissement (cristallin par domaine). Son avantage est le bon rendement (à 100W/cm² en plein soleil), moins cher que le monocristallin, mais de rendement limité sous faible éclairement. Il se trouve dans les panneaux solaires utilisés maintenant quasiment par tout les particuliers où η ~ 16 à 24% (2015) [1]. **Figure I.9** représente une *Cellule* Silicium poly-cristallines.

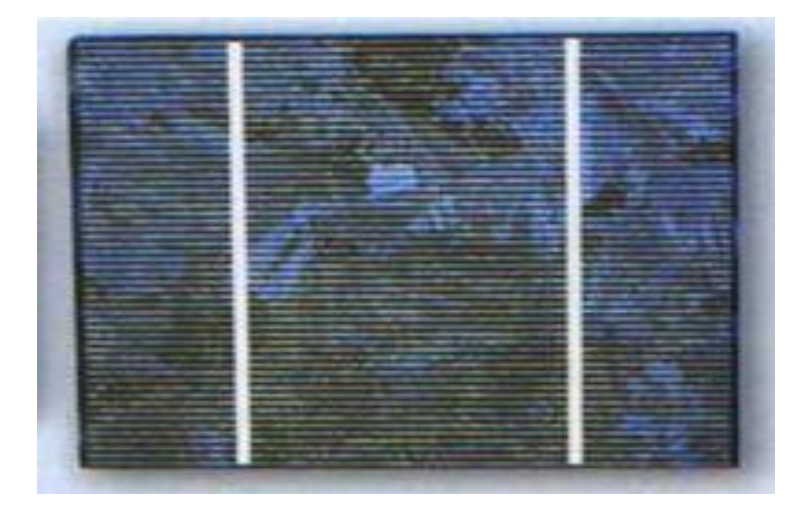

**Figure I.9:** Cellule poly-cristallines [18].

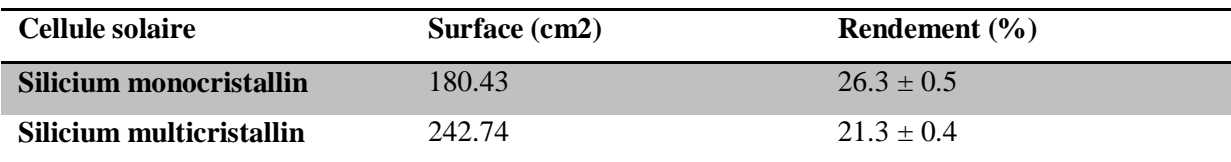

**Tableau I-1.**Cellules solaires de 1ère génération [8].

#### **Cellules solaires de deuxième génération**

#### **a) Silicium amorphe**

Le silicium amorphe est apparu en 1976. Sa structure atomique est désordonnée, non cristallisée, mais il possède un coefficient d'absorption supérieur à celui du silicium cristallin. Cependant, ce qu'il gagne en pouvoir d'absorption, il le perd en mobilité des charges électriques (rendement de conversion faible).

- Coût de production bien plus bas.
- Rendement de seulement 5 % par module et de 14 % au laboratoire.
- Fonctionne sous de très faible éclairement [19].

La **Figure I.10** représente une cellule en silicium amorphe.

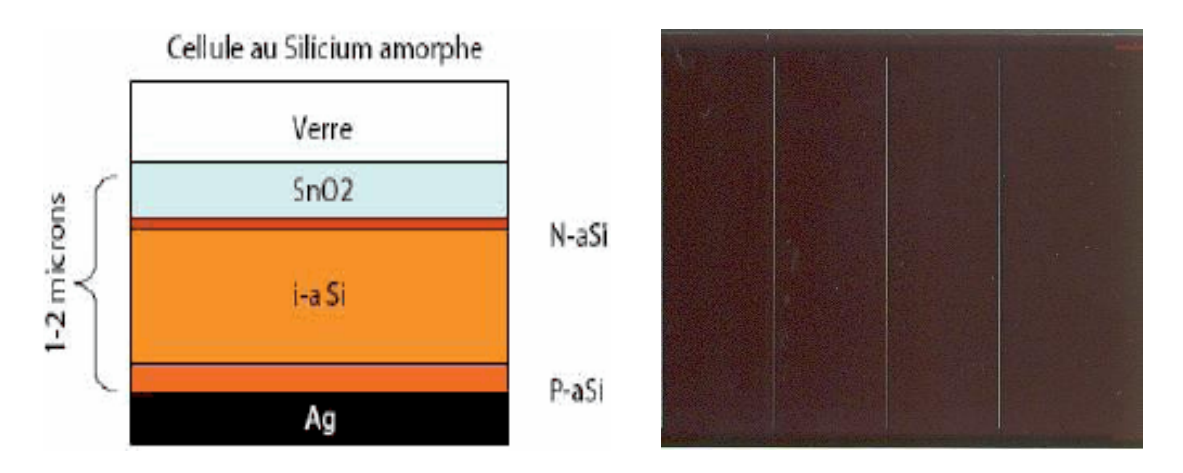

**Figure I.10 :** Cellule en silicium amorphe [20,21].

#### **b) Chalcopyrite à base Cu-III-VI2**

Les chalcopyrites Cu(In,Ga)Se (CGIS) sont des matériaux très prometteurs pour les cellules solaires en couche minces. Elles comportent plusieurs parties : une couche absorbante de CGIS, un métal utilisé comme cathode et un matériau transparent comme anode. La meilleure performance obtenue avec ces cellules déposées sur verre est de 20.3%, tandis que des chercheurs suisses du Laboratoire Fédéral d'Essai des Matériaux ont mis au point des cellules solaires souples sur des feuilles de plastique flexible, dont le taux de conversion du rayonnement solaire en électricité atteint le nouveau record de 20,4 %, supérieur à 18.7 % obtenu par la même équipe en mai 2011 .Malgré ces avancées, le prix de ces cellules est élevé à cause de la rareté de l'indium et du galium ,donc la diminution de l'épaisseur de la couche absorbante (entre 1.5-2um) est nécessaire .Pour cela, des couches absorbantes à moins de 0.5um d'épaisseur ont été fabriquées, et les résultats montrent une légère diminution de la tension de circuit ouvert Voc et du facteur de forme, mais la densité de courant de court circuit a diminué significativement [22]. La **Figure I.11** représente une cellule solaire de CIGS.

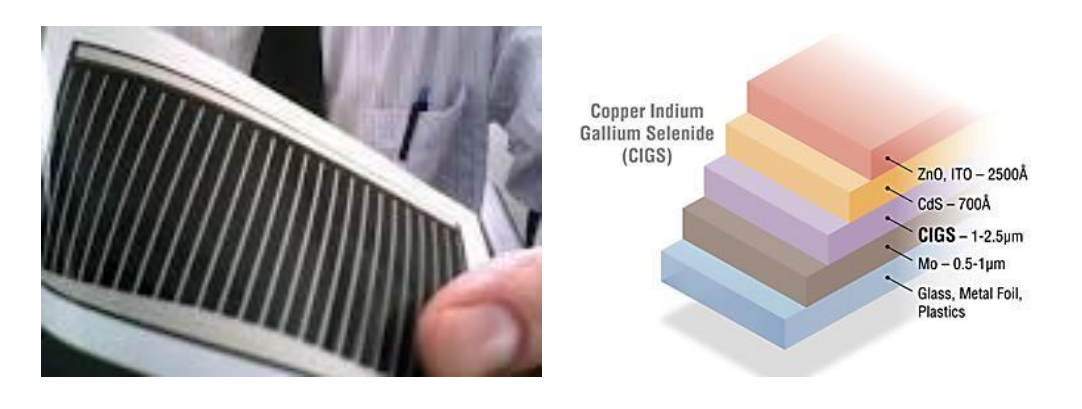

**Figure I.11***:* Cellule solaire de CIGS [23.24].

#### **c) Tellurure de cadmium (CdTe)**

C'est un matériau prometteur pour les cellules solaires en couches mince à cause d'une bande interdite directe de l'ordre de 1.5 eV et d'un grand coefficient d'absorption (>5x105 /cm) .Le record de conversion d'énergie par les cellules en couches minces à base de CdTe poly cristallin est égal à 17.3%. Cependant, ce record est très inférieur à son rendement maximal théorique (~29%), cela est peut être due à des problèmes liés à l'interface de la jonction p-n entre CdS et CdTe. Il a été montré aussi que la formation d'ne solution de solide de CdS1−xTex, avec une faible bande interdite, affecte les paramètres photovoltaïques des cellules CdS/CdTe [15], et que les interfaces et la recombinaison des charges diminuent les

Performances. La **Figure I.12** représente une cellule solaire de cadmium.

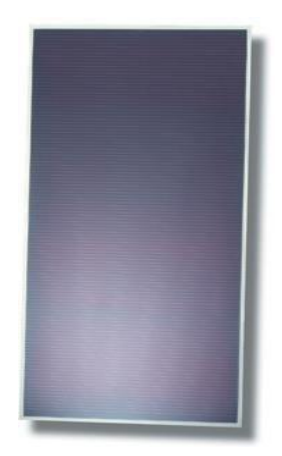

**Figure I.12:** Cellule solaire de cadmium [25].

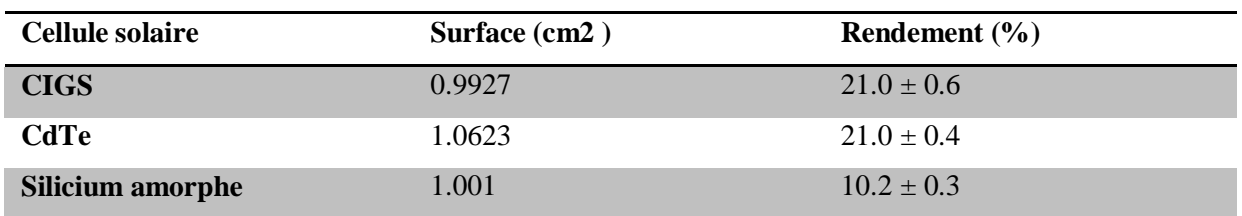

**Tableau I-2** : Exemples de cellules solaires de 2 ème génération [8].

**Cellules solaires de troisième génération**

#### **a) Cellules organiques**

Cellules organiques : Ce genre de cellules se compose d'une couche active, constituée à son tour de plusieurs couches de polymère (Figure I.16). Cette coucheactive est prise en sandwich entre deux couches conductrices. Généralement, une de ces couches est transparente d'une épaisseur ne dépassant pas les 10 nm. Elles sont encore à l'état de recherche avec des rendements ne dépassant pas 5 % [1]. La **Figure I.13** représente une cellule solaire de organique.

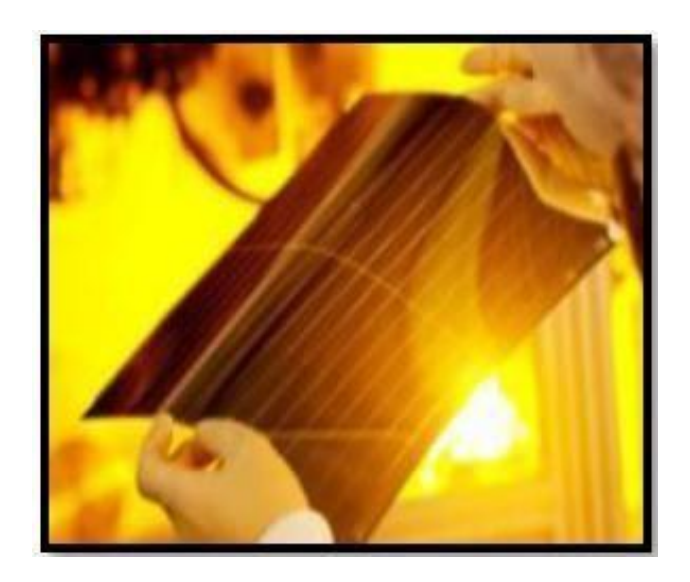

**Figure I.13.**Cellules solaires organiques [1].

#### **b) Cellule pérovskite**

Cet élément est le plus souvent incarné par un hybride organique-inorganique de plomb ou un halogénure d'étain (dans sa couche active). En passant d'une part de 3,8 % en 2009 à 22,1 %

en 2016[L'avènement de la pérovskite hybride a émerveillé les groupes de recherche du secteur photovoltaïque, car il a démontré une performance élevée et une croissance rapide au cours des 5 dernières années. Ces matériaux ont entraîné une augmentation de l'efficacité de conversion de l'énergie (PCE) pour les appareils photovoltaïques (PV) allant au delà de 20% [1]. La Figure I.14 représente une cellule solaire de Pérovskite.

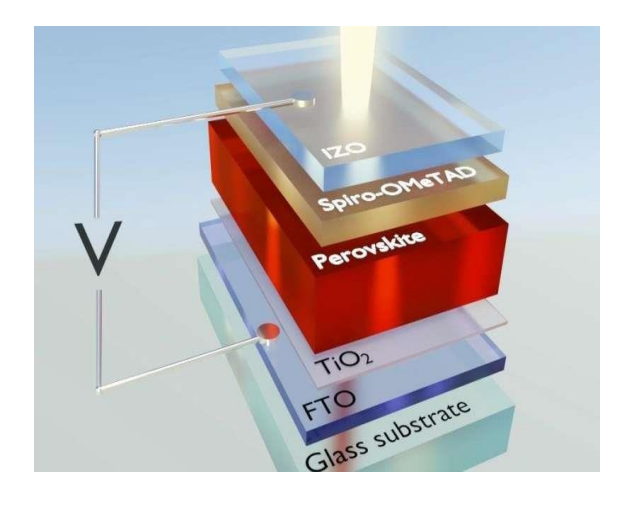

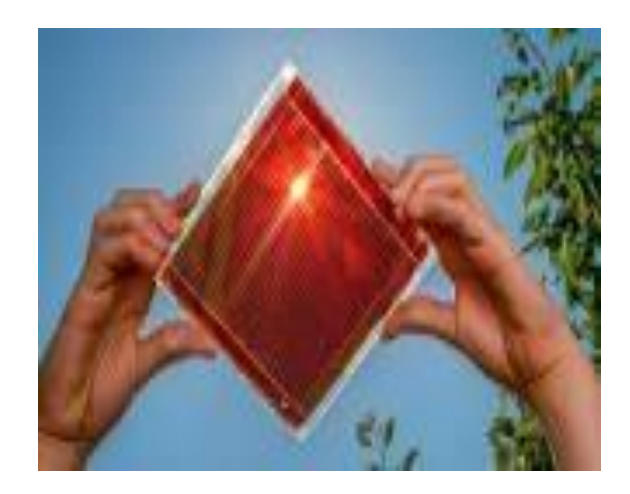

**Figure I.14:** Cellule solaire Pérovskite [26.27].

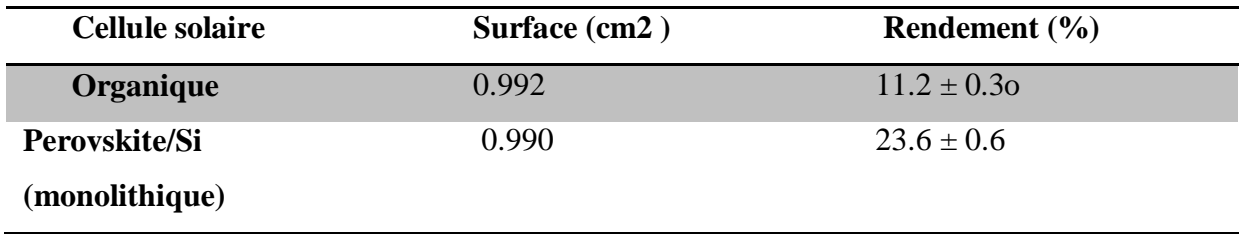

**Tableau I-3.**Exemples de cellules solaires de 3ème génération [8]

#### **Avantages de l'utilisation des cellules photovoltaïques**

Voici les avantages qui font des cellules photovoltaïques une source d'énergie renouvelable efficace :

 La conversion de l'électricité à partir de la lumière du soleil ou du rayonnement solaire est directe. Ainsi, il n'est pas nécessaire d'installer un générateur encombrant.

- La production d'énergie électrique solaire est respectueuse de l'environnement. Un panneau photovoltaïque fournit une énergie propre et verte. Il n'y a pas d'émission de gaz lors de la production d'électricité.
- Libre de l'utilisation de carburants et d'eau.
- L'énergie solaire est générée par la nature, elle est gratuite et simple.
- Là où la lumière du soleil est disponible, l'énergie solaire peut être générée facilement.
- L'énergie photovoltaïque convient aux réseaux d'énergie intelligents avec production d'électricité distribuée.
- Les cellules photovoltaïques n'ont pas de pièce mécaniquement mobile comme dans les éoliennes, elles ont donc moins de casse et nécessitent également peu d'entretien que les autres sources d'énergie renouvelables.
- Les panneaux photovoltaïques sont totalement silencieux et ne produisent pas de bruits.
- Ils peuvent être utilisés dans des zones éloignées, où l'installation d'un réseau électrique est trop coûteuse.
- Les panneaux photovoltaïques sont facilement installables au sol ou sur les toits chez les résidents sans les interférences du mode de vie résidentiel.
- Ils ont une longue durée de vie, jusqu'à 30 ans [1].

#### **Conclusion**

Dans ce chapitre, nous avons présenté une étude générale de la cellule solaire et de la cellule photovoltaïque, Grâce à notre étude, nous avons découvert que les cellules solaires convertissent l'énergie du rayonnement solaire directement en électricité Cela est dû à sa composition particulière. Parmi les matériaux qui sont inclus dans l'installation de la cellule solaire se trouve le dernier matériau pérovskite, que nous étudierons dans le deuxième chapitre.

# *Chapitre II Les Cellules Solaires Pérovskites*

#### **Introduction**

Les cellules solaires à pérovskite sont une sorte de dispositif de cellule solaire qui utilise un matériau à base de pérovskite comme couche absorbant la lumière. Pour la première fois en 2009, les matériaux pérovskites hybrides inorganiques-organiques ont été appliqués dans des cellules solaires à colorant liquide. En 2013, l'efficacité de la conversion de puissance a atteint avec succès 15 %, suivie par une grande quantité d'articles de recherche qui ont éclaté. Jusqu'en 2017, le rendement le plus élevé est certifié à 22,1 %, et le rendement rapporté atteint même 27,3 %. Ils vont rapidement au-delà des cellules solaires à colorant et des cellules solaires organiques. On s'attend à ce que la pérovskite ait la même efficacité que les cellules en silicium monocristallin. Les cellules solaires en pérovskite sont bon marché et faciles à fabriquer, ce qui profitera à la fois à la science et à l'industrie [28]. Ce chapitre résume le développement récent des matériaux pérovskites et des dispositifs de cellules solaires, non seulement en incluant de nouveaux développements de matériaux de compositions, de structures et de méthodes de fabrication de pérovskite, mais également en se concentrant sur les structures de dispositifs, le mécanisme de transfert de charge et les propriétés des cellules solaires en pérovskite.

#### **Histoire et développement**

Les premières traces de pérovskites halogénées remontent au siècle dernier, avec dès 1958 des premiers articles sur la famille  $CsPbX<sub>3</sub>$  cristallisant dans une structure pérovskite et présentant des propriétés de photoconductivité. Par la suite, vers les années 80 la famille MAPbX3a été synthétisée et des premiers travaux sur la conductivité ionique dans  $CsPbX_3$  sont rapportés. Ce n'est cependant qu'en 2009 que ce matériau est utilisé dans une structure de cellule solaire comme matériau actif atteignant une efficacité de moins de 4% et présentant des problèmes de stabilité, qui n'ont pas généré un intérêt pour la communauté de recherche des cellules solaires [30]. C'est vers 2012, lorsque différents travaux de recherche ont coïncidé et montré des cellules solaires à base de pérovskite avec une efficacité de l'ordre de 10% que l'intérêt pour les pérovskites a explosé (voir Figure II.1).Depuis, les pérovskites halogénées ont su attirer une énorme communauté de recherche mondiale (voir Figure

II.1), faisant de ces matériaux l'un des concurrents les plus prometteur pour le développement de cellules solaires de nouvelle génération, avec des efficacités proches de 25% en 2021 pour les cellules solaires à base de couches minces polycristallines de pérovskite.

L'histoire des nanocristaux colloïdaux de pérovskite (PNC), elle, trouve ses origines dans le succès déjà rencontré des formes nanocristallines de semi-conducteurs conventionnels (CdSe, CdTe, PbSe, et similaires).

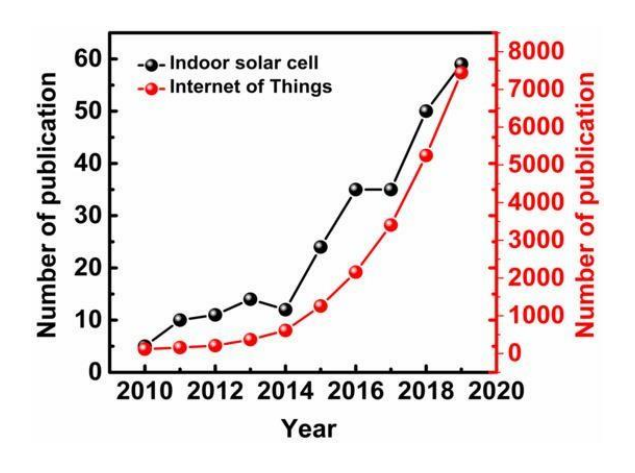

Figure II.1. Nombre de publications ayant pour mot clef "perovskite solar cell" au cours du temps.

Les différentes propriétés qui rendent les PNC avantageux sont leur facilité de synthèse et de dépôt, une meilleure stabilité de la phase cristalline du matériau à température ambiante et un fort rendement de photoluminescence sur tout le spectre visible et cela sans la nécessité de structure cœur-coquille complexe habituellement associée aux nanocristaux colloïdaux de semi-conducteurs conventionnels. La meilleure stabilité de phase cristalline des PNC comparés aux films polycristallins se traduit également dans la rapide intégration des PNC dans des dispositifs solaires. En effet, seulement un an après leur synthèse, des cellules solaires de PNC présente un rendement de conversion d'un peu plus de 10% et atteignent aujourd'hui des rendements de 16.6% qui se rapprochent de plus en plus de l'efficacité des cellules à base de couches minces polycristallines. Cette rapide augmentation de l'efficacité chez les cellules à base de PNC s'accompagne également d'une importante amélioration de la stabilité des performances de la cellule (Fig. II.2), en effet, une

cellule de nanocristaux de FAPbI<sub>3</sub> retient 100% de son efficacité pendant plus d'un mois là où une cellule à couches minces polycristallines de FAPbI<sub>3</sub> en aura perdu 70%.Les différents avantages des PNC en font dès lors un matériau très prometteur pour des applications en optoélectronique, et tout particulièrement dans le secteur des cellules solaires[29].

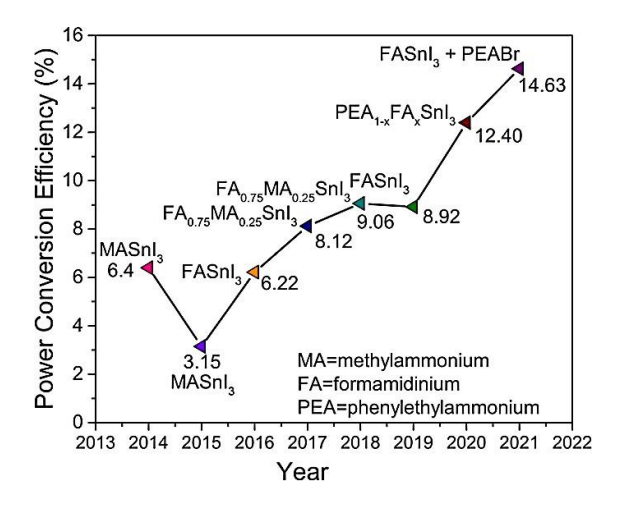

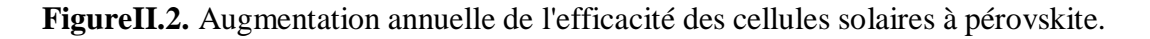

#### **Structure cristalline des Pérovskites**

La minérale pérovskite, titanate de calcium (CaTiO<sub>3</sub>), nommé en l'hommage du minéralogiste russe Lev Perovski, a été découverte pour la première fois en 1839 par le minéralogiste allemand Gustav Rose. Cette structure cristalline, dont la formule chimique générale ABX<sup>3</sup> peut accueillirune multitude de combinaisons élémentaires différentes, constitue la classe de minéraux la plus abondante sur Terre. Dans cette structure représentée à la Figure II.3, le cation A occupe les huit sommets d'un cube entouré par douze anions X, alors que le cation B se trouve au centre d'un octaèdre formé par six anions  $X [BX_6]^4$  situés aux centres des faces du cube [30].

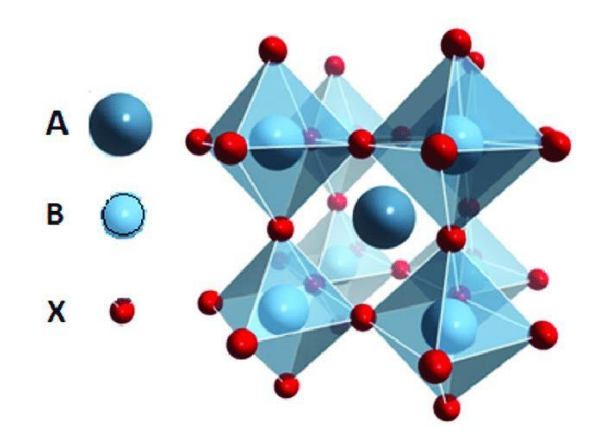

**Figure II.3.** Structure cubique de la pérovskite.

Il est décomposé en deux groupes : les pérovskites inorganiques, qui sont sous forme d'oxydes, et les pérovskites halogénées qui peuvent être inorganiques ou hybrides (organiques-inorganiques). On peut voir dans le Tableau II.1 les différents composés pour chacune des pérovskites [31].

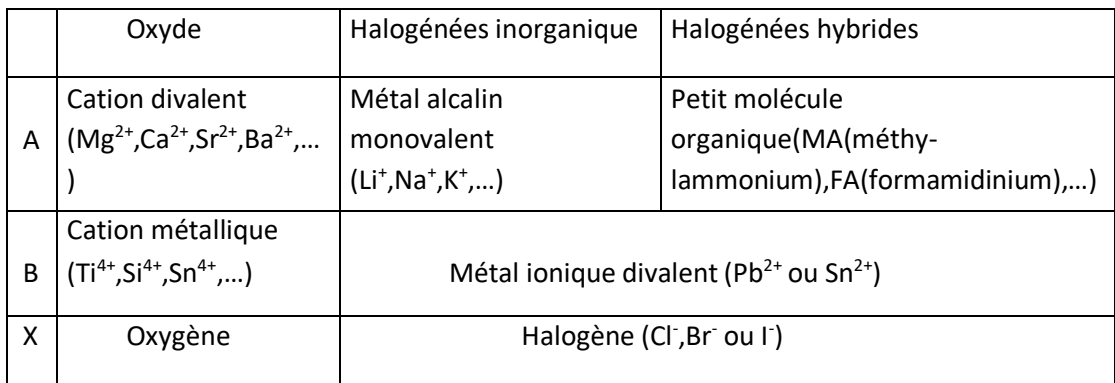

**Tableau II.1**. Les différentes molécules correspondantes aux différentes familles de pérovskite [31].

#### **Propriétés structurales des pérovskites hybrides**

A la fin du XIXe siècle, de nouvelles pérovskites ont été synthétisées de formule ABX<sub>3</sub> avec X un halogénure,  $Cl^-$ .  $Br^-$  Ou  $I^-$  A étant le  $Cs^+$  et B le  $Pb2^+$ . Leur structure cristalline n'a été résolue qu'en 1957 par Christian Moller, Il avait alors observé que ces matériaux étaient photoconducteurs et donc se comportaient comme des semi-conducteurs. En 1978. D. Weber a montré qu'il est possible de remplacer l'ion césium par un gros cation organique comme le methylammonium pour obtenir

des pérovskites hybrides (PH) organiques-inorganiques tridimensionnelles (3D). La structure des pérovskites hybrides utilisées dans les cellules solaires est présentée en figure II.4. Le cation  $Cs^+$  ou une petite molécule organique [classiquement le méthylammonium (MA), mais aussi le formamidinium (FA) ou l'acide 5 aminovalérique (5-AVA)] occupe le centre d'un cube dont les sommets sont occupés par le Pb(II) ou le Sn(II). Ces cations sont eux-mêmes au centre d'un octaèdre (BX6) composé d'ions halogénures, $I^-$ ,  $Cl^-$  ou  $Br^-$ . La structure pérovskite de plus haute symétrie est de type cubique et appartient au groupe d'espace. On la retrouve pour la pérovskite MAPbBr<sub>3</sub> à température ambiante et MAPbI<sub>3</sub> à une température supérieure à 327 K. En dessous de cette température, cette dernière possède une structure tétragonale [33] (figure II.4). Elle résulte d'une légère rotation des octaèdres  $PbX_6$  le long de l'axe. Les octaèdres restant liés entre eux par leurs sommets. MAPbBr<sub>3</sub> présente une transition en une phase tétragonale à 236 K. MAPbBr<sup>3</sup> a été décrit comme plus stable à température ambiante que MAPbI<sub>3</sub> du fait de sa structure cubique (donc moins déformée) et sa plus grande compacité résultant de la plus petite taille de l'anion  $Br^-$  comparé à  $I^-$ [32].

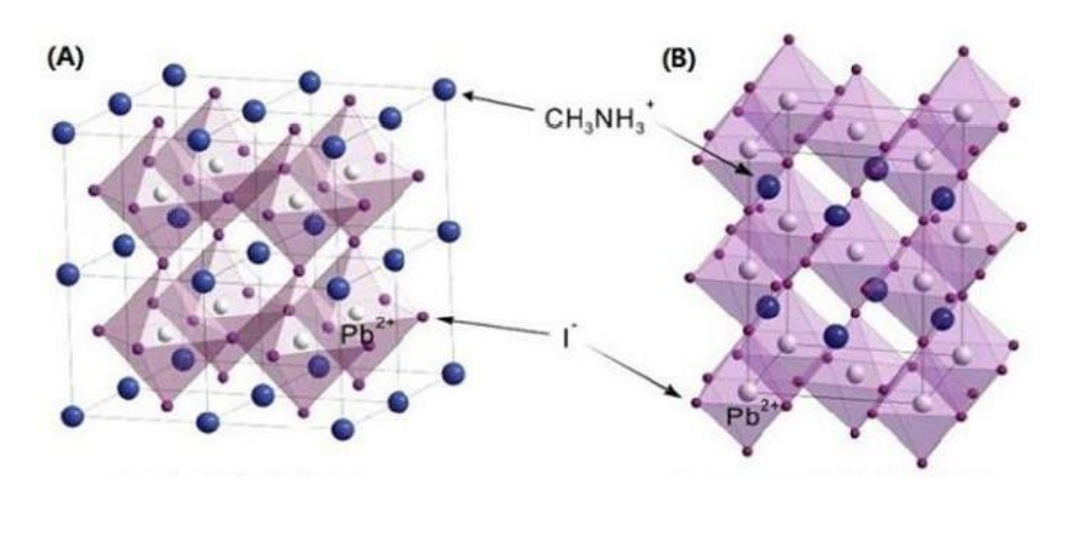

*Cubic CH₃NH₃PbI₃ Tetragonal CH₃NH₃PbI₃*

**Figure II.4.**Structure cristalline de la pérovskite

#### **Propriétés électriques**

La pérovskite CH3NH3PbI<sup>3</sup> possède des propriétés optiques et électriques intéressantes pour le photovoltaïque et qui ont activement été étudiées durant les vingt dernières années pour d'autres applications. Ses propriétés optoélectroniques font de ce matériau un excellent absorbeur. Contrairement aux oxydes métalliques, les propriétés de transport de charge de la pérovskite hybride halogénée sont rarement variées par dopage extrinsèque, mais leurs propriétés intrinsèques peuvent être facilement modulées en changeant la composition du matériau. Les propriétés électroniques des pérovskites sont régies par la liaison B-X de la composante inorganique alors que la nature cation A ne contribue pas directement à la modification de ces propriétés. Cependant, des simulations out démontré que la taille du cation pouvant altérer le degré de distorsion, elle peut affecter de manière indirecte les propriétés électroniques du matériau [32].

#### **Propriétés optiques**

Les pérovskites hybrides sont caractérisées par un gap direct et un coefficient d'absorption élevé. Le coefficient d'absorption de la pérovskite iodée MAPbI<sub>3</sub> est estimé à 1.5 10<sup>5</sup> $cm^{-1}$  à 550 nm (Fig. II.5), valeur similaire à celle des matériaux habituellement utilisés dans le photovoltaïque (GaAs, CdTe et CIGS) pour lesquels le coefficient d'absorption est compris entre 10<sup>4</sup> et 10<sup>5</sup>cm<sup>-1</sup>.La pérovskite MAPbI<sub>3</sub> est caractérisée par un gap compris entre 1.50 et 1.55 eV (Tableau II.2) bien placé dans le cadre d'applications photovoltaïques. Le gap du matériau évolue avec sa composition, celui-ci décroît avec l'électronégativité des moins ainsi qu'avec la différence d'électronégativité entre le cation métallique et l'anion. L'ajout de l'halogène Br permet par exemple d'élever la bande conduction (BC) et d'abaisser la bande de valence (BV). Le gap pour CH3NH3PbBr3 est alors estimé à 2.2 eV. Une structure de pérovskite mixte composée d'iode et de brome ou de brome et de chlore possède un gap qui peut varier de manière continue en ajustant le rapport des deux halogènes permettant ainsi une absorption sur tout le spectre solaire. Néanmoins, dans le cas de la pérovskite mixte I-C1, il est moins évident de moduler le gap du fait de la difficulté à incorporer le chlore Cl dans l'octaèdre formé par PbI<sup>3</sup> [32].

| composition    | $E_{\rm g}$ (eV) | Structure à température     | Langueur              | <b>CBM</b> | <b>VBM</b> |
|----------------|------------------|-----------------------------|-----------------------|------------|------------|
|                |                  | ambiante                    | de diffusion          | (eV)       | (eV)       |
| $CH3NH3PbI3$   | $1.5 -$          | Tétragonale                 | $L_{D,e} > 0.1 \mu m$ | $-3.93$    | $-5.3$     |
|                | 1.61             |                             | $L_{D,h}>0.1 \mu m$   |            |            |
| $CH3NH3PbBr3$  | 2.32             | Cubique                     | .                     | $-3.36$    | $-5.58$    |
| $CH3NH3PbCl3$  | 3.1              | Cubique                     | $\cdots$              | $\cdots$   | $\cdots$   |
| $CH3NH3PbI3$   | $1.55 -$         | Tétragnole                  | $L_{d,e}$ 1.9 $\mu$ m | $-3.75$    | $-5.43$    |
| $_{x}Cl_{x}$   | 1.64             |                             | $L_{D,h}$ 1.2 $\mu$ m |            |            |
| $CH3NH3PbI3$   | $1.5 -$          | Tétragnol/cubique, rotation |                       |            |            |
| $_{x}Br_{x}$   | 2.32             | $x \sim 0.2$                | .                     | $\ddotsc$  |            |
| $HC(NH2)2PbI3$ | 1.47             | Tétragnole                  | $L_{d,e}$ 0.2 $\mu$ m | $-4.2$     | $-5.7$     |
|                |                  |                             | $L_{D,h}$ 0.8 $\mu$ m |            |            |
| $HC(NH2)2PbI3$ | 2.23             | Cubique                     | .                     | $\cdots$   |            |

**Tableau II.2.**Propriétés de différente avance halogénure pérovskites.

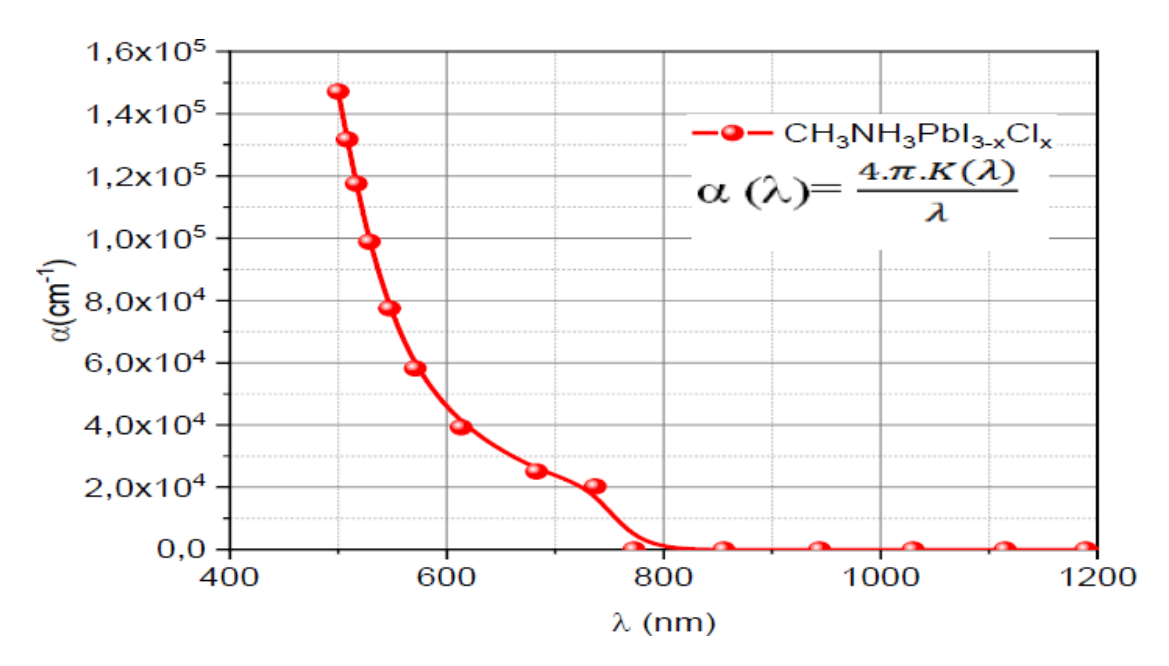

**Figure II.5**. Spectres d'absorption de  $CH3NH3PbI_{3-x}Cl_{x}$ 

A cause de la toxicité du plomb (Pb), des études ont été menées pour le remplacer dans la structure de la pérovskite, et le développement des pérovskites sans plomb telles que CH3NH3SnI3 attire de plus en plus d'attention (Fig. II.6). Cependant, le gap de CH3NH3SnI3reste trop faible et ce composé souffre d'une faible stabilité à l'air. Des rendements de cellules avec CH3NH3SnI<sup>3</sup> de l'ordre de 6 % ont été publiés par l'équipe de Snaith en 2014, mais elles ont peu évolué depuis. Récemment, les meilleurs rendements atteints par les cellules solaires pérovskites sans plomb sont de 6.22 %avec le remplacement de Pb par Sn.

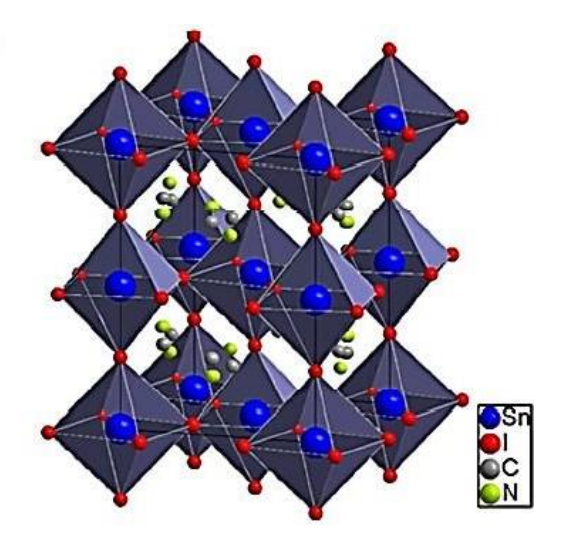

**Figure II.6.** Structure cristalline du CH3NH3SnI3 montrant la conformation tétragone de la maille de la pérovskite.

Sa caractéristique de l'absorption optique est représentée sur la figure II.7 avec une énergie du gap de l'ordre de 1.23 eV.

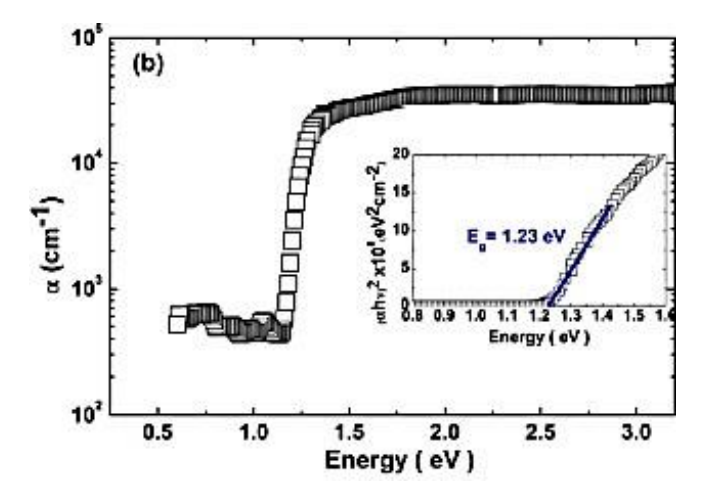

**Figure II.7.**Le profil d'absorption du matériau CH3NH3SnI3.

#### **Techniques de fabrications des couches en pérovskite**

Les techniques principales de déposition des films de pérovskite sont le dépôt sous vide (dépôt de précurseur en une seule étape, dépôt séquentiel en phase vapeur, dépôt sous vide à double source) et le traitement en solution (spin-coating en une seule étape,spin-coating en deux étapes, spray et CBD) où la méthode la plus fréquemment

appliquée est la spin-coating. La figure II.8 répertorie les méthodes générales de préparation des films de pérovskites. Les films de pérovskites doivent avoir : une couverture totale de la surface ETL ou BL, une petite rugosité et une taille de grain allant jusqu'à l'échelle du micron. Les couches de pérovskites possèdent de nombreux avantages : une grande capacité d'absorption de la lumière, des niveaux d'énergie appropriés au bon transfert des porteurs de charges au sein de la cellule, une structure minimisant les phénomènes de recombinaison et un bon rapport qualité-prix. Malheureusement, les couches en pérovskite sont très sensibles à l'humidité, leur composition n'est pas compatible avec la démarche initiale de respect de l'environnement et la stabilité à long terme reste un défi majeur [3].

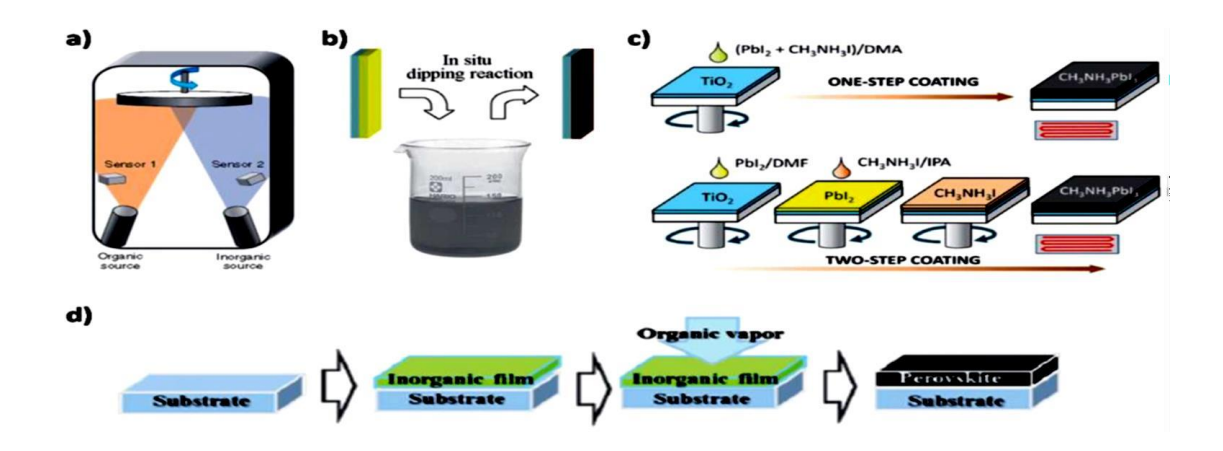

**Figure II.8.** Différentes méthodes de préparation des films de pérovskites.

#### **Défauts dans la structure pérovskite**

Les défauts en matériaux pérovskites peuvent résulter de l'insuffisance de cation dans les sites de A où de B aussi bien que de l'insuffisance et/ou excès de l'oxygène. Un aperçu général sur les défauts ponctuels dans les cristaux est décrit dans le paragraphe suivant [33].

#### **Description des défauts dans les cristaux**

En cristallographie, les défauts ponctuels sont des défauts dans l'organisation des cristaux qui ne concernent que des nœuds isolés [33].

#### **Défauts ponctuels**

Dans le cas simple d'un cristal ordonné AB on peut décrire plusieurs types de défauts qui sont montrés dans la Figure II.9 [33].

- **Lacune :** une lacune (vacancy); c'est l'absence d'un atome. Par exemple, une lacune cationique a donc une charge négative dans le cristal.
- **Interstitiel :** La présence d'un atome du réseau entre les atomes. La présence d'un atome étranger entre les atomes du réseau se nommée solution solide interstitielle.
- **Substitution :** La présence d'un atome étranger à la place d'un atome du réseau se nommée solution solide de substitution.
- **Défaut de charge électrique :** Un site du cristal présente une charge négative (électron libre) ou plus positive (trou d'électron) que les autres sites du même type.
- **Défauts d'anti-site :** Si le cristal est un cristal ordonne, c'est-à-dire formé de plusieurs types d'atomes avec une alternance chimique stricte ; alors il peut y avoir des défauts d'anti-site, c'est-à-dire des atomes qui se trouvent bien à un nœud du réseau mais qui rompent la régularité chimique.

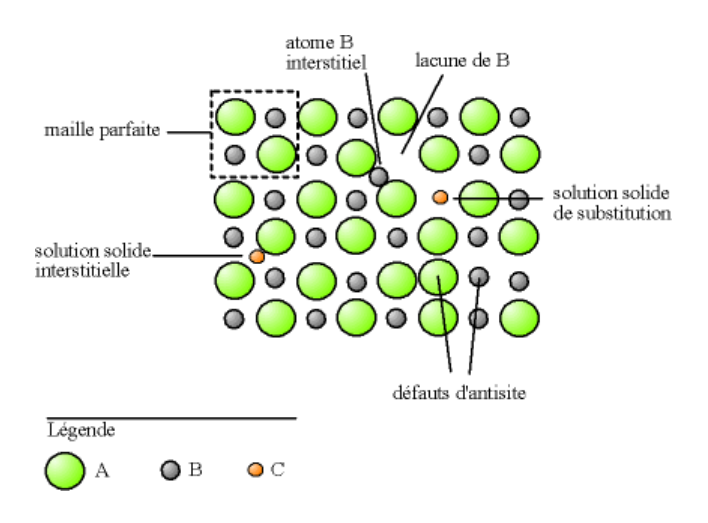

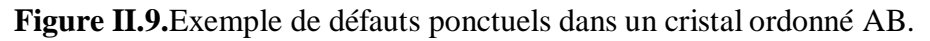

#### **Architecture des cellules Pérovskites**

Il existe quatre architectures principales utilisées dans la conception et la fabrication de cellules solaires à base de pérovskite avec des performances différentes. Ces

architectures sont appelées méso poreux, couche de recouvrement, n-i-p planaire et pi-n planaire, comme illustrée sur la Figure II.10. Pour la modélisation et la simulation numérique, il sera préférable d'utiliser la configuration d'une cellule solaire à couche mince type p-i-n ou n-i-p planaire à hétérojonction. Ces dernières caractérisent les cellules solaires à base de pérovskite, d'une manière similaire à la structure de cellules solaires à semi-conducteurs composites à couche mince, telles que CIGS [1].

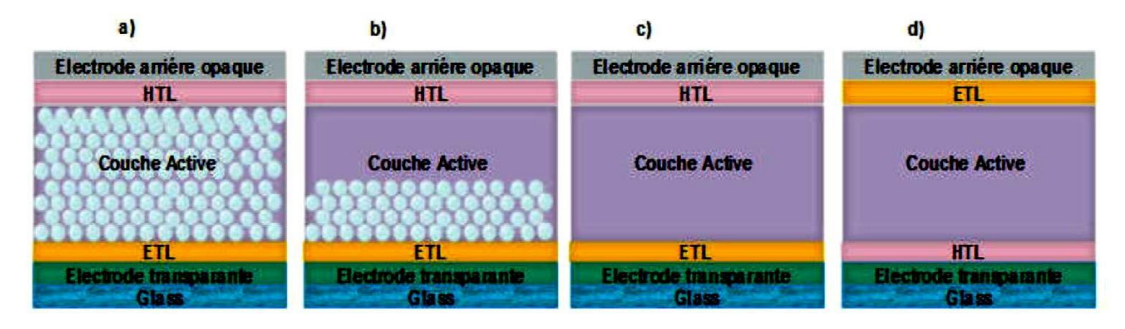

**Figure II.10.**Les quatre architectures les plus utilisés dans les cellules solaires à pérovskite, (a) mésoporeux, (b) couche de recouvrement (Capping-layer), (c) n-i-p planaire et (d) p-i-n planaire.

Les configurations ci-dessus sont couramment utilisées dans les dispositifs à cellules solaires en pérovskite. La Figure II.10 (a) présente une structure mésoporeuse : un substrat de verre et une électrode transparente, sur laquelle est déposée une couche compacte de transport d'électrons (ETL), généralement du TiO2. Puis, un ETL mésoporeux (TiO2 ou Al<sub>2</sub>O<sub>3</sub>) est produit en frittant de petites particules ensemble à haute température (> 400 °C). Cette structure mésoscopique poreuse est ensuite remplie de la couche active de pérovskite sur laquelle repose la couche de transport de trous solides (HTL), généralement dopée en 2,2',7,7'-tetrakis-(N,N-di-4 methoxyphenylamino)-9,9'-spirobifluorene (Spiro-OMeTAD), et un contact arrière opaque (généralement de l'or (Au)). A partir de cette configuration mésoscopique, la structure de la couche de recouvrement (Capping-layer) a évolué. Comme il a été constaté que la pérovskite n'a pas besoin de l'interface ETL / pérovskite pour séparer les excitons photo-générés en charges libres et que le matériau à base de pérovskite est capable de transporter efficacement les charges ambipolaires, l'épaisseur de la structure mésoscopique a été réduite de manière significative et une couche épaisse de recouvrement (capping-layer) de pérovskite pure est créé sur le dessus (Figure II.10 (b)).En excluant complètement la structure mésoporeuse, une structure n-i-p planaire

se forme sans nécessité d'étape de frittage à haute température (Figure II.10(c)). L'architecture p-i-n planaire est réalisée en déposant le HTL (généralement du poly (3,4-éthylènedioxythiophène): polystyrène sulfonâtes (PEDOT: PSS)) sur le substrat en verre transparent recouvert d'électrode. Ensuite, la couche de pérovskite est déposée, suivie du dépôt de l'ETL (généralement l'ester méthylique de l'acide [6,6] phényl-C61-butyrique (PCBM)) et d'un contact arrière opaque (de l'aluminium (Al) ou de l'argent (Ag)), (Figure II.10 (d)) [1].

#### **Cellules solaires à base de matériaux pérovskites**

Une cellule solaire à pérovskite est constituée d'un substrat verre/FTO sur lequel est déposé l'oxyde d'étain dopé au fluor FTO, et sur FTO est déposé le dioxyde de titane TiO2. Le TiO<sup>2</sup> sert à améliorer le transport d'électrons. La couche active est constituée d'un matériau pérovskite. Pour améliorer le transport de trous, une couche de spiro-OMeTAD est déposée entre l'électrode en Or. La structure obtenue est représentée sur la figure II.11 (a). La topographie réalisée avec le microscope électronique à balayage MEB d'une cellule à pérovskite de type verre/FTO/TiO2/Pérovskite/Spiro-OMeTAD/Au est représentée sur la figure II.11(b) [2].

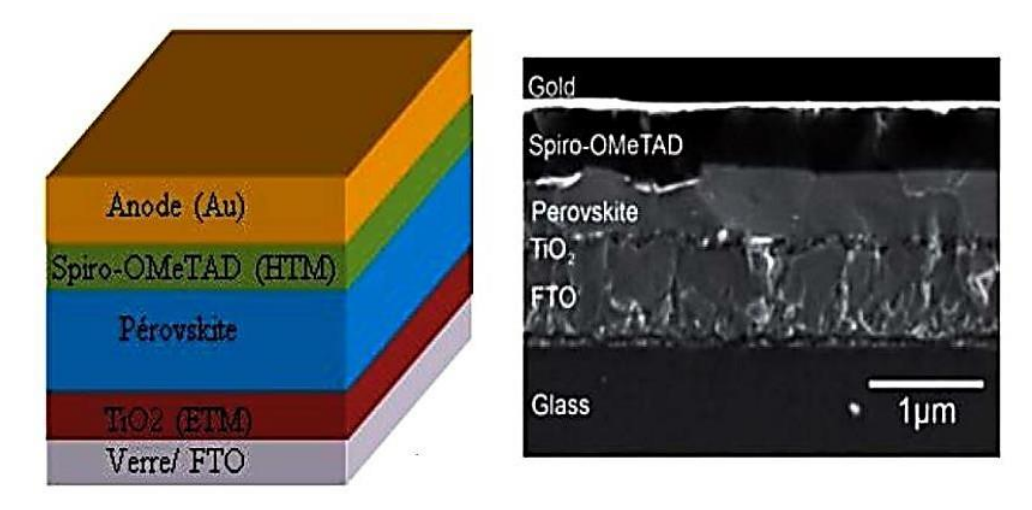

**Figure. II.11.** Structure d'une cellule photovoltaïque à pérovskites (a) structure et (b) Image MEB montrant l'architecture d'une cellule solaire à hétérojonction planaire à base de matériaux pérovskites.

#### **Principe de fonctionnement de Cellules solaires pérovskites**

Leurs principes de fonctionnement n'ont pas été expliqués de manière satisfaisante en raison des différentes couches de matériaux impliquées dans leur fabrication, et peut être différent selon leur structure exacte. Il est admis que la couche pérovskite est excitée lors de l'illumination, produisant une paire électron-trou. Les porteurs de charges peuvent alors diffuser vers une interface où les électrons sont injectés dans la bande de conduction (CB) de l'ETL tandis que les trous sont transportés vers la bande de valence (VB) du HTL. Enfin, les électrons et les trous sont alors collectés par les électrodes conductrices (figure II.12). Le processus est thermodynamiquement favorable lorsque les niveaux d'énergie des VB et de CB des couches s'alignent de telle sorte que le transport des électrons passe à un niveau d'énergie inférieur tandis que le transport des trous passe à des niveaux d'énergie plus élevés [3].

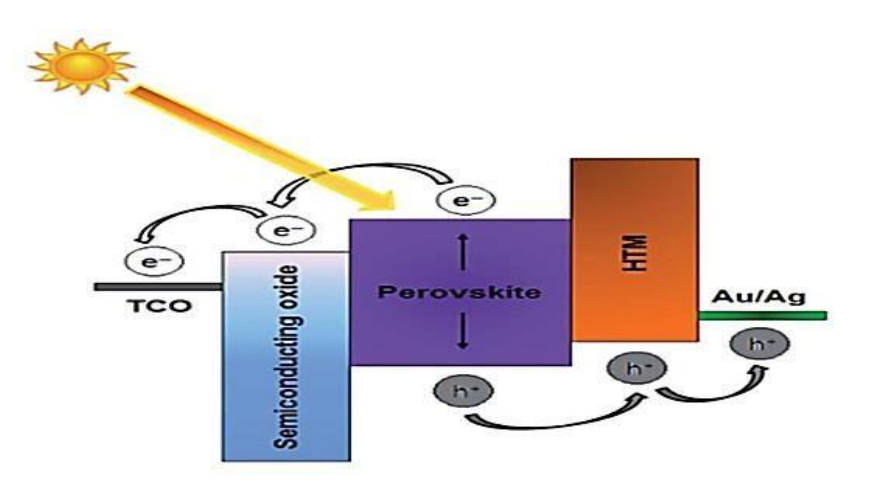

**Figure II.12**. Mécanisme opérationnel d'une cellule pérovskite typique

Le succès de la couche pérovskite en tant qu'absorbeur solaire dépend en grande partie de la longue longueur de diffusion des charges, la mobilité élevée des porteurs dans la couche pérovskite et son épaisseur. La longueur de diffusion des électrons et des trous peut atteindre 1 µm, ce qui est largement suffisante pour que les charges photo-générées atteignent les couches inter-faciales et les électrodes sans recombinaison, toute en fonction de la morphologie de la couche pérovskite. D'autre part, il y a plusieurs processus de recombinaison qui limite les performances de la cellule à pérovskite tels que : Les électrons injectés dans la CB de l'ETL peuvent être

capturés par la VB de la couche pérovskite ou la HTL. L'ensemble des processus de transfert de charge/recombinaison a été montré dans la figure II.13 [34].

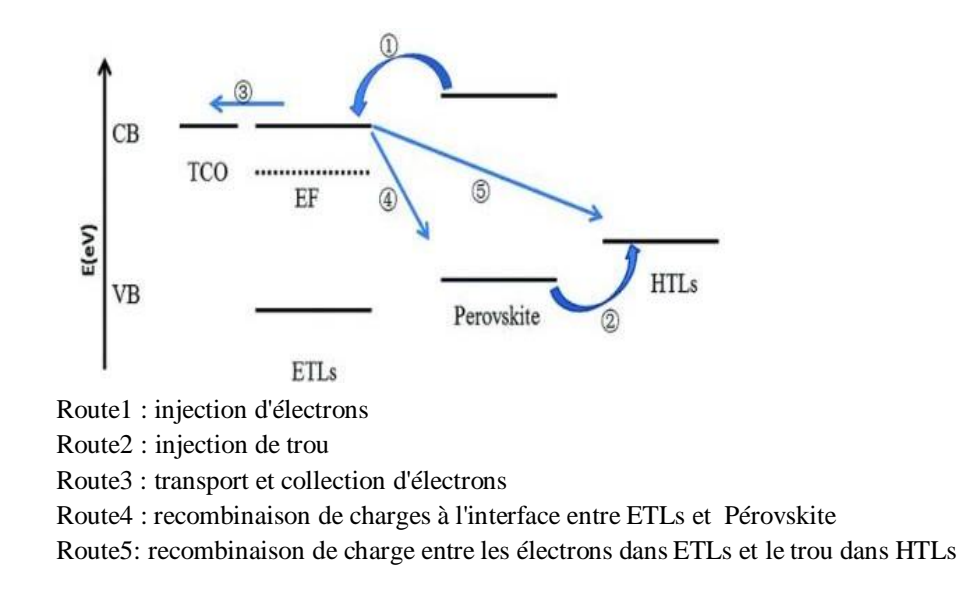

**Figure II.13.**Processus de transfert de charge/recombinaison dans les cellules à pérovskite

Les canaux de transport de charges dans la cellule solaire pérovskite sont souvent discutés en fonction de la structure de dispositif. Dans la structure méso-poreuse, la couche pérovskite est formée sur un semi-conducteur poreux d'oxyde métallique (TiO2) qui crée un réseau d'interpénétration entre les deux phases, et par conséquent, les électrons photo générés peuvent être transportés le long du domaine d'oxyde de titane vers le FTO pendant que les trous sont transportés le long du domaine de la couche pérovskite jusqu'à la HTM (figure II.14 (a)). Alors, dans le cas d'une structure planaire, les dispositifs sont fabriqués à l'aide de couches tampons d'ETL et HTM à travers lesquelles les charges photo-générées créées dans la couche pérovskite, peuvent être dirigées vers les électrodes lorsque la longueur de diffusion de charge des porteurs, est supérieure à l'épaisseur de la couche pérovskite (figure. II.14(b)).

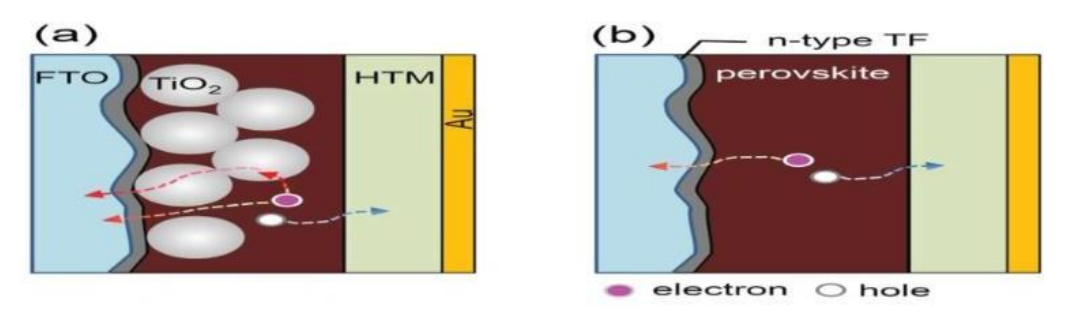

**Figure II.14**. Processus de transport de charge dans les cellules à pérovskite(a) structure méso-poreuse, (b) structure planaire.

Dans les deux cas, le rendement de conversion d'énergie solaire des dispositifs est fortement dépendant de la qualité de la morphologie du film de pérovskite. De plus, la formation d'un contact ohmique entre la couche pérovskite et ETL/HTL est un facteur critique pour la réussite de la collecte des charges.

#### **Couche de transport de trous (HTL)**

Le matériau de transport de trous (Hole Transporting layer; HTL) est utilisé pour transporter les trous de la couche pérovskite au contact arrière de la cellule conventionnelle. La HTL est une couche semi-conducteur de type P, qui doit avoir une mobilité de trou élevée (au moins>10<sup>-4</sup>( $cm<sup>2</sup>v<sup>-1</sup>s<sup>-1</sup>$ )), un alignement étroit avec la bande de valence de la pérovskite, une bonne conductivité et une stabilité plus élevée. Divers matériaux organiques, inorganiques et polymères ont été explorés comme HTL. La figure II.15 montre le diagramme de bande de la HTL avec leur rendement la plus élevée dans les cellules pérovskite. Le matériau typique de transport detrous le plus couramment utilisé est le spiro-OMeTAD. Spiro-OMeTAD est un semiconducteurorganique amorphe de type P avec une large bande interdite et presque incolorelorsqu'il est déposé à partir de la solution sous forme de film mince sur le substrat. L'avantagedu spiro-OMeTAD est sa bonne capacité à remplir les pores en raison de sa solubilité élevéedans le toluène et le solvant organique chlorobenzène. D'ailleurs, Pristine spiro-OMeTAD aune résistivité élevée et doit être partiellement oxydé pour améliorer la mobilité ou bien dopé P pour diminuer la résistance intrinsèque au transport de charge. Le bis tri-fluoro-méthanesulfon-imidate de lithium (LiTFSI) et la 4-tert pyridine (tBP) ont été appliqués avec Spiro-OMeTAD pour améliorer la conductivité et éviter la recombinaison des charges respectivement, afin d'obtenir meilleures performances des cellules solaires. La cellules solaire pérovskite avec les HTLs polymères poly [bis (4-phényl) (2,4,6-triméthylphényl)amine] (PTAA) et Poly[3-hexylthiophene-2,5-diyl] (P3HT) ont une stabilitéplus faible que la cellules solaire pérovskiteavec la HTL organique Spiro-OMeTAD dopé, par contre lesmatériaux inorganiques ( $NiO<sub>x</sub>$  et CuSCN) sont plus stable. Alors, la stabilité de ces matériaux (organique et polymère) doit être encore améliorée [34].

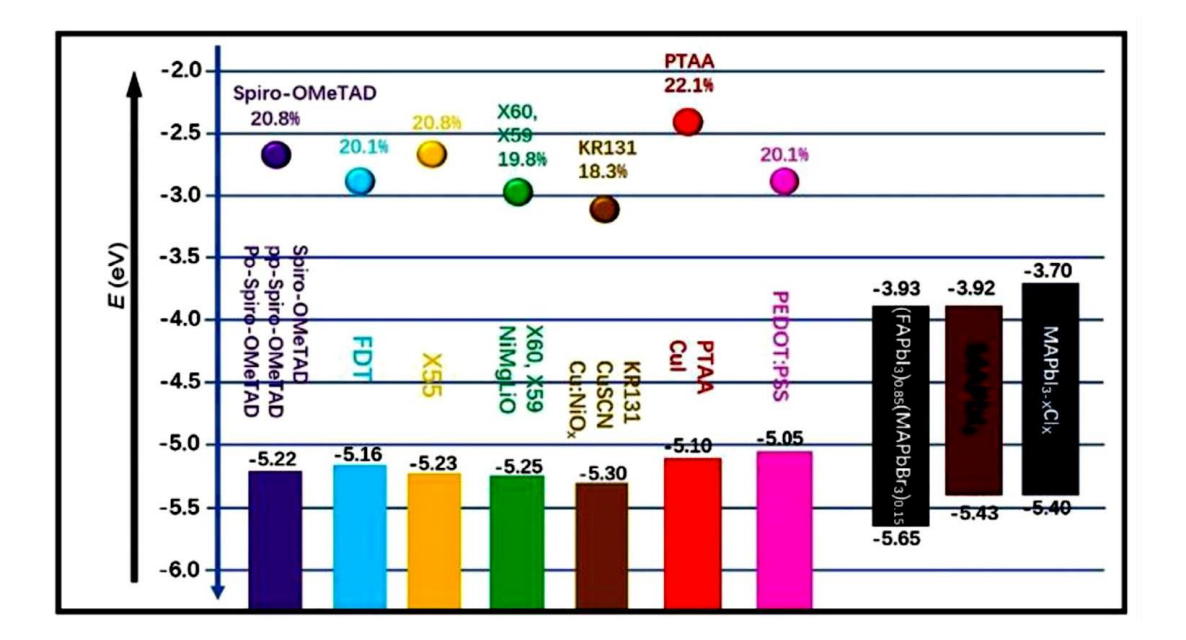

**Figure II.15.** Diagrammes de niveau d'énergie des HTMs et PLs utilisés dans les cellules solaires pérovskite, y compris son rendement les plus élevées.

#### **Couche de transport d'électrons (ETL)**

La couche de transport d'électrons (Semiconducting oxide scaffold; Electron Transporting Layer ''ETL'') est une couche semicondeur de type N fonctionne comme un échafaudage pour le sensibilisateur (couche pérovskite) et comme une ETL pour le transfert des électrons de la couche pérovskite au FTO. Les matériaux de la couche ETL ont trois types différents : les matériaux organiques, inorganiques et les polymères. Aussi, la structure nanocristalline et méso-poreuse du ETL assure le passage des charges élevée de la couche pérovskite. Un ETL idéale a une bande de conduction qui s'aligne avec la bande de conduction de la couche pérovskite, avec un temps de transfert d'électrons plus rapide que sa vitesse de recombinaison avec la HTL, et un contact uniforme avec les matériaux pérovskites. De plus, l'ETL doit être transparent afin de maximiser les photons incidents capturés par la couche pérovskite. Le matériau le plus utilisé est le dioxyde de titane  $TiO<sub>2</sub>$ , pour sa large bande interdite, idéale pour séparer efficacement les paires électron-trou créées, ainsi qu'une minimisation du nombre de recombinaisons lorsqu'il a une morphologie adaptée (structure méso-poreuse). Jusqu'à présent, la couche méso-poreuse de  $TiO<sub>2</sub>$ , dont les pores sont remplis avec le matériau pérovskite (en augmentant la surface spécifique)

est la structure la plus populaire, cède à un rendement plus élevé pour les cellules solaires pérovskite.

Malgré tout, de nombreux oxydes inorganiques à large bande interdite peuvent être utilisés telles que : ZnO, Al2O3, SnOx, ainsi que l'ester méthylique d'acide phényl-C61-butyrique(PCBM) comme un ETL organique, pourrait fonctionner comme échafaudage dans les cellules. La figure II.16 énumère plusieurs matériaux pour l'ETL dans les cellules solaires pérovskite [34]

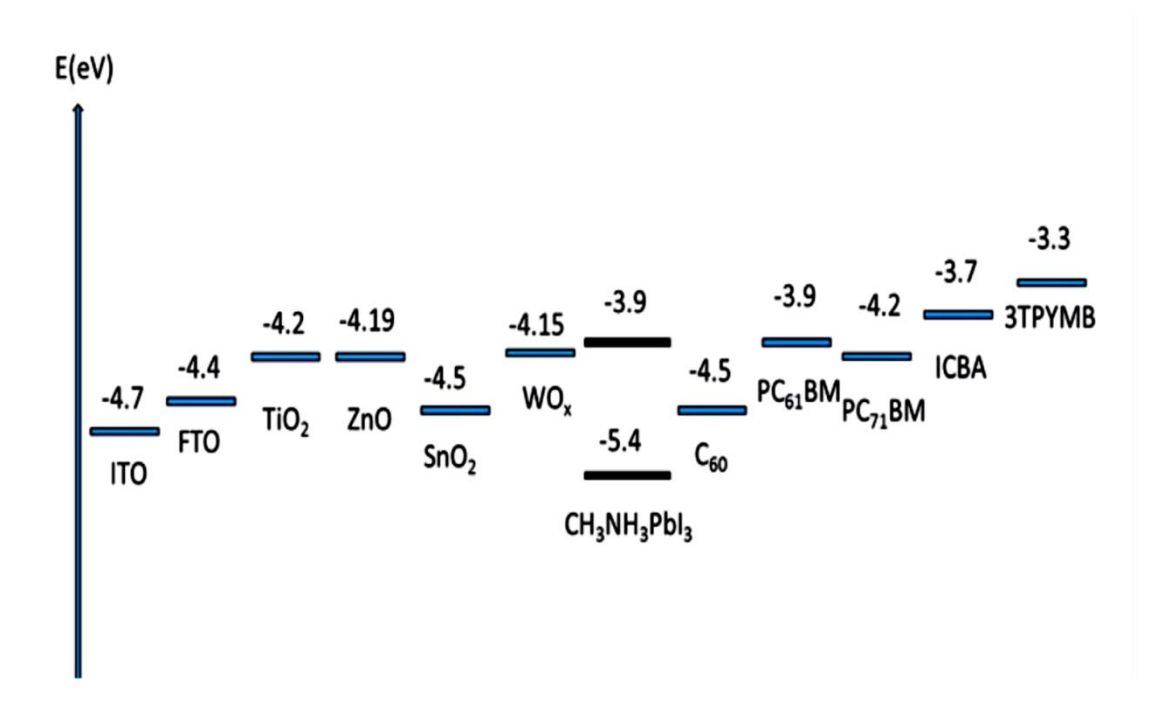

**Figure II.16.** Matériaux pour ETL dans les cellules solaires pérovskite montrant les niveaux minimums de la bande conduction / LUMO.

#### **Conclusion**

Dans ce chapitre nous avons présenté les cellules solaires à base de pérovskites. Ces dernières possèdent des propriétés optiques et électroniques remarquables. L'examen des propriétés optoélectroniques des pérovskites nous amène à conclure que c'est un matériau bien adapté pour les applications photovoltaïques car il est doté d'une bonne absorption optique, ainsi que d'un gap ajustable. Une cellule solaire à pérovskite est constituée d'un substrat verre/FTO sur lequel est déposé l'oxyde d'étain dopé au fluor FTO, et sur FTO est déposé le dioxyde de titane TiO2. Le TiO2 sert à améliorer le transport d'électrons. La couche active est constituée d'un matériau pérovskite. Pour améliorer le transport de trous, une couche de spiroOMeTAD est déposée entre l'électrode en Or. Les différents matériaux de transport de trous (HTL) et d'électrons (ETL) qui sont utilisés pour transporter les trous et les électrons de la couche pérovskite au contact avant et arrière de la cellule solaire sont aussi étudiés.

## *Chapitre III*

*Présentation du Logiciel SCAPS-1D*

#### **Introduction**

Avec l'évolution des modèles numériques la technique de simulation numérique des dispositifs à cellules solaires s'est avérée au fil des années un outil fiable pour étudier et comprendre les propriétés des dispositifs à cellules solaires. Grace à ces modèles les mécanismes des cellules solaires ont été mieux compris, ce qui a contribué à son tour au développement des cellules en vue d'améliorer leurs rendements et leurs performances. Dans ce chapitre, nous allons d'abord présenter les équations mathématiques utilisés pour décrire le fonctionnement des cellules solaires [35]. Ensuite, nous allons décrire le logiciel de simulation des cellules solaires (SCAPS) utilisé dans notre travail.

#### **Equations de base**

Pour modéliser précisément les propriétés électriques des cellules solaires le logiciel SCAPS résout numériquement les équations de base des semi-conducteurs avec l'approximation dérive diffusion.

#### **Equation de poisson**

L'équation de Poisson est utilisée pour décrire la relation entre les charges potentielles et spatiales.

$$
\frac{\partial \Phi}{\partial x} = q \varepsilon \Big[ n(x) - p(x) - N^+(x) + N^-(x) - p(x) + n(x) \Big] (III.1)
$$

Où,φ est le potentiel, q est la charge élémentaire, ε est la permittivité, n est la densité des électrons libres, p est la densité de trous libres,  $N_D$  est la densité de dopage de type donneur,  $N_A$  est la densité de dopage de type accepteur,  $p_t$  est la densité des piégés à trous et  $n_t$  est la densité des piégés à électrons.

### **Équations de continuité**

Ces équations permettent d'analyser simultanément la dérive, la diffusion, la génération et la recombinaison des porteurs.

$$
\frac{\partial n}{\partial t} = \frac{1}{q} \nabla \cdot J_n + G - R_n \text{ (III.2)}
$$
  

$$
\frac{\partial p}{\partial t} = \frac{1}{q} \nabla \cdot J_n + G - R_n \text{ (III.3)}
$$

Où,  $Gn(Gp)$  est le taux de génération optique d'électrons (trous), et  $R_n(R_p)$  est le taux de recombinaison d'électrons (trous).

 $\int_{r}$ ,  $\int_{p}$  sont les densités de courant d'électrons et de trous données par les équations de transport  $(III.4)$  et  $(III.5)$ .

$$
J_n = -qn\mu_n \nabla \Psi + qD_n \nabla n \text{ (III.4)}
$$
  

$$
J_p = -qp\mu_p \nabla \Psi + qD_p \nabla p \text{ (III.5)}
$$

Ou q est la charge élémentaire,  $\mu n$  (p) est la mobilité des électrons (trous), et  $Dn$  (p) est le coefficient de diffusion des électrons (trous).

Le coefficient de diffusion dépend de la mobilité des porteurs comme il est montré dans les équations (III.6) et (III.7).

$$
D_n = \frac{\mu_n K_B T}{q} \text{ (III.6)}
$$

$$
D_p = \frac{\mu_p K_B T}{q} \, (\text{III.7})
$$

Où *K* est la constante de Boltzmannet *T* est la température.

#### **Longueur de diffusion**

La longueur de diffusion décrit la capacité de transport des porteurs dans un dispositif de cellule solaire. Cela dépend du coefficient de diffusion et de la durée de vie des porteurs. Cela est représenté dans les équations (III.8) et (III.9).

$$
L_n = \sqrt{D_n \tau_n} \, (III.8)
$$

$$
L_p=\sqrt{D_p\tau_p}\text{ (III.9)}
$$

Où,  $L_{(p)}$  est la longueur de diffusion de l'électron (trou),  $r_{n(p)}$  est la durée de vie de l'électron (trou) [35].

#### **Logiciel SCAPS**

La simulation des cellules solaires en couches minces est devenue de plus en plus utilisée ces dernières années, ainsi plusieurs logiciels de calcul et de simulation ont été développés par la communauté des chercheurs dans ce domaine. On peut citer le logiciel AMPS-1D, PC-1D, ASA, SCAPS-1D, SILVACO, etc.

SCAPS-1D acronyme de « Solar Cell Capacitance Simulator One Dimension » est un programme développé à l'université de Gent en Belgique avec Windows/CVI National Instruments par Marc Burgelman et al. Ce programme est conçu spécialement pour la simulation des dispositifs photoniques tels que les cellules au CdTe et CIGS [36].

Parmi les principaux avantages de SCAPS-1D :

- Les fichiers d'entrée sont accessibles à l'utilisateur en format texte tel que les données spectrales et les paramètres décrivant le dispositif.
- Possibilité d'introduire des interfaces et prise en compte du phénomène de recombinaison en celle-ci.
- Introduction de résistances en série et obtention des caractéristiques capacitétension et capacité –fréquence.
- C'est un logiciel qui présente une grande vitesse d'exécution.

#### **Interface du logiciel SCAPS**

L'interface du panneau de démarrage du logiciel SCAPS-1D appelé panneau d'action est la fenêtre principale de SCAPS (Figure III.1). Dans ce panneau tous les paramètres externes de la simulation peuvent être contrôlés (tels que la température, la tension, la fréquence, la lumière solaire, etc.).Le panneau d'action peut être divisé en six parties ou sections qui peuvent être décrites comme suit [35] :

- **Section (1)** «définir le problème» est dédiée à la définition du problème de la structure, des matériaux et de toutes les propriétés physiques de la cellule solaire simulée.
- **Section (2)** représentée en «Action» où les conditions électriques externes peuvent être contrôlées. Tels que le point de départ de la polarisation appliquée, le pas et la tension finale, la fréquence… etc.
- **Section (3)** représentée dans «Illumination» est dédiée à la sélection des conditions de lumière et d'obscurité et du type de spectre pour la simulation.
- **Section (4)** est le «point de fonctionnement» pour spécifier le point de fonctionnement des valeurs de température, en plus de la spécification des résistances série ou shunt si elles sont nécessaires.
- **Section (5)** représentée par «calculer» permet de démarrer le processus de calcul du dispositif simulé.
- **Section (6)** représentée par «Résultat des calculs» avec le rôle d'affichage des courbes et des résultats de l'appareil simulé.

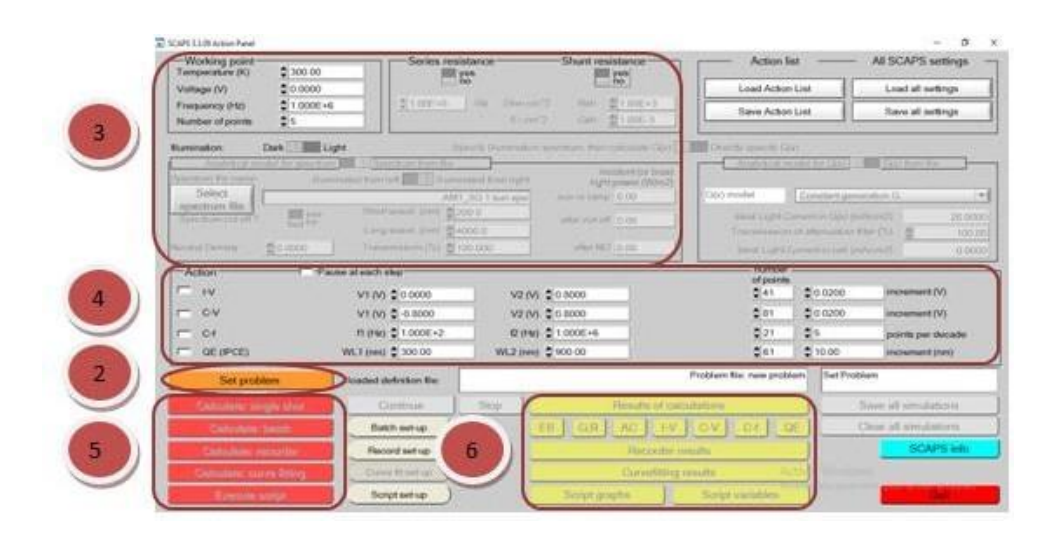

**Figure III.1.** Fenêtre d'exécution « Action Panel » du logiciel SCAPS.

#### **Définir le point de fonctionnement**

Le point de fonctionnement spécifie les paramètres importants de simulation.

La température T : Importante pour toutes les mesures.

Note : dans  $SCAPS : N_c(T), N_v(T)$ , les vélocités thermiques, le voltage thermique KT et tous leurs dérivés sont les seuls variables qui ont une dépendance thermique explicite ; on doit saisir manuellement pour chaque valeur T les paramètres du matériau correspondant.

- Le voltage V : Il ne concerne pas les simulations I-V et C-V. C'est le voltage de la polarisation DC dans une simulation C-f et QE(λ). SCAPS commence toujours à 0 V et s'exécute au voltage du point de fonctionnement par un nombre d'étapes qu'on doit aussi spécifier.
- La fréquence f : Elle ne concerne pas les simulations I-V,  $QE(\lambda)$  et C-f. C'est la fréquence dans laquelle la caractéristique C-V est simulée.

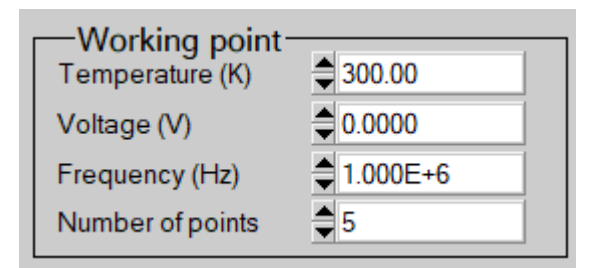

**Figure III.2.** Définition du point de fonctionnement.

L'illumination : Elle est utilisée dans toutes les mesures. Pour  $OE(\lambda)$ , elle détermine les conditions de polarisation de la lumière. Les paramètres de base sont : l'obscurité ou la lumière, le choix du côté illuminé, le choix du spectre. Le spectre d'illumination on Sun  $(=1000 \text{ W/m}^2)$  avec la masse d'air 1.5 global est le spectre par défaut, mais il existe aussi une large gamme de lumières monochromatiques et de spectres pour plus de simulations personnalisées. S'il y a un simulateur optique, on peut immédiatement charger un profil de génération au lieu d'utiliser un spectre.

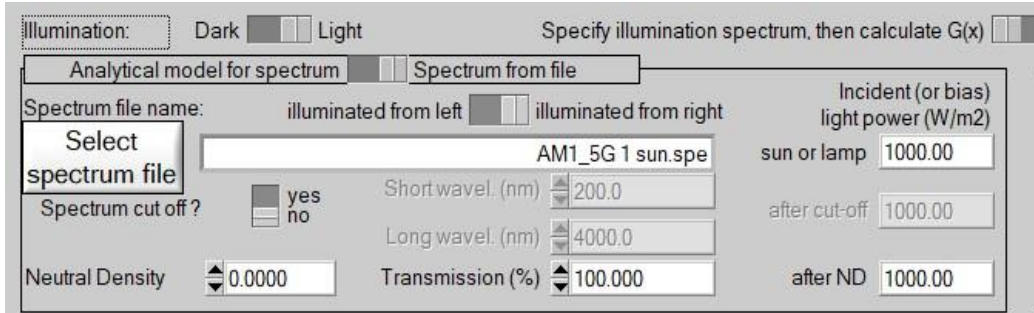

**Figure III.3.**Choix de l'illumination.

 $\overline{\phantom{a}}$  Nombre des points : Le nombre des points utilisé pour tracer les courbes.

#### **Fenêtre de conception du dispositif (Set Problem)**

Pour définir le problème dont la géométrie, les matériaux et toutes les propriétés de la cellule solaire, on doit cliquer sur le bouton « Définir le problème » sur le panneau d'action, une nouvelle fenêtre s'ouvre qui est le panneau de définition de la cellule solaire (Figure III.4). Cette interface joue un rôle important dans la simulation de la cellule, dans ce panneau, nous pouvons créer différentes couches et définir leurs paramètres physiques et leurs propriétés, nous pouvons également avoir une visualisation de la structure de l'appareil.

Il y a trois parties de l'interface de définition de périphérique et des détails dans ce panneau :

- **Section (1)** dans cette partie, nous pouvons définir des structures comprenant jusqu'à 9 couches. La première couche est le contact arrière, le dernier est le contact frontal. L'utilisateur peut spécifier les propriétés de toutes les couches.
- **La section (2)** est un affichage de la structure définie du dispositif photovoltaïque avec contact avant et arrière. Il existe également des boutons supplémentaires pour la sélection de l'éclairage du dispositif soit du côté contact arrière soit du côté contact avant, le sens de la tension appliquée à un appareil et enfin un bouton dédié à inverser l'ordre des couches de structure.
- **La section (3)** a des boutons pour enregistrer le fichier de définition dans la bibliothèque SCAPS ou une bibliothèque externe, en chargeant les fichiers de définition de structure précédemment enregistrés. Les boutons Annuler et OK

permettent de quitter ou d'entrer dans l'interface de définition de l'appareil et de revenir à l'interface de démarrage.

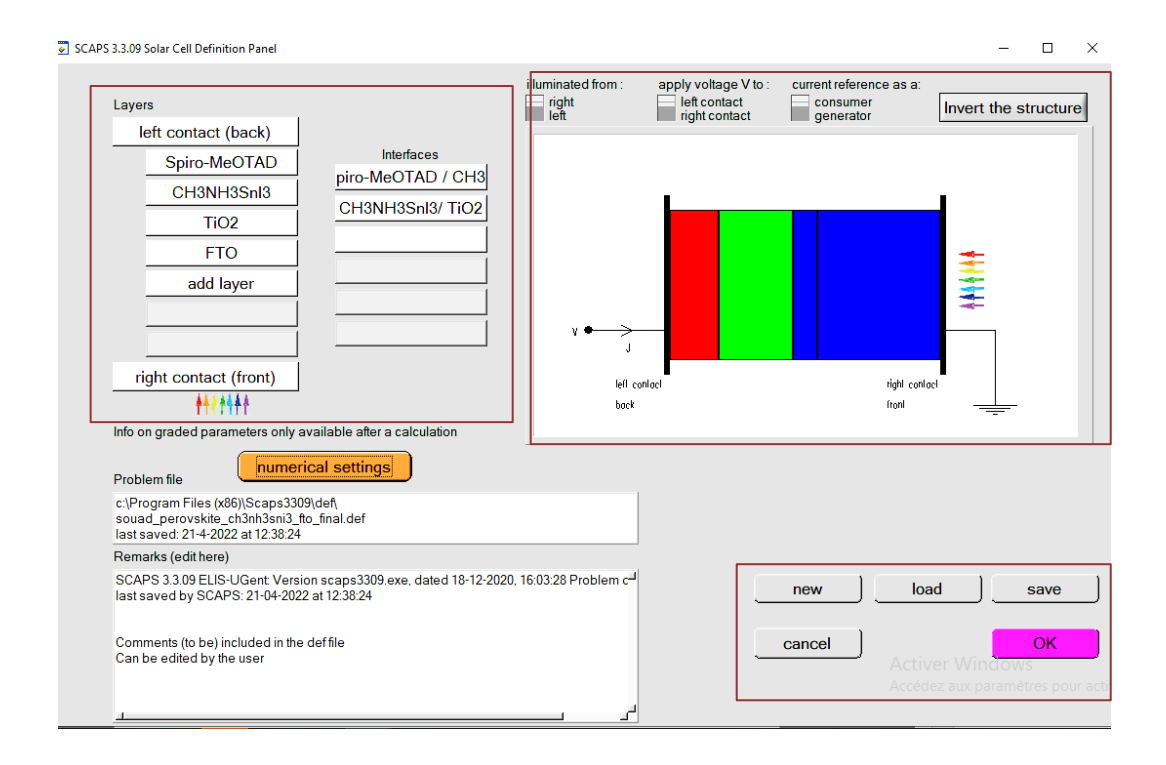

**Figure III.4.** Interface de définition des couches de la cellule solaire

#### **Edition de la structure d'une cellule solaire**

Quand on clique sur le bouton SET PROBLEM sur le panneau d'action, le panneau 'SOLAR CELL DEFINITION' s'affichera. Ce dernier permettra de créer ou de modifier les structures des cellules solaires et de les enregistrer ou bien de les charger à partir d'autres fichiers. Ces fichiers de définition sont des fichiers standards ASCII (American Standard Code for Information Inter change) d'extension «def» qui peuvent s'ouvrir avec Notepad.exe ou Wordbad.exe. Il est déconseillé de les modifier au risque de les rendre inutilisables par la suite.

Les propriétés des couches, des contacts et d'interfaces peuvent être modifiées en cliquant sur le bouton approprié comme le montre la figure III.4. De la même manière, des couches peuvent être rajoutées en cliquant 'ADD LAYER'.

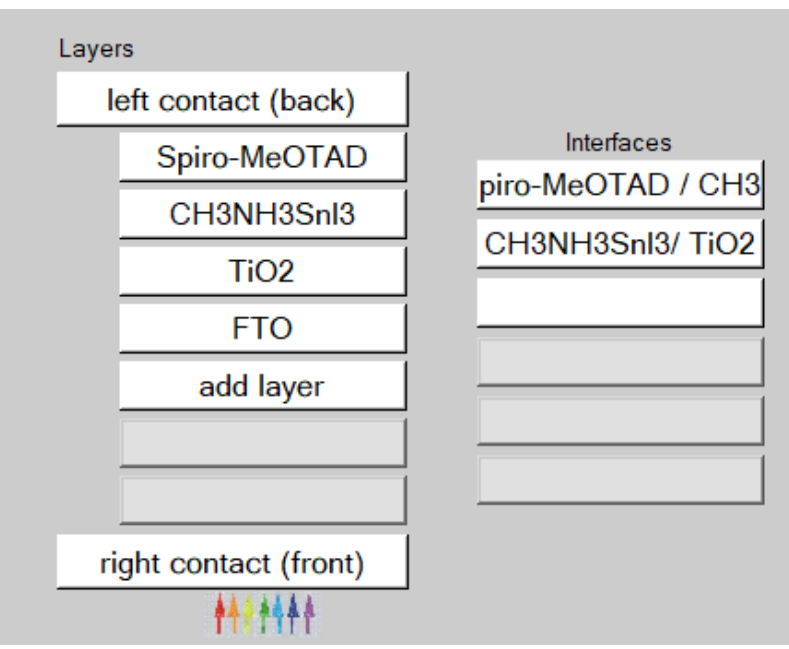

**Figure III.5.** Définition de la structure d'une cellule solaire.

#### *a) Défauts*

Les défauts peuvent être définis en cliquant sur le bouton "add defect" dans le panneau de définition des propriétés de la couche. Ce panneau permet aussi de définir les modèles de recombinaison.

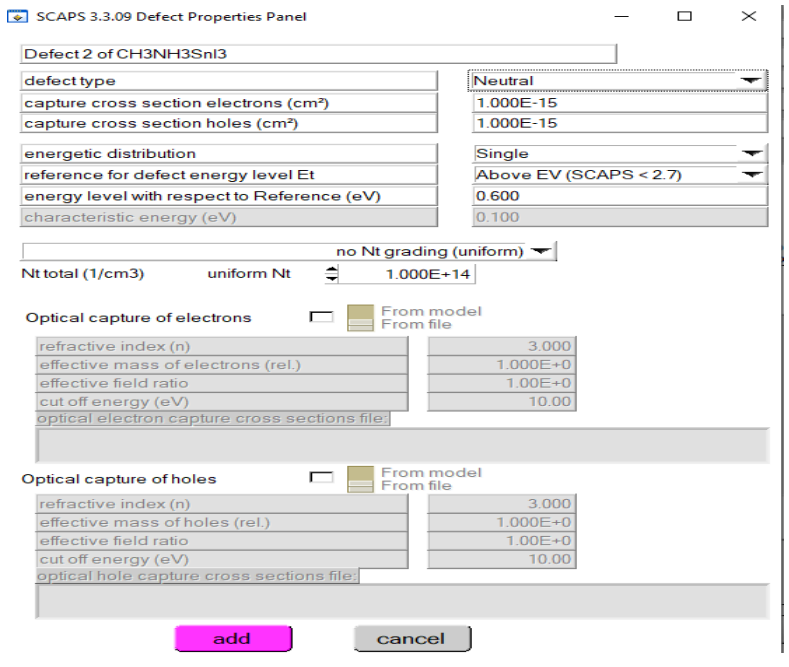

**Figure III.6.**Panneaux de définition des propriétés par défaut.

#### *b) Mécanisme de recombinaison*

Dans SCAPS, on retrouve trois types différents de processus de recombinaison : Band-à-band (radiative), Shockley-Read-Hall (SRH) et Auger.

 Recombinaison bande à bande : est un processus inverse à celui de l'absorption de photons. Les électrons dans la bande de conduction redescendent dans la bande de valence, émette un photon et se recombinent avec des trous (Figure III.7.a). Le taux de recombinaison dans ce cas peut être exprimé par :

*R* =  $\gamma$  (*np* – *ni*<sup>2</sup>) (III.10)

 Recombinaison Auger : est un processus lors duquel une recombinaison de pair électron-trou se produit pendant la transition d'un niveau d'énergie élevé à un niveau d'énergie faible et l'énergie résultante est transmise à un troisième porteur (Figure III.7.b). Il peut être décrit par l'équation :

$$
R=\left(C_{\substack{n\\n}}^{A}+C_{\substack{n\\p}}^{A}\right)\left(np-ni^{2}\right)(\text{III}.11)
$$

 Recombinaison de Shockley-Read-Hall (SRH) : également appelée recombinaison assistée par un piège (Figure III.7.c). Elle se produit en raison de défauts ou d'impuretés dans les matériaux. Le taux de recombinaison SRH est donné par :

$$
R = \frac{np - ni^2}{\tau_p (n - n_0) + \tau_n (p - p_0)}
$$
(III.12)

Où, R est le taux de recombinaison, γ est le coefficient de recombinaison, τ<sub>n</sub> et τ<sub>p</sub> sont respectivement les durées de vie des électrons et des trous. noet po sont respectivement les concentrations des électrons et des trous à l'équilibre,  $\binom{C^4 \text{et} C^A}{n}$  sont des constantes, qui peuvent être définie dans SCAPS.
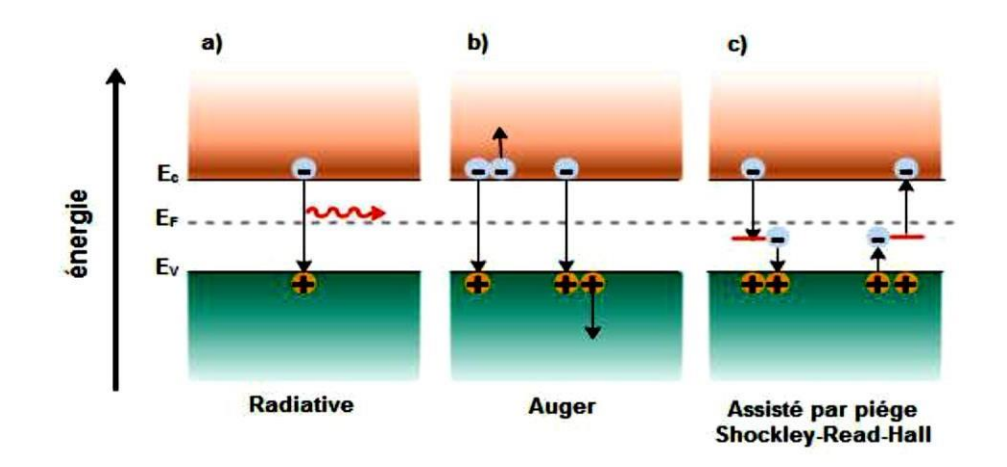

**Figure III.7.**Processus de recombinaison (a) radiative, (b) Auger et (c) SRH.

#### *c) Absorption*

Le coefficient d'absorption peut être défini comme le degré d'absorption d'énergie parun matériau. Il est déterminé par la nature du matériau. Dans SCAPS, le coefficient d'absorption est donné par l'équation (III.13) :

$$
a(\lambda) = \left(\frac{A + \frac{B}{\sqrt{h\nu}}}{\frac{1}{h\nu}\sqrt{h\nu - E_{gap}}} (III.13)\right)
$$

Où, A et B sont les constants d'absorption, h est la constante de Planck et ν est la vitesse de la lumière.

#### *d) Contact*

Les propriétés des contacts peuvent être définies en cliquant sur le bouton de contact avant ou arrière dans le panneau de définition de la cellule, ce qui ouvre le panneau des propriétés du contact (Figure (III.8)).

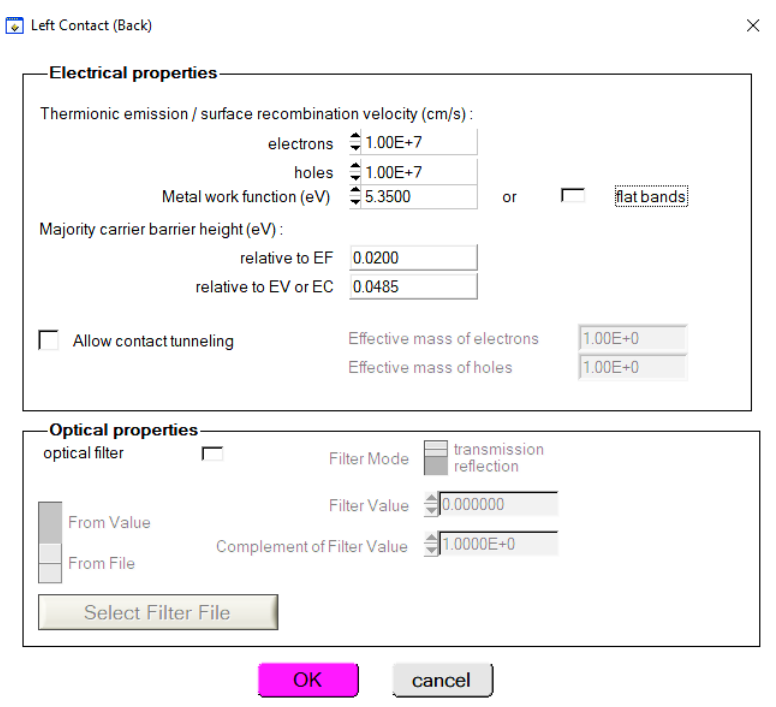

**Figure III.8.** Propriétés du contact.

Le travail de sortie est l'énergie minimale requise pour déplacer un électron d'un solide vers le vide. La valeur du travail de sortie est utilisée pour décrire la force de l'énergie de liaison d'un électron dans les matériaux. Dans SCAPS, le travail de sortie peut être définie par l'utilisateur ou calculé à l'aide du modèle de SCAPS, comme représenté dans les équations :

Contact de type-n :

$$
\Phi_m = \chi + k_B T \ln \left( \frac{N_c}{N_D - N_A} \right) (\text{III}.14)
$$

Contant de type-p :

$$
\Phi_m = \chi + E_{gap} - k_B T \ln \left( \frac{N_C}{N_A - N_D} \right) (\text{III.15})
$$

Contact de type intrinsèque :

$$
\Phi_m = \chi + k \prod_B \ln \left( \frac{N_c}{ni} \right) \text{(III.16)}
$$

Où *Фm* est le travail de sortie, *χ* est l'affinité électronique, *NC* est la densité effective d'état de la bande de conduction, *N<sup>A</sup>* et *N<sup>D</sup>* sont la concentration de dopage des accepteurs et des donneurs et ni est la concentration intrinsèque.

Les propriétés des contacts se divisent en propriétés électriques et optiques. Dans les propriétés électriques, on définit :

- $\perp$  Les vitesses de recombinaison surfaciques des électrons et des trous libres;
- $\frac{1}{\sqrt{1}}$  Si le contact a un travail de sortie, ou il est idéal (régime de bande plates);
- **↓** La barrière des porteurs majoritaires ;
- $\downarrow$  L'effet tunnel (si on veut en tenir compte).

Pour les propriétés optiques, on peut définir :

↓ La transmission ou la réflexion par une valeur ou un fichier de données.

#### **Définition des couches de la cellule solaire**

En cliquant sur le bouton « add layer » dans la vue Solar Cell Definition Panel, une fenêtre s'ouvre qui contient les différents paramètres du matériau à introduire comme indiquée sur la figure III.9. Ces paramètres peuvent avoir des distributions uniformes ou non uniformes selon la physique du matériau. Les propriétés de la couche sont les suivants du haut au bas :

- $\downarrow$  Le nom de la couche (qui correspond au type du dopage);
- $\perp$  L'épaisseur de la couche ;
- ← La pureté du matériau et son profile ;
- Le gap d'énergie, l'affinité électronique, la permittivité diélectrique relative, les densités effectives des bandes de conduction et de valence, vitesse thermiques des électrons et des trous libres, les mobilités des électrons et des trous ;
- $\overline{\phantom{a}}$  Les masses effectives des électrons et des trous si on tient compte du transport des porteurs par effet tunnel ;
- Si le matériau est un composé d'éléments avec des concentrations non uniformes, on peut introduire des variations graduelles des précédents paramètres ;
- Le type de dopage et la densité, le dopage aussi peut être introduit comme étant uniforme, comme il peut avoir des variations graduelles (linéaire, paraboliques,) ;
- L'absorption de la couche comme le montre la figure III.10 peut être définie par le modèle analytique fourni par SCAPS comme elle peut introduite sous forme de données. SCAPS fourni un nombre de données de l'absorption pour plusieurs types de semi-conducteurs. On peut également utiliser d'autres données de l'absorption pour des semi-conducteurs non disponibles dans SCAPS à condition que le fichier ait la même extension des fichiers de l'absorption fournis par SCAPS.

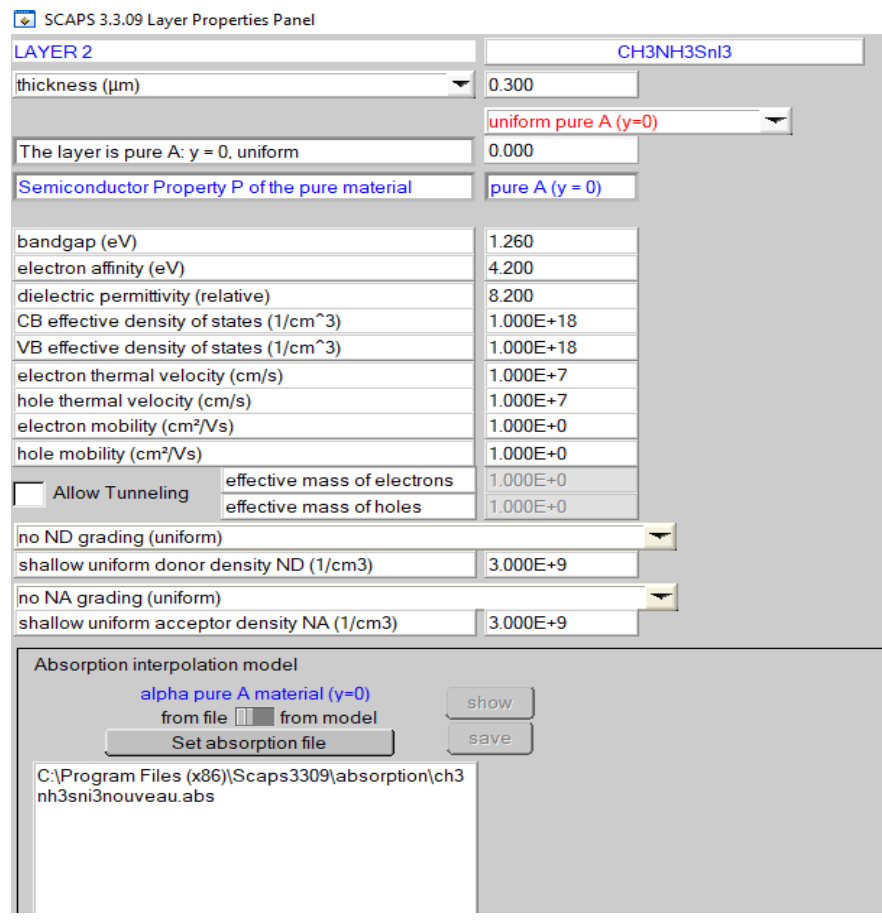

**Figure III.9.** Propriétés de la couche ajoutée.

| <b>Absorption model</b>               | Show / Set alpha(composition; lambda) |                                  |  |
|---------------------------------------|---------------------------------------|----------------------------------|--|
|                                       | $alpha(y=0)$                          | $alpha(y=1)$                     |  |
|                                       | from model<br>from file               | $\equiv$ from model<br>from file |  |
| absorption constant A (1/cm eV^(1/2)) | $1.000E + 5$                          | $1.000E + 4$                     |  |
| absorption constant B (eV^('A/cm)     | $0.000E + 0$                          | $0.000E + 0$                     |  |
|                                       | sorption\CulnSe2.abs                  |                                  |  |
| show<br>save                          | absorption file for $y = 0$           | absorption file for $y = 1$      |  |

**Figure III.10.** Modèle de l'absorption.

Le type des recombinaisons en volume présent est indiqué dans le côté droite du panneau des propriétés de la couche comme présenté sur la figure III.11. Tous les types des recombinaisons sont présents directs ou à travers des pièges.

| `Recombination model                                     |              |  |
|----------------------------------------------------------|--------------|--|
| Band to band recombination                               |              |  |
| Radiative recombination coefficient (cm <sup>3</sup> /s) | $0.000E + 0$ |  |
| Auger electron capture coefficient (cm^6/s)              | $0.000E + 0$ |  |
| Auger hole capture coefficient (cm^6/s)                  | $0.000E + 0$ |  |
| Recombination at defects: Summary                        |              |  |

**Figure III.11.**Types des recombinaisons directs ou à travers des pièges.

#### **Fenêtre de résultat**

Après avoir introduit toutes les données nécessaires (configuration de la cellule solaire, propriétés de la couche et propriétés du matériau), le bouton « calculer » dans l'interface du panneau d'action peut être cliqué pour démarrer la simulation. Par conséquent, le panneau des bandes d'énergie s'ouvre et les calculs commencent. Cette fenêtre affiche les résultats de la simulation sous forme de graphe avec la possibilité de les sauvegarder ou exporter leurs valeurs. SCAPS est capable de calculer les bandes d'énergie, les concentrations et les courants à un point de fonctionnement donné, les caractéristiques (I-V), les caractéristiques (C-V) et (C-f), le rendement quantique (QE), et les bandes d'énergies en régime alternatif.

#### **Sélection des mesures à simuler**

Dans la partie « Action » du panneau d'action, on peut choisir un ou plusieurs mesures à simuler : IV, C-V, C-f et QE(λ). On peut ajuster également les valeurs initiales et finales de l'argument ainsi que le nombre des étapes.

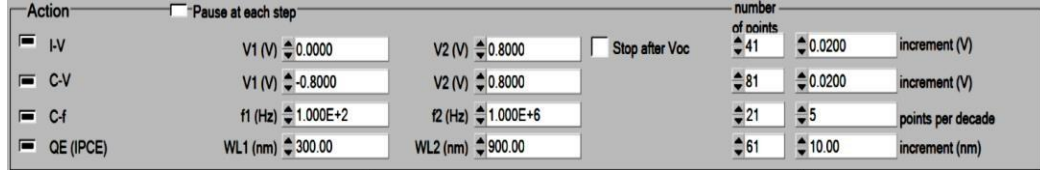

#### **Lancer le calcule**

Calculate: single shot

On clique sur le bouton « Calculate : single shot » pour lancer la simulation.

#### **Afficher les courbes simulées**

Après les calculs, SCAPS passe au panneau de bande d'énergie présenté dans la figure III.2, dans ce panneau on peut voir les diagrammes de bandes, les densités des porteurs libres, la densité du courant ; au dernier point de polarisation. Si on veut afficher les résultats pour des tensions intermédiaires, on utilise le bouton « pause » dans le panneau d'action. On peut faire apparaitre les résultats par les commandes PRINT, SAVE GRAPHS et SHOW et les valeurs s'affichent par la suite à l'écran. Il est possible de faire du Couper et Coller vers, par ex., Excel, ou Sauvegarder les valeurs dans un fichier de données. On peut basculer vers un de panneaux personnalisés (si on a toutefois simulé au moins une seule opération de mesure)[36].

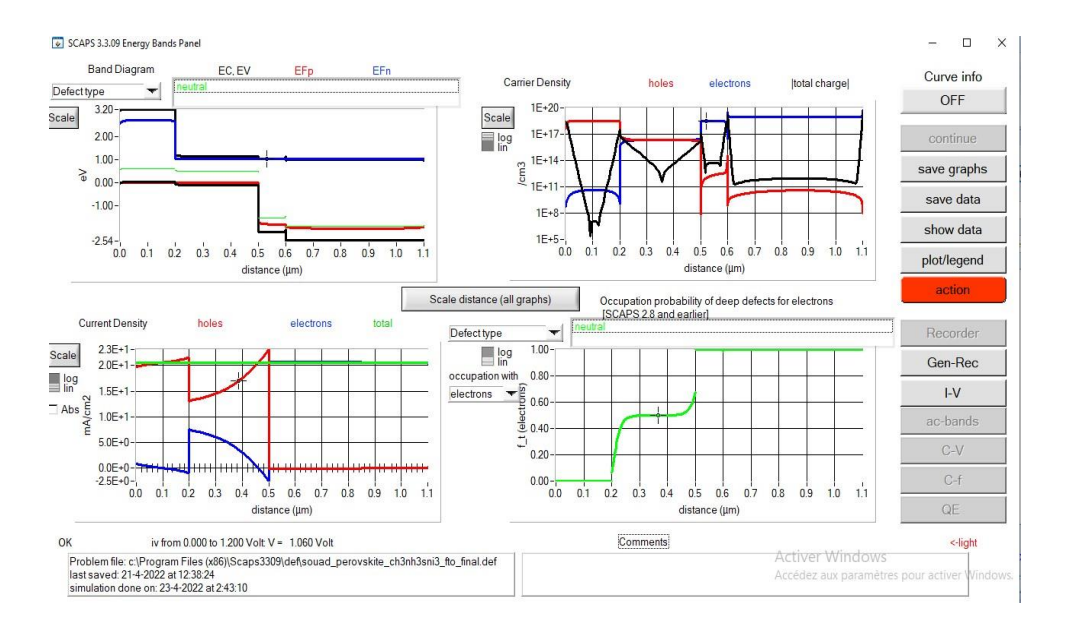

**Figure III.12.** Panneau des bandes d'énergie.

#### **Courbes I-V**

La figure III.13 montre le panneau d'affichage des courbes I-V à l'obscurité et sous éclairement. La couleur de la dernière courbe calculée est indiquée (lorsque le graphe est trop encombré, on clique CLEAR ALL GRAPHS dans le panneau d'action). Les courbes des taux de recombinaison sont affichées seulement pour la dernière simulation. La couleur de la légende correspond à la couleur de la courbe. Si CURVE INFO est sur ON et si on clique sur une courbe du graphe un panneau pop-up apparaîtra avec des informations concernant le graphe, la courbe ainsi que le point cliqué.

Le bouton SCALE aide à changer la gamme et l'échelle des axes. Si on appuie sur le bouton CTRL et on sélectionne une aire rectangulaire dans un graphe, celui-ci fera un zoom intérieur (agrandissant) dans la zone sélectionnée. L'appui sur le bouton CTRL accompagné d'un clic droit donnera un zoom extérieur (Zoom out).

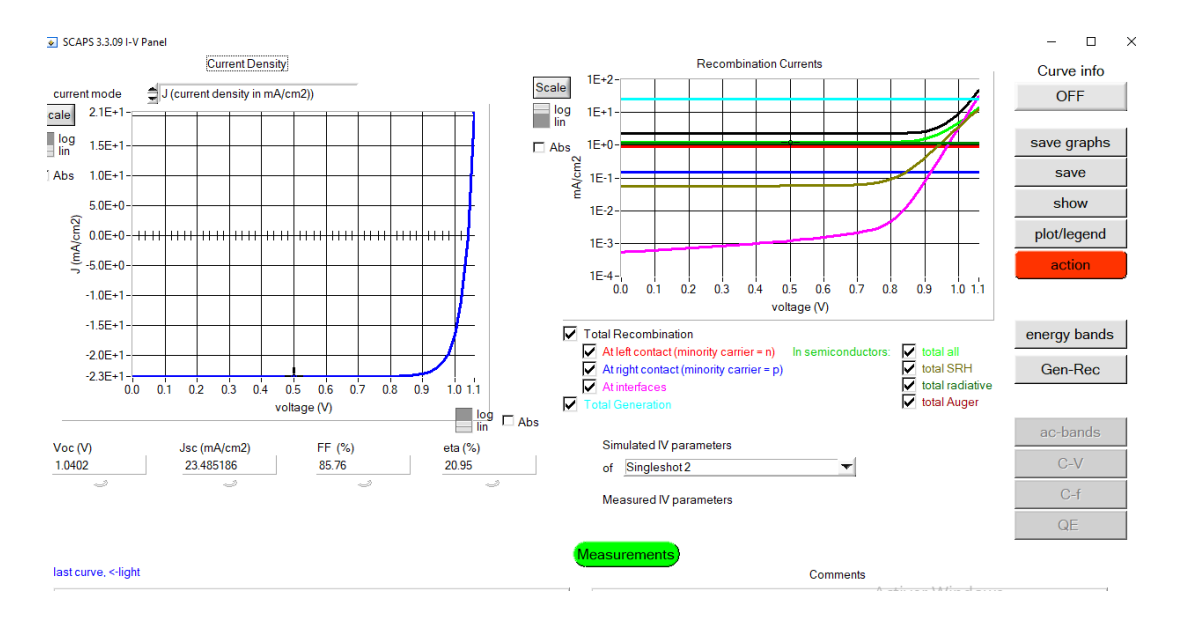

**Figure III.13.** Panneau d'affichage des courbes I-V en éclairement.

#### **Conclusion**

Dans ce chapitre nous avons donné une description de l'outil de simulation utilisé dans notre travail, le simulateur SCAPS-1D. Dans ce cadre nous avons présenté le modèle physique utilisé pour la conception et la simulation des cellules solaires. Ce modèle permet d'optimiser les paramètres géométriques, électriques et optiques de la cellule solaire, en vue d'améliorer son rendement et ces performances. Cela va nous permettre d'estimer et d'analyser les paramètres de différentes couches sur les performances des cellules solaires.

### *Chapitre IV*

# *Résultats de simulation de la cellule solaire en CH3NH3SnI3*

#### **Introduction**

Dans ce chapitre, nous allons étudier et simuler à l'aide du logiciel de simulation numérique SCAPS une cellule solaire à base de matériau pérovskite hybride CH3NH3SnI3comme couche absorbante, TiO<sub>2</sub> comme couche de transport des électrons (ETL) et Spiro-MeOTAD comme couche de transport des trous (HTM). Au début, nous commençons par optimiser les épaisseurs de ces trois couches pour aboutir à une cellule solaire de haut rendement. La deuxième étape va consister à proposer différents matériaux comme couches ETLs (PCBM, ZnO,C<sub>60</sub>), différents matériaux comme couches HTLs (Cu<sub>2</sub>O, CuO, CuSbS<sub>2</sub>, P3HT, PEDOT: PSS) et différents matériaux pour le contact cathode (Au, Pt, Ni, Ag, Cu, C, Fe) afin d'augmenter encore les performances de la cellule solaire.

#### **: Simulation numérique de la cellule solaire pérovskite**

La figure IV.1 montre la structure de la cellule solaire pérovskite à base de CH3NH3SnI<sub>3</sub> que nous allons simuler. Cette cellule est constituée des couches: Spiro-MeOTAD / CH3NH3SnI3 /  $TiO<sub>2</sub>$  / FTO.

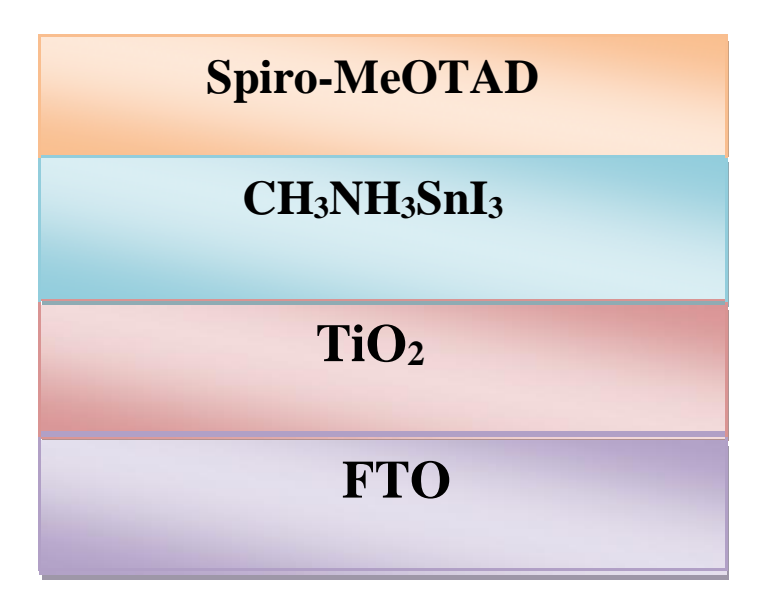

**Figure <b>IV.1** : Structure de la cellule solaire pérovskite à base CH<sub>3</sub>NH<sub>3</sub>SnI<sub>3</sub>

La cellule se compose d'une couche absorbante activeCH<sub>3</sub>NH<sub>3</sub>SnI<sub>3</sub>, d'une couche de matériau de transfert d'électrons ETL (TiO2) et d'une couche de transfert de trous HTL (Spiro-MEOTAD).La cathode de cette cellule est constituée par le matériau FTO et l'anode par le matériau MoO3. La lumière du spectre solaire AM 1,5 G est appliquée en face de la couche FTO de la cellule solaire. Nous allons commencer par étudier les effets des épaisseurs des trois matériaux : Spiro-MeOTAD, CH<sub>3</sub>NH<sub>3</sub>SnI<sub>3</sub> et TiO<sub>2</sub> sur ses caractéristiques électriques.

La figure IV.2 représente le schéma de la cellule solaire à base de CH<sub>3</sub>NH<sub>3</sub>SnI<sub>3</sub> dans SCAPS.

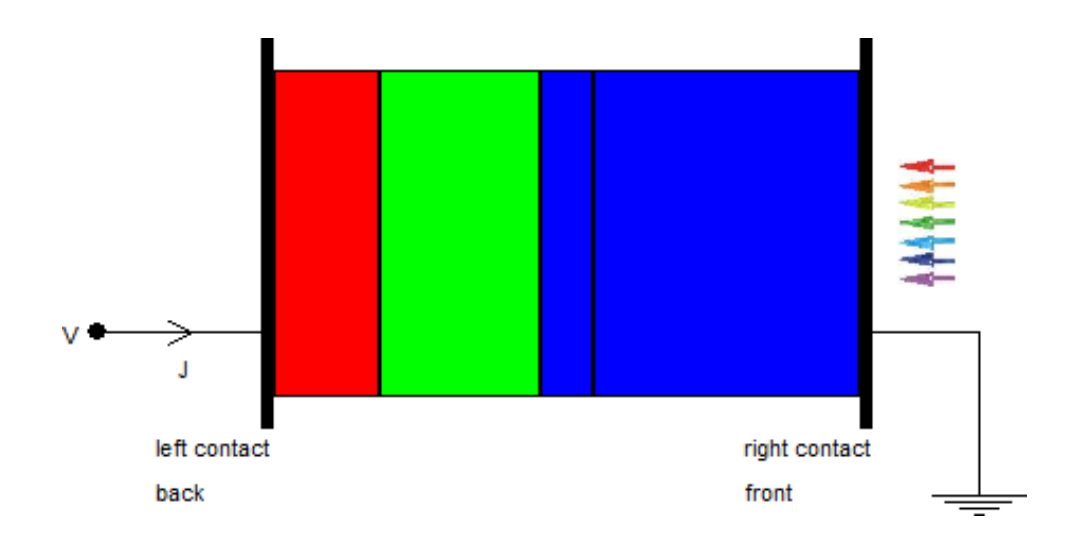

**Figure IV.2**: Schéma de la cellule solaire pérovskite simulée par SCAPS.

#### **: Paramètres de la cellule pérovskite étudiée**

Les paramètres de la structure ainsi que les paramètres physiques des différentes couches sont groupés dans le tableau suivant [37].

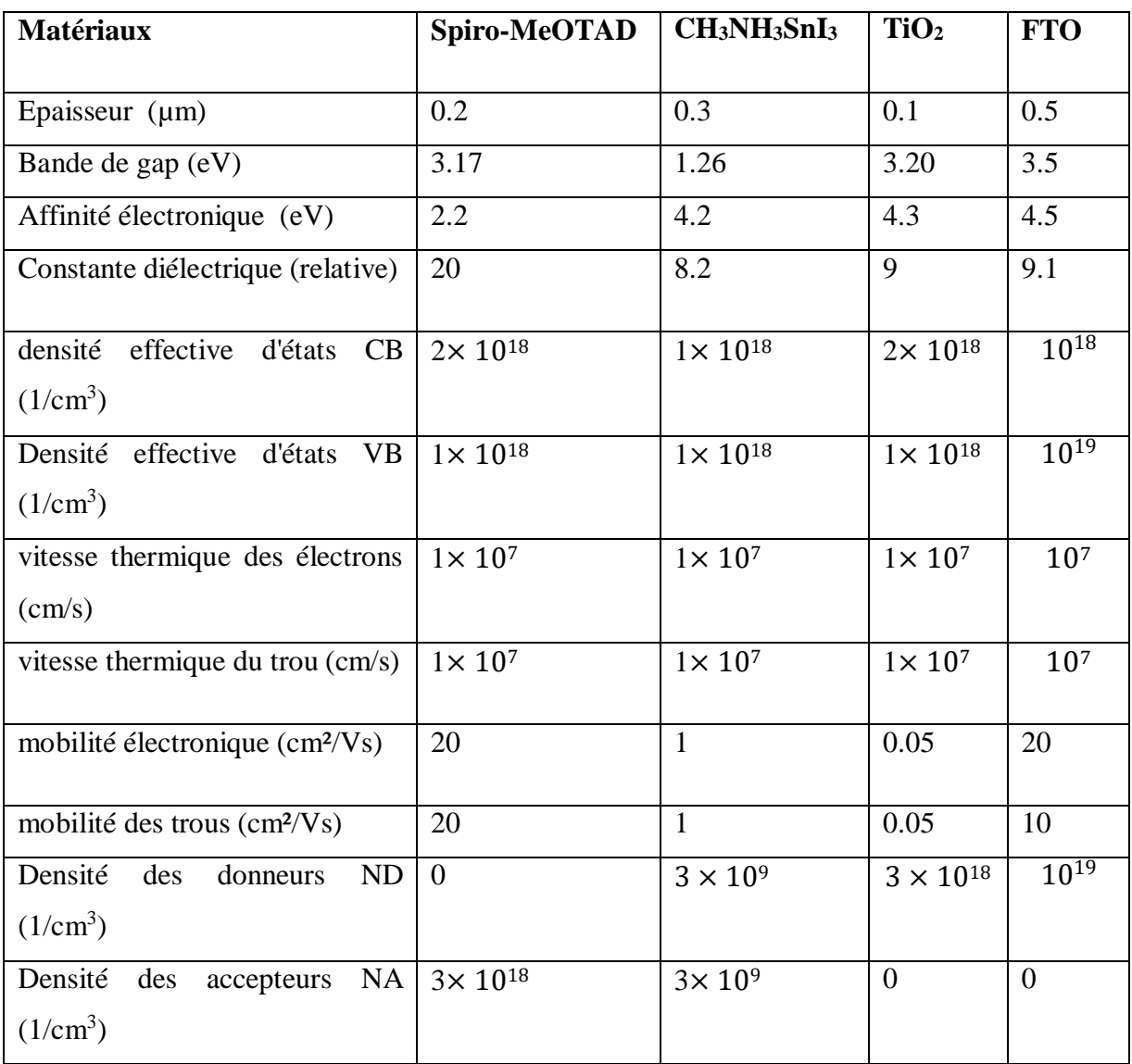

**Tableau IV.1** : Propriétés des différentes couches de la cellule solaire (Spiro-MeOTAD,  $CH<sub>3</sub>NH<sub>3</sub>SnI<sub>3</sub>$ , TiO<sub>2</sub>, FTO).

#### **Résultats et discussion**

#### **: Effet de l'épaisseur de couche CH3NH3SnI3sur les paramètres photovoltaïques de la cellule solaire**

Dans notre étude, nous avons varié l'épaisseur du matériau pérovskite (CH3NH3SnI3) de 0,1 à 1m. Les autres paramètres sont fixes comme illustrés dans le tableau IV.1.Les résultats obtenus  $J \left( \frac{mA}{m} \right)$ ,  $V \left( V \right)$ , FF (%) et  $\eta$ (%)) sont représentés dans le tableau suivant.  $\int \frac{\sinh 2\theta}{\sinh 2\theta}$  CO

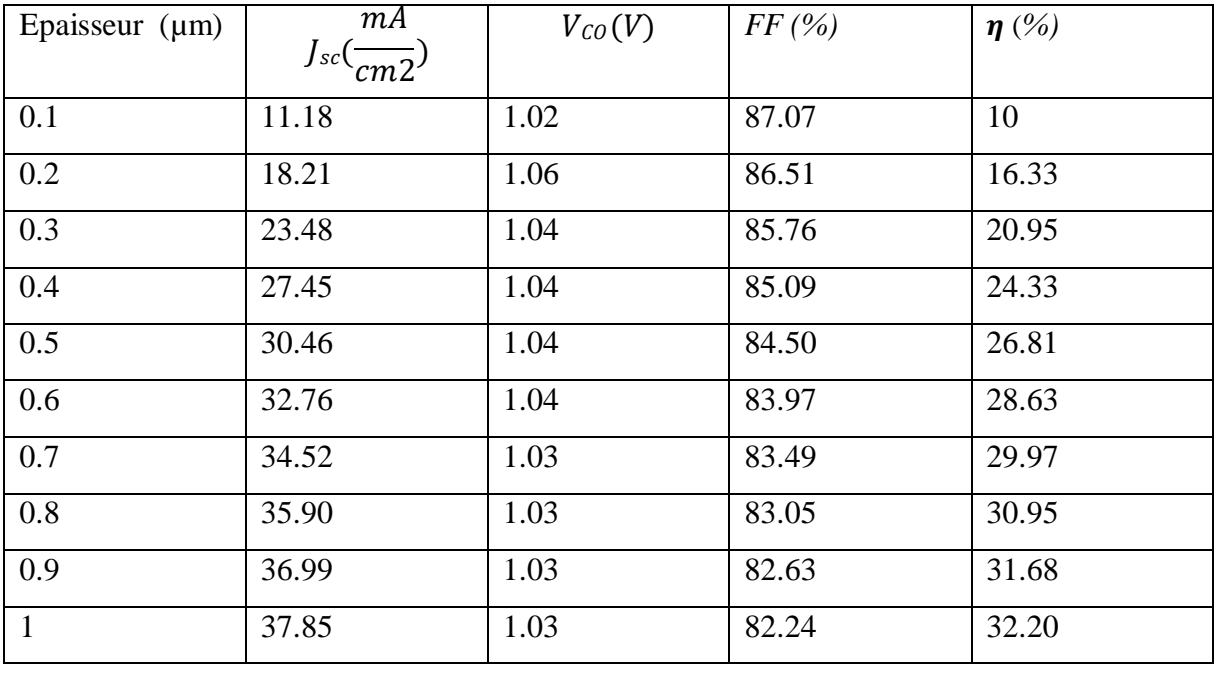

**Tableau IV.2.** Effet de l'épaisseur de la couche CH3NH3SnI<sup>3</sup> sur les paramètres photovoltaïques de la cellule solaire

D'après ce tableau, nous notons que la meilleure épaisseur de la couche CH3NH3SnI3est de 0,9 μm. Le courant de court-circuit augmente avec l'augmentation de l'épaisseur. Il augmente progressivement de 11.18 jusqu'à ce qu'il atteigne la valeur 36,99 (mA/cm<sup>2</sup>) en raison de l'absorption de la couche pérovskite des longues longueurs d'ondes lumineuses avec l'accroissement de l'épaisseur. La tension  $V_{\rm co}$  est presque constante avec l'épaisseur mais le facteur de forme diminue légèrement avec l'augmentation de l'épaisseur. Pour une épaisseur de 0,9 μm FF = 82,24 %. Il y a une augmentation du rendement allant de 10 à 32.20 du avec l'augmentation de l'épaisseur. Nous avons choisi la valeur optimale de l'épaisseur de 0.9 μm correspondant à un rendement  $\eta = 31.68$  %.

La figure IV.3 représente l'effet de l'épaisseur de la couche de pérovskite sur les performances de la cellule solaire pérovskite à base de CH3NH3SnI3.

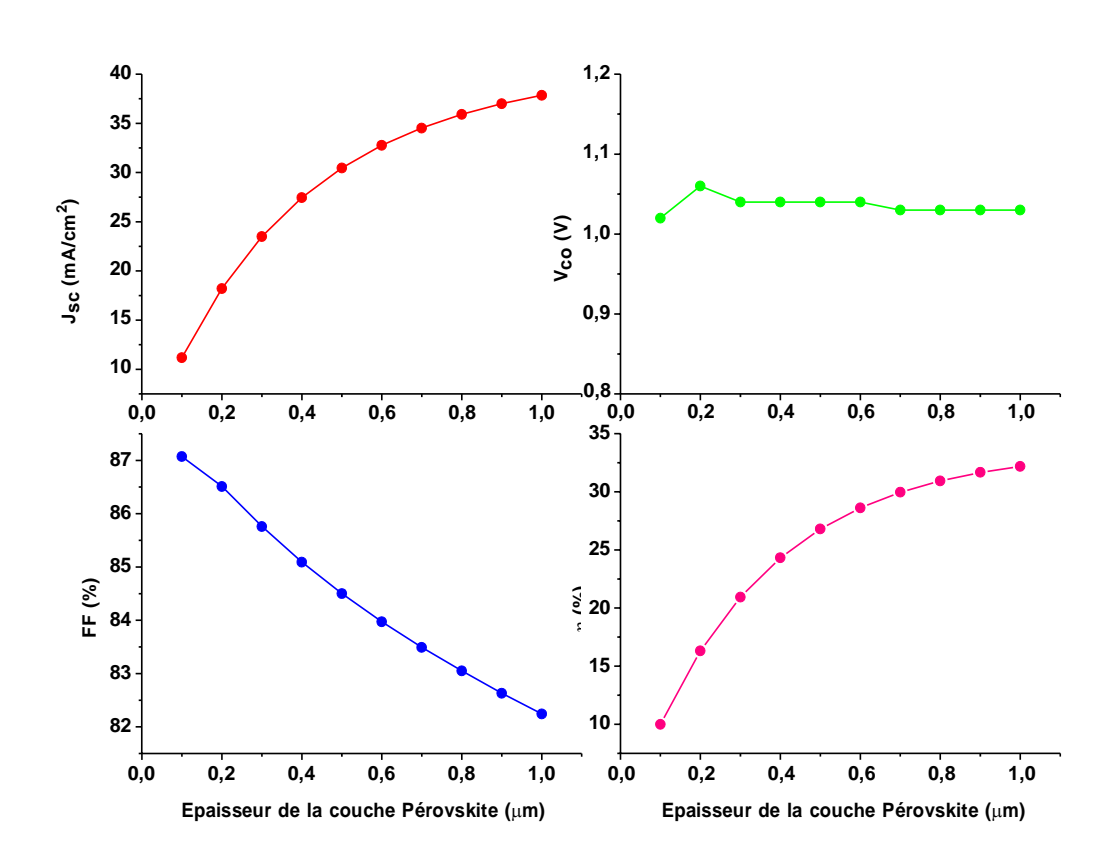

**Figure IV.3** : Effet de l'épaisseur de la couche de pérovskite sur les performances de la cellule solaire.

Cette influence est aussi illustrée sur la caractéristique I-V qui est représentée sur la figure IV.4.On remarque que *Icc* augmente avec l'épaisseur de la couche pérovskite.

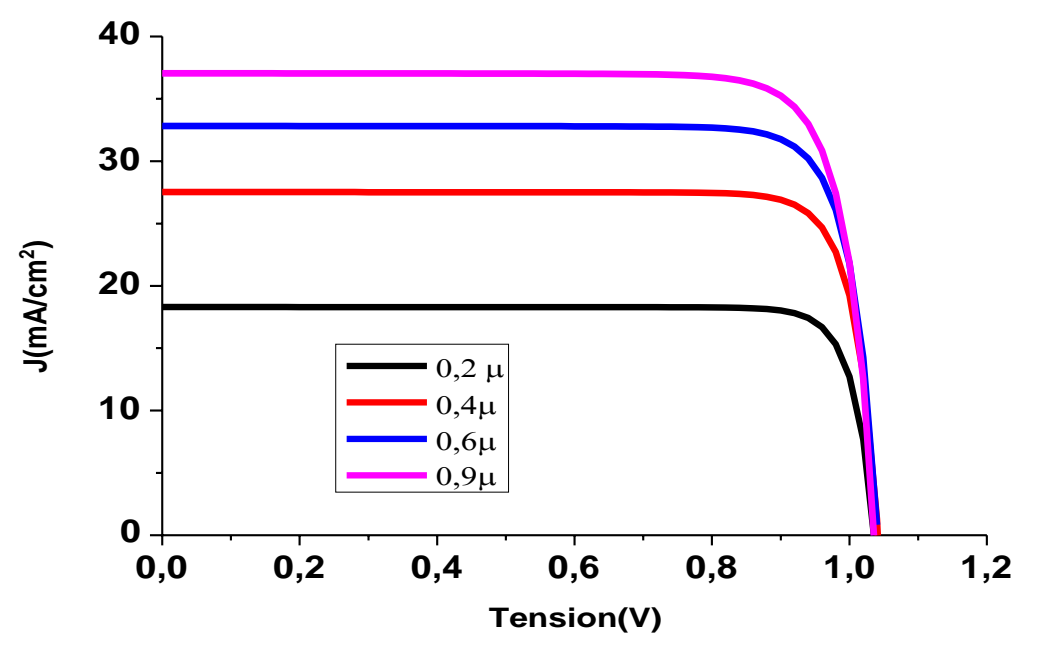

**Figure IV.4** : Influence de l'épaisseur de la couche CH3NH3SnI3sur la caractéristiques J-V de la cellule solaire.

#### **IV.3.2.Effet de l'épaisseur de couche Spiro-MeOTAD sur les paramètres photovoltaïques de la cellule solaire**

Dans notre étude, nous avons varié l'épaisseur du matériau HTL (Spiro- MeOTAD) de 0,1 à 0.6 m. Les autres paramètres sont fixes comme illustrés dans le tableau IV.3.Les résultats obtenus  $J \left( \frac{mA}{m} \right)$ , V (V), FF (%) et $\eta$ (%)) sont représentés dans le tableau suivant. 2 CO

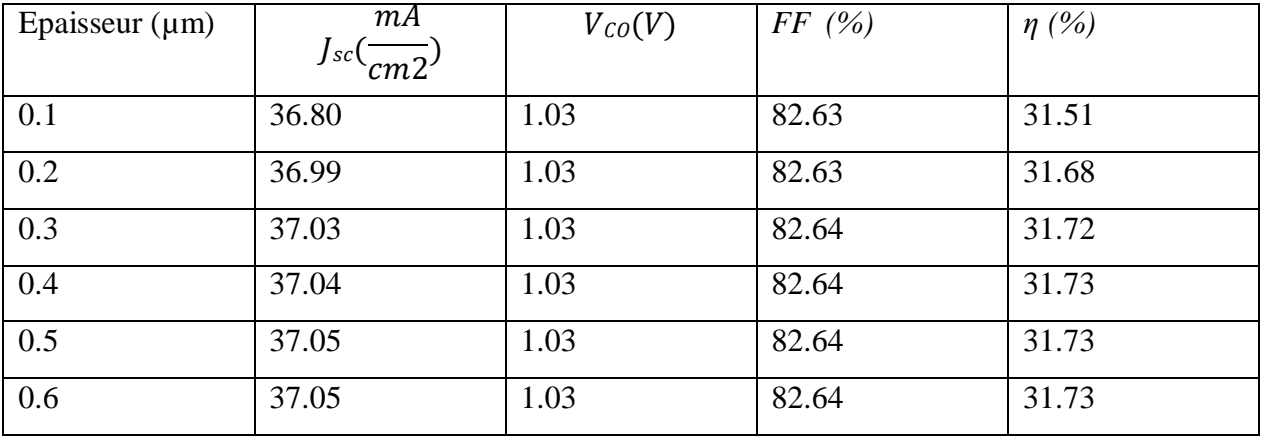

**Tableau IV.3**:Effet de l'épaisseur de la couche Spiro-MeOTAD sur les paramètres photovoltaïques de la cellule solaire

D'après ce tableau, nous notons que la meilleure épaisseur de la couche Spiro-MeOTAD est de 0,4μm. Le courant de court-circuit augmente légèrement avec l'augmentation de l'épaisseur. La tension  $V_{\rm co}$  est constante avec l'épaisseur ; de même pour le facteur de forme qui est presque constant avec l'augmentation de l'épaisseur. Nous avons choisi la valeur optimale de l'épaisseur de 0.4 μm correspondant à un rendement $\eta = 31,73$  %.

La figure IV.5 représente l'effet de l'épaisseur de la couche de Spiro-MeOTAD sur les performances de la cellule solaire.

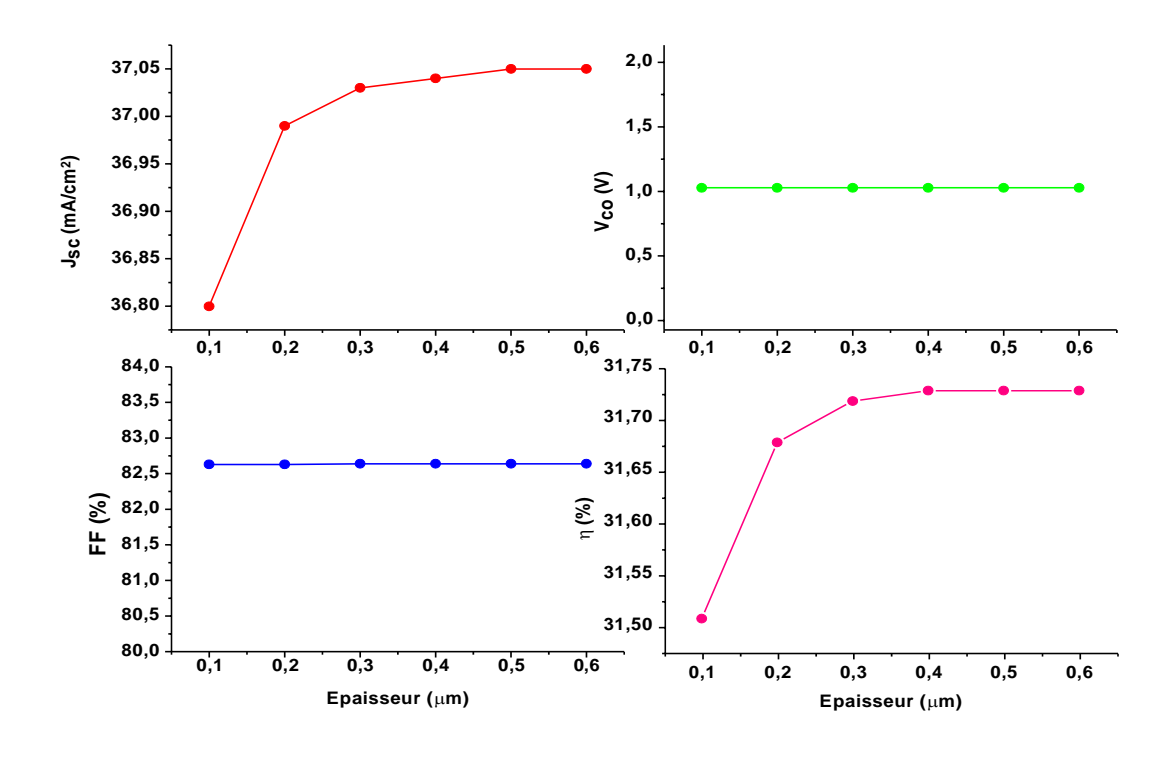

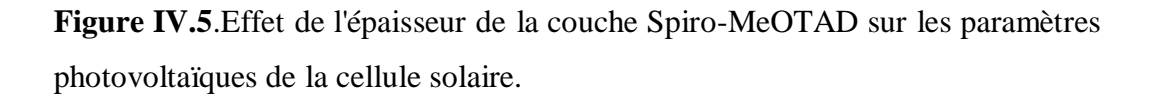

Cette influence est aussi illustrée sur la caractéristique I-V qui est représentée sur la figure IV.6.On remarque que *Icc* et *Vco* sont constants avec l'épaisseur de la HTL (Spiro- MeOTAD).

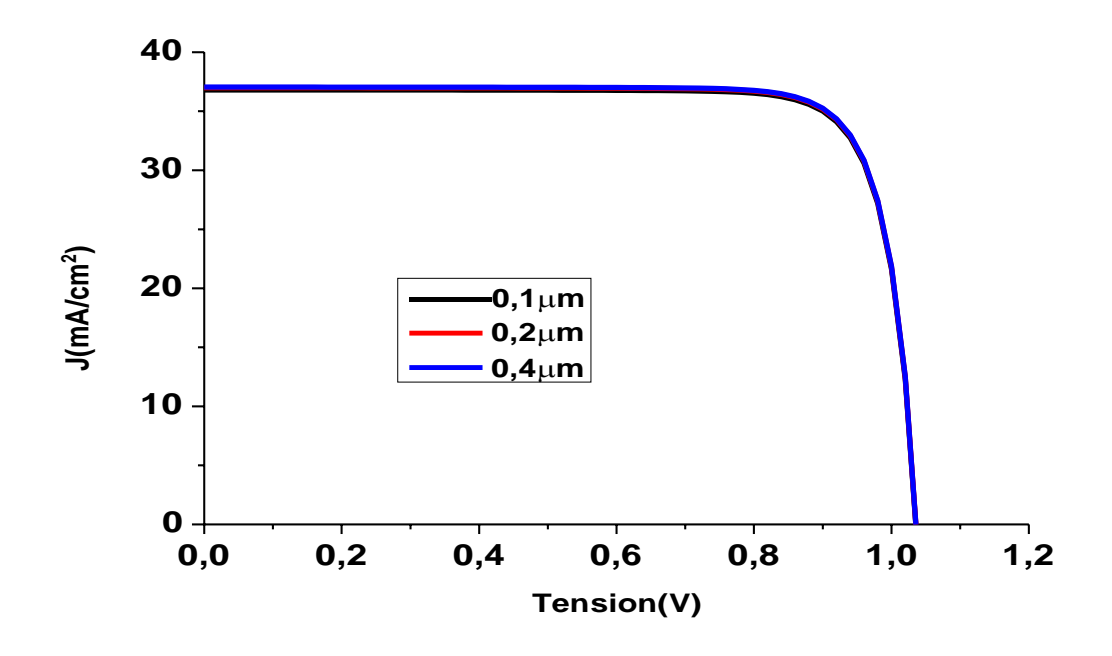

**Figure IV.6** : Influence de l'épaisseur de la couche Spiro-MeOTAD sur les caractéristiques J-V de la cellule solaire.

#### **IV.3.3: Effet de l'épaisseur de la couche TiO<sup>2</sup> sur les paramètres photovoltaïques de la cellule solaire**

Dans notre étude, nous avons varié l'épaisseur du matériau ETL (TiO<sub>2</sub>) de 0,1 à 0.8 µm. Les résultats obtenus  $J(\mathbb{M})$ , V (V), FF (%) et $\eta$ (%) sont représentés dans le tableau suivant. 2 CO

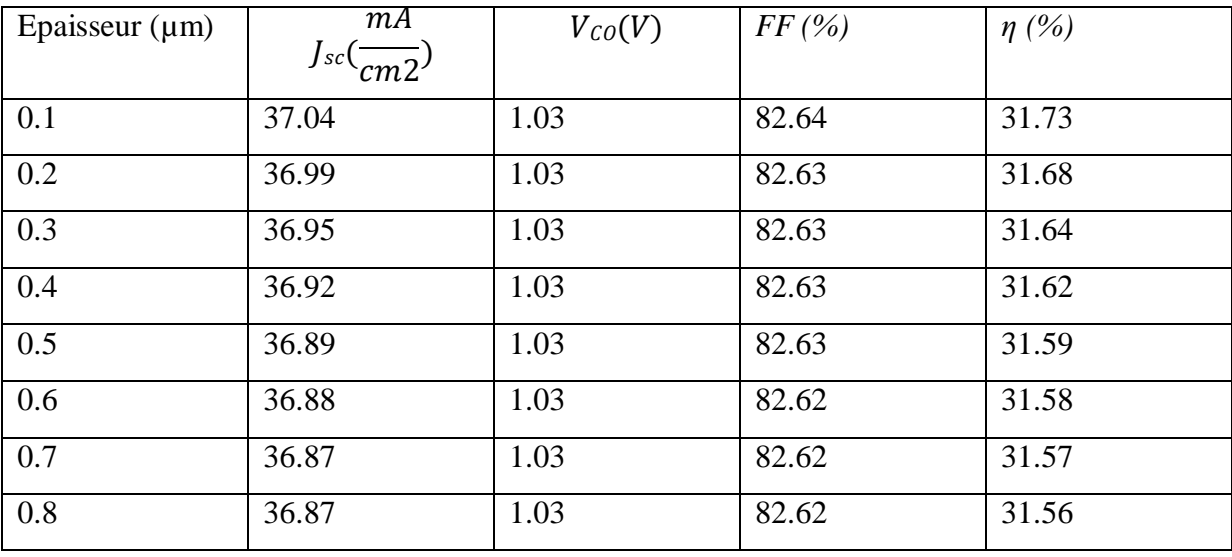

**Tableau IV.4.** Effet de l'épaisseur de la couche TiO<sub>2</sub> sur les paramètres photovoltaïques de la cellule solaire.

D'après ce tableau, nous notons que la meilleure épaisseur de la couche  $TiO<sub>2</sub>$  est de  $0,1 \mu m$ . Le courant de court-circuit et le rendement diminuent légèrement avec l'augmentation de l'épaisseur. La tension Vco est constante avec l'épaisseur; de même pour le facteur de forme qui est presque constant avec l'augmentation de l'épaisseur du TiO<sub>2</sub>. Nous avons choisi la valeur optimale de l'épaisseur du TiO<sub>2</sub>est0.1 μm correspondant à un rendement $\eta = 31.73$  %.

La figure IV.7 représente l'effet de l'épaisseur de la couche de TiO<sub>2</sub> sur les performances de la cellule solaire pérovskite à base de CH3NH3SnI3.

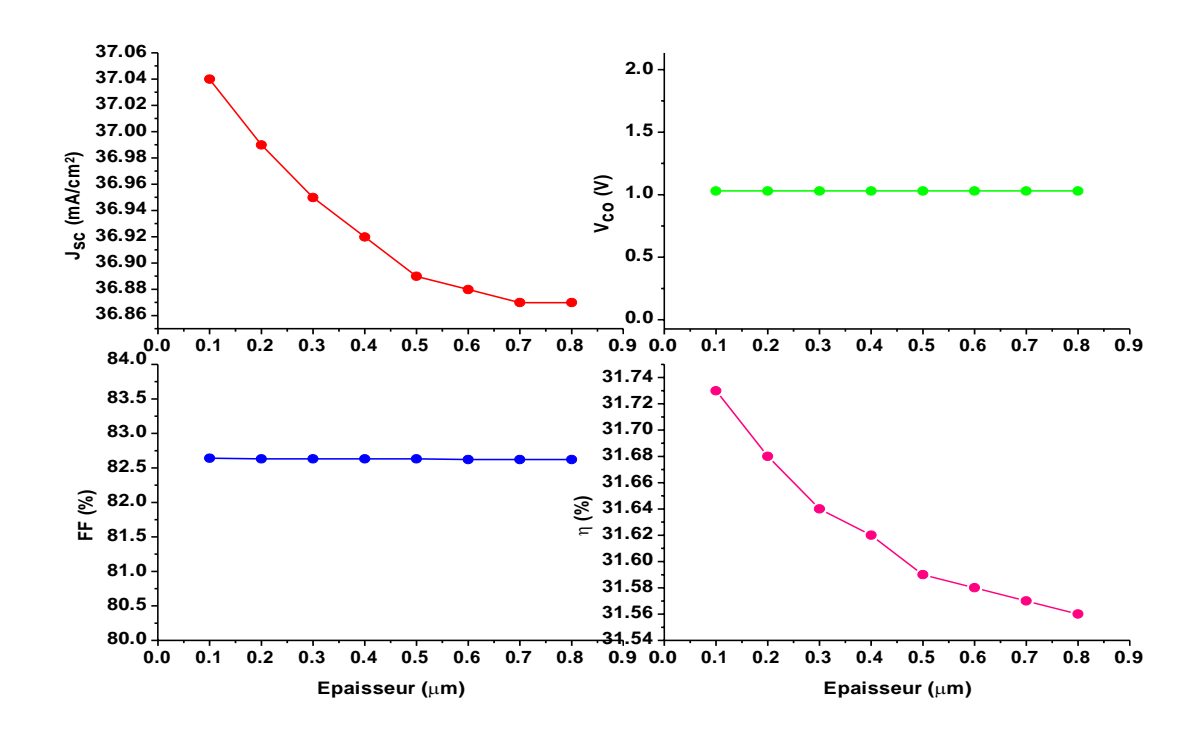

**Figure IV.7.**Effet de l'épaisseur de la coucheTiO<sub>2</sub> sur les paramètres photovoltaïques de la cellule solaire.

Cette influence est aussi illustrée sur la caractéristique I-V qui est représentée sur la figure IV.8.On remarque que *Icc* et *Vco* sont constants avec l'épaisseur de l'ETL (TiO2).

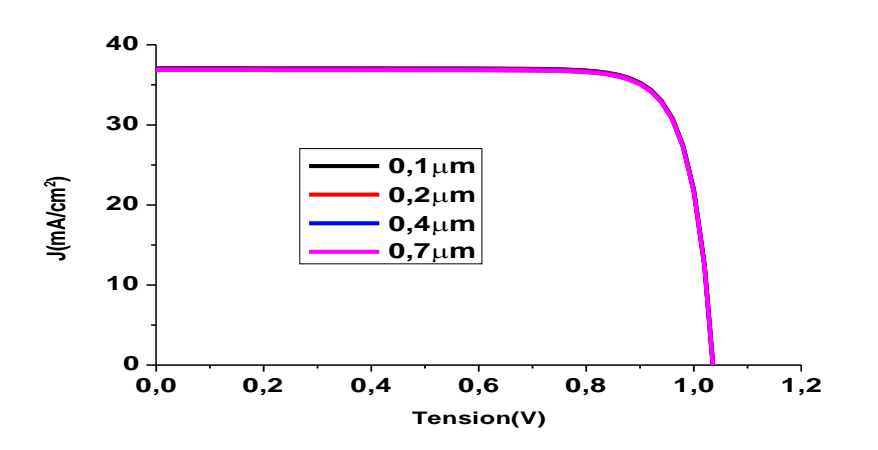

Figure IV.8 : Influence de l'épaisseur de la couche TiO<sub>2</sub>sur les caractéristiques J-V de la cellule solaire.

#### **Simulation de la cellule solaire pérovskite avec différents matériaux de la couche HTL**

Dans notre étude, nous avons considéré plusieurs matériaux pour la couche HTL (Cu<sub>2</sub>O, CuSbS2, CuO, Spiro-MeOTAD, P3HT, PEDOT:PSS).Les paramètres de ces différents matériaux sont indiqués dans le tableau suivant [38].

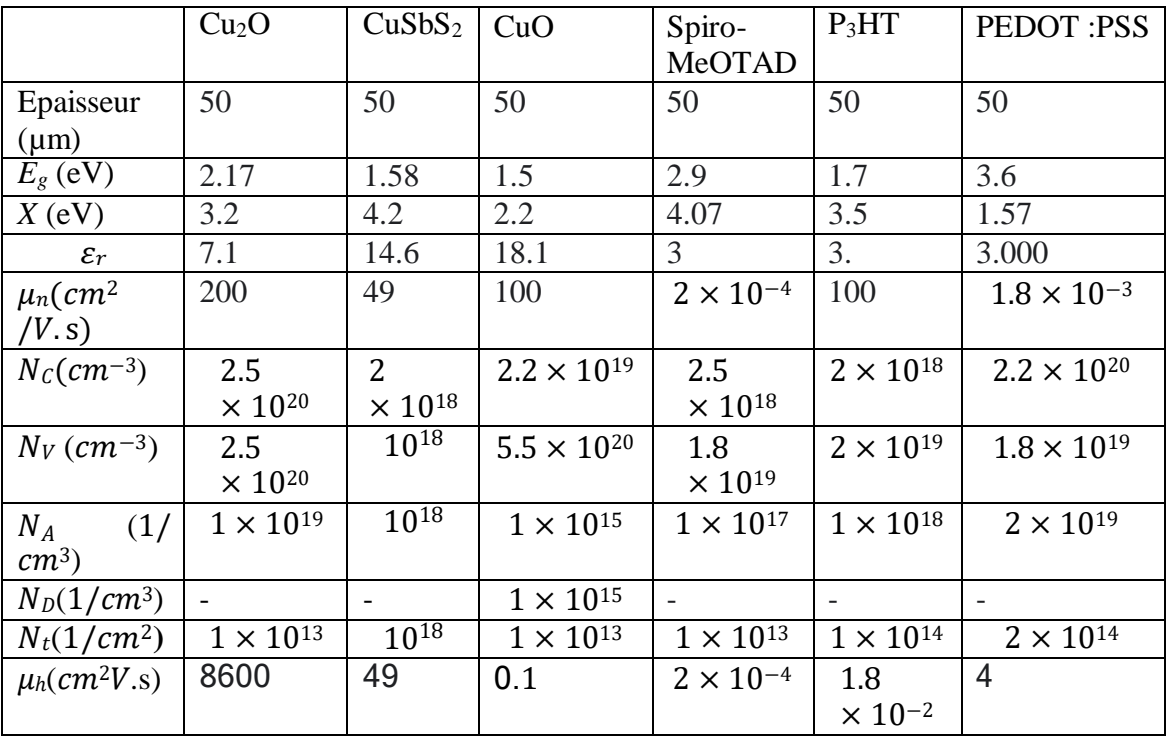

**Tableau IV.6**: Les paramètres des différents matériaux HTL.

Les résultats obtenus  $J \, (\underline{m}^{\text{mA}})$ , V (V), FF (%) et $\eta$ (%)) sont représentés dans le tableau 2 CO

suivant.

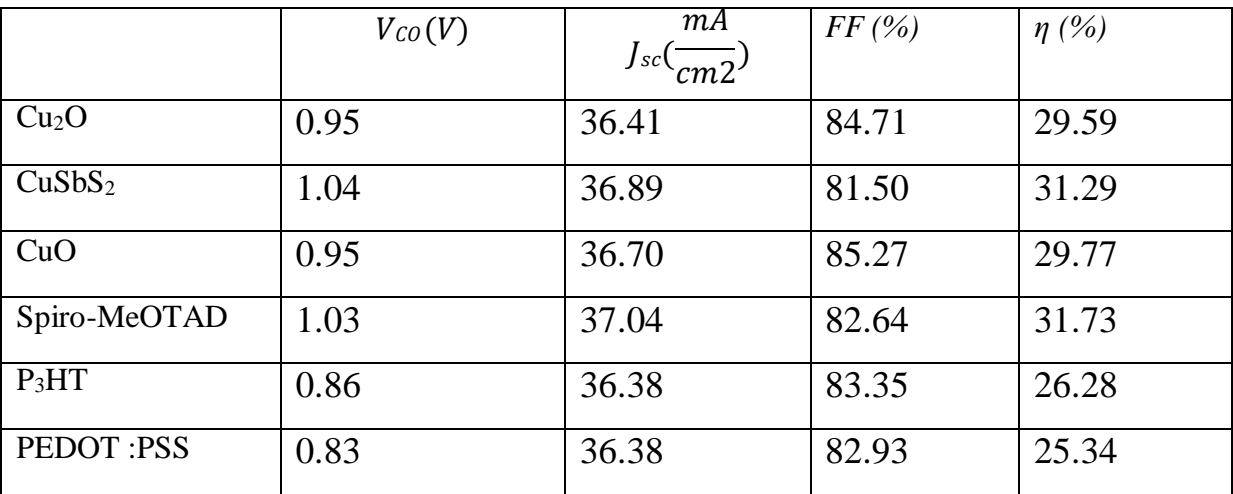

**Tableau IV.7**: Paramètres photovoltaïques de la cellule solaire pour différents matériaux HTL.

D'après ce tableau, nous notons que la meilleure performance de la cellule est montrée par le matériau Spiro-MeOTAD. Le courant de court-circuit diminue légèrement, la tension Vco est constante même pour le facteur de forme qui est presque constant. Le meilleur matériau HTL est Spiro-MeOTAD (I<sub>cc</sub> de 37,04 mA/cm<sup>2</sup>, V<sub>OC</sub> de 1,03 V, FF de 82,64 % et η de 31,73 %).

Cette influence est aussi illustrée sur la caractéristique I-V qui est représentée sur la figure IV.9.

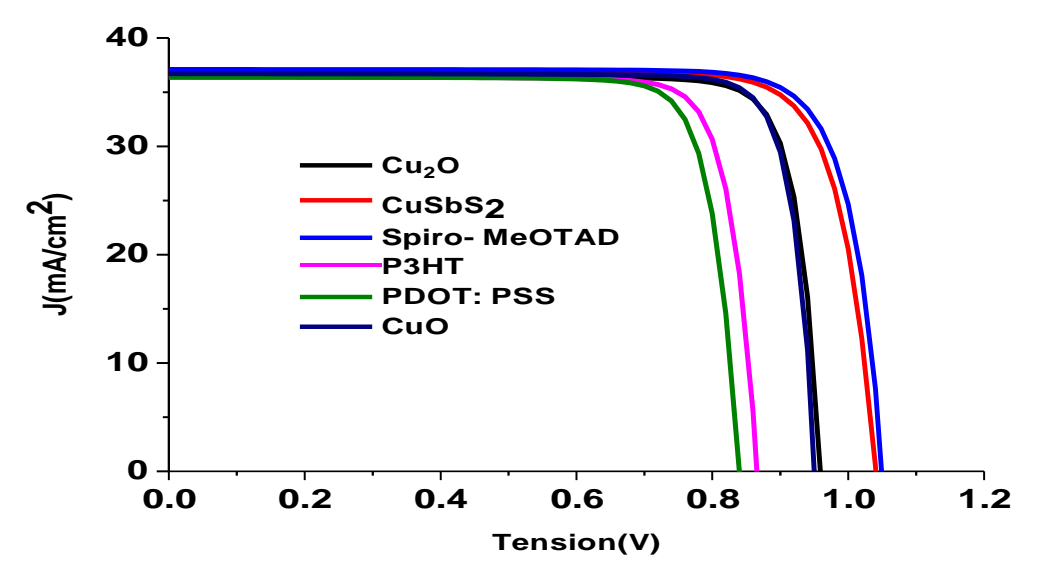

**Figure IV. 9:**Influence des différents matériaux de la couche HTL sur la caractéristique I-V de la cellule solaire

#### **Simulation de la cellule pérovskite avec différents matériaux de la couche ETL**

Dans notre étude, nous avons simule la couche ETL pour les matériaux suivants (TiO<sub>2</sub>, ZnO, PCBM,  $C_{60}$ ). Les résultats obtenus  $J(\mathbf{M}^{\mathbf{m}A})$ , V (V), FF (%) et $\eta$ (%)). Les paramètres de ces 2 CO différents matériaux sont indiqués dans le tableau suivant [38].

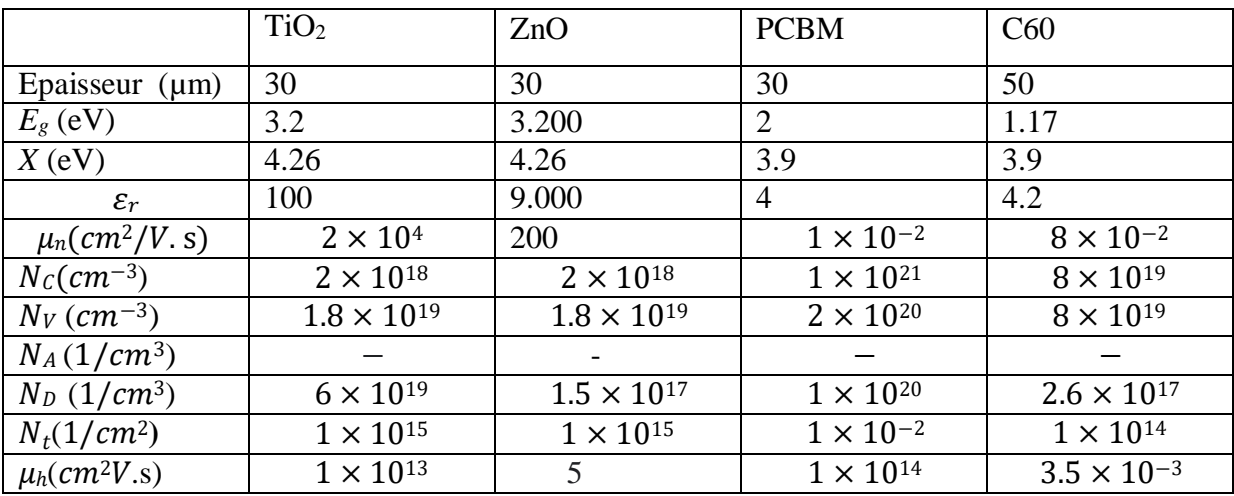

**Tableau IV.8**: Les paramètres des différents matériaux ETL.

Les résultats obtenus  $J \, (\underline{m}^{\text{mA}})$ , V (V), FF (%) et $\eta$ (%)) sont représentés dans le tableau suivant. 2 CO

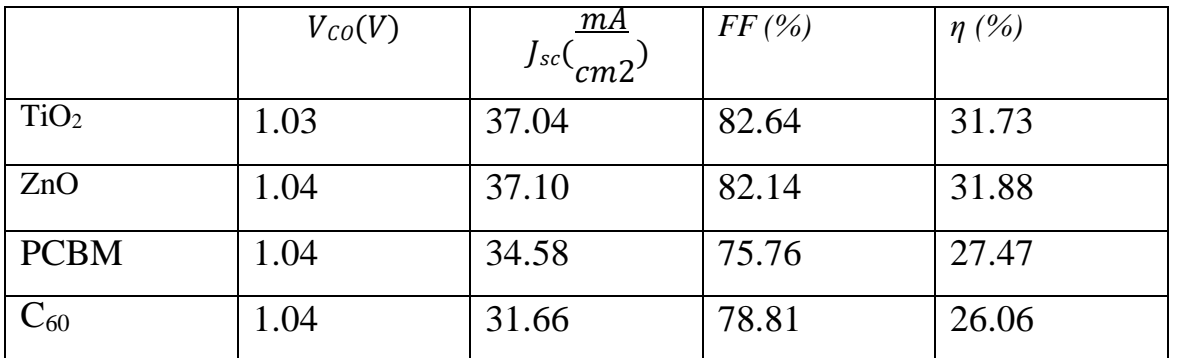

**Tableau IV.9**: Paramètres photovoltaïques de la cellule solaire pour différents matériaux de la couche ETL.

D'après ce tableau, nous notons que la meilleure performance de la cellule est montrée par le matériauTiO<sub>2</sub>.Le courant de court-circuit est bon pour les matériaux TiO<sub>2</sub> et ZnO et diminue peu pour les matériaux PCBM et  $C_{60}$ . La tension Vco est constante. le facteur de forme et le rendement sont meilleurs pour les matériau (TiO2, ZnO) et diminuent peu pour les matériaux (PCBM,  $C_{60}$ ). Le meilleur matériau ETL est TiO<sub>2</sub> (Icc de 37,04 mA/cm<sup>2</sup>, V<sub>OC</sub> de 1,03 V, FF de 82,64 % et η de 31,73 %).

L'influence des différentes couches ETL est aussi illustrée sur la caractéristique I-V qui est représentée sur la figure IV.10.

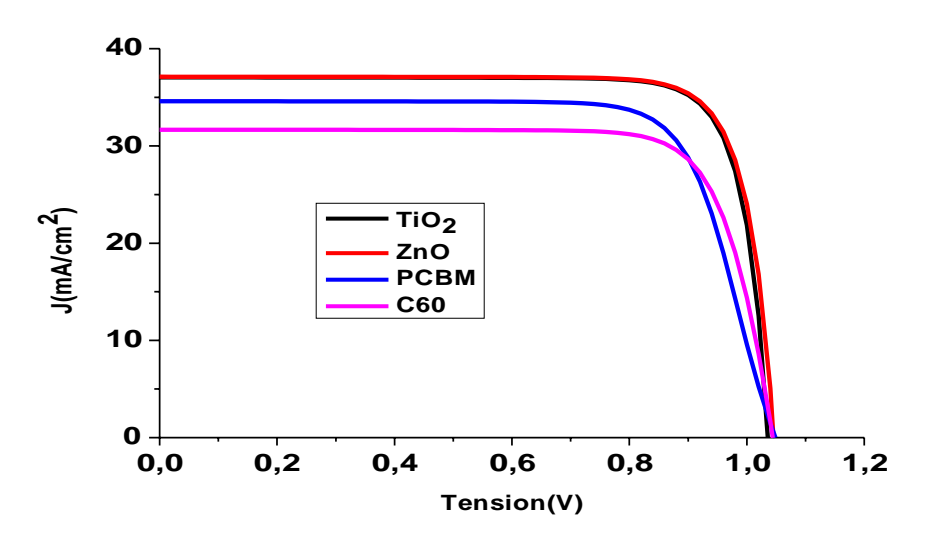

**Figure IV.10 :** Influence des différentes couches ETL sur la caractéristique I-V de la cellule solaire.

#### **Simulation de la cellule solaire pérovskite avec différents matériaux du contact anode.**

Dans notre étude de la cellule solaire, nous avons considéré le contact anode en Ni, Cu, Ag, Fe, C, Au et Pt avec les travaux de sorties5,5 eV, 5,65eV, 4,26eV, 4,81eV, 5eV, 5.1eV, et 5,35eV respectivement. Les paramètres photovoltaïques ( $V_{\text{CO}}$ ,  $J_{\text{sc}}$ , FF,  $\eta$ ) sont indiqués dans le tableau suivant [37].

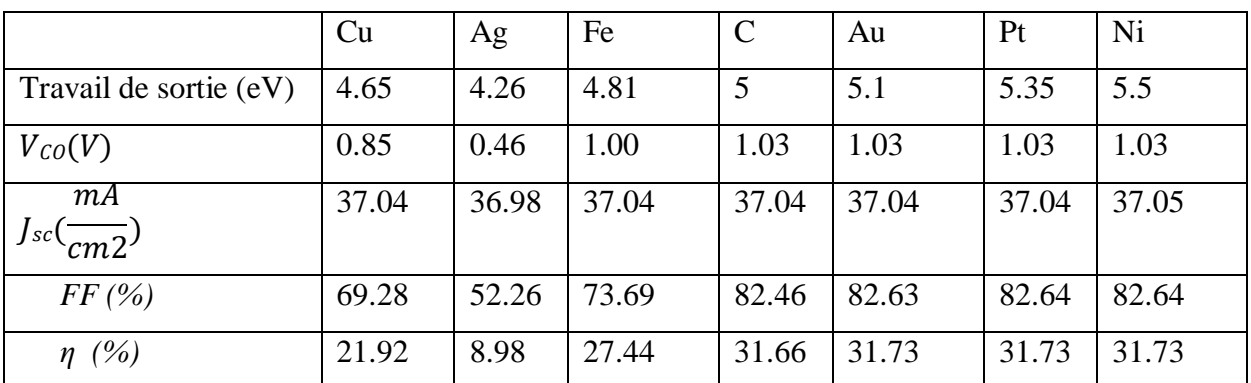

**Tableau IV.10** : Influence des différents matériaux du contact anode sur les paramètres photovoltaïques de la cellule solaire.

Les meilleurs contacts sont pour les trois matériaux Ni, Au et Pt qui ont donné un bon rendement de 31.73*%* par rapport aux autres matériaux. Le rendement est faible pour le contact en Ag.

La figure IV. 11 représente les paramètres photovoltaïques en fonction des différents contacts.

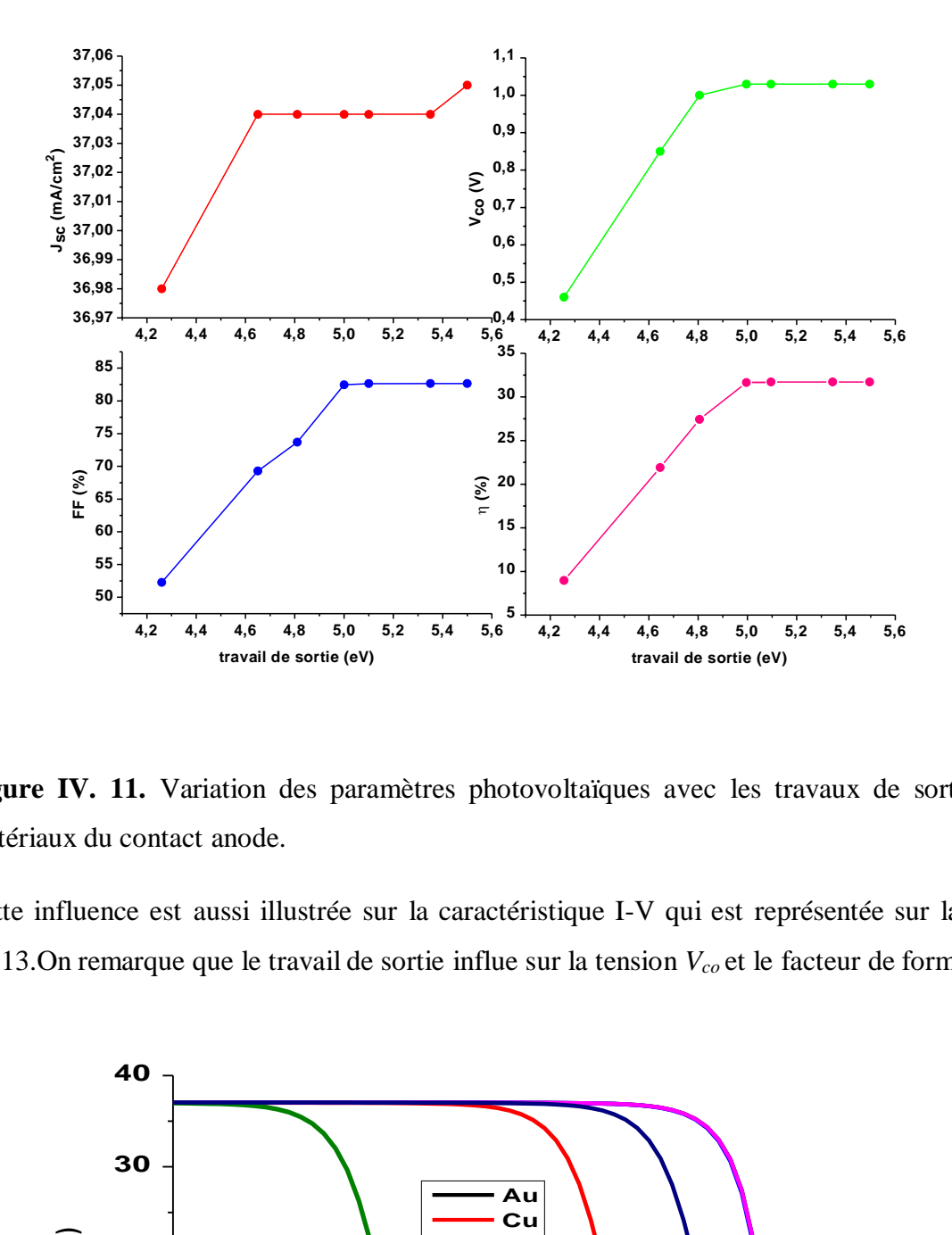

**Figure IV. 11.** Variation des paramètres photovoltaïques avec les travaux de sorties des matériaux du contact anode.

Cette influence est aussi illustrée sur la caractéristique I-V qui est représentée sur la figure IV.13.On remarque que le travail de sortie influe sur la tension *Vco* et le facteur de forme FF.

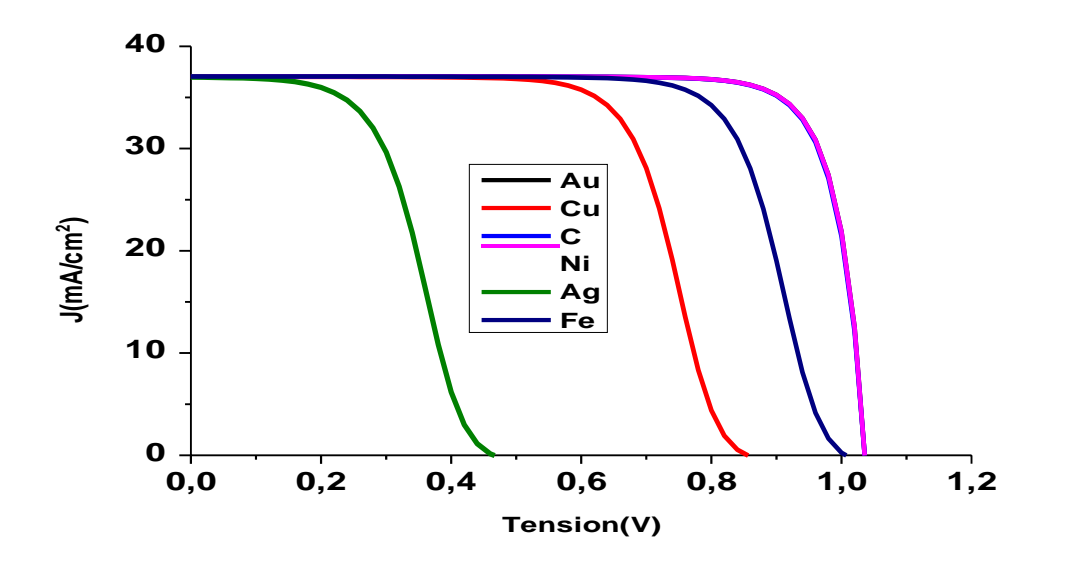

**Figure IV.12:** Influence du matériau du contact anode sur la caractéristique I-V.

#### **Effet de la température sur la cellule solaire**

Nous avons varié progressivement la température de notre cellule, en partant de la valeur 300 à 380 K. On remarque un changement des paramètres photovoltaïques  $(U \binom{m}{k}$ , V<sub>oo</sub> $(V)$ , FF (%), *η*(%)) illustré dans le tableau suivant.  $\int \frac{\sin 2\theta}{\sin 2\theta} d\theta$ 

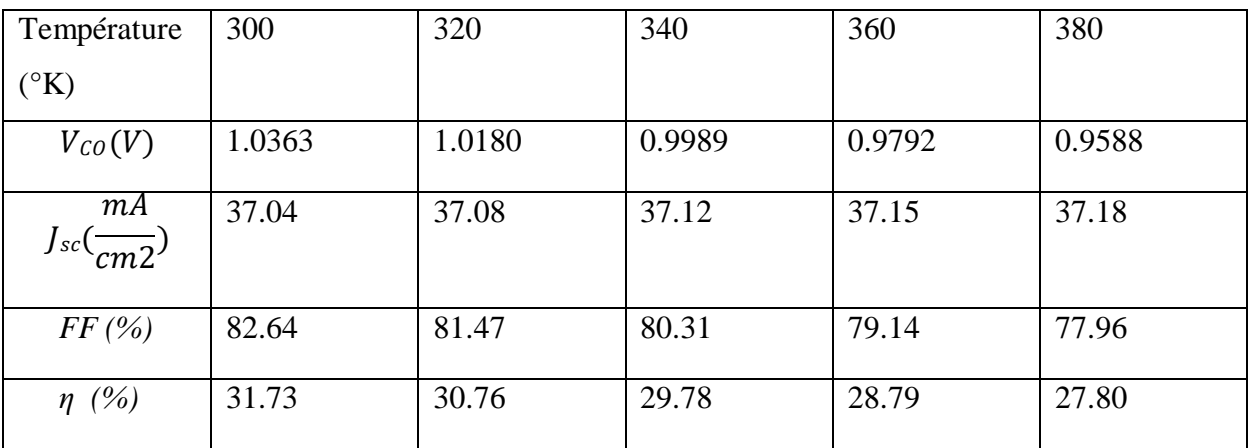

**Tableau IV.11**: Paramètres photovoltaïques de la cellule solaire en fonction de la température.

On observe que les paramètres photovoltaïques changent avec l'augmentation de la température, le courant de court-circuit augmente légèrement avec l'augmentation de la température, donnant un courant de court-circuit Jsc = 37.18 mA/cm<sup>2</sup> à la température 380 K, la tension en circuit ouvert diminue avec l'augmentation de la température  $V_{CO} = 0.95 V\hat{a}$ T=380 K, le facteur de forme FF et le rendement diminuent de manière significative avec la température (FF = 77,96 % et  $\eta$  = 27,80 à T=380 K).

La figure IV. 12 représente l'effet de la température sur les paramètres photovoltaïques de la cellule solaire.

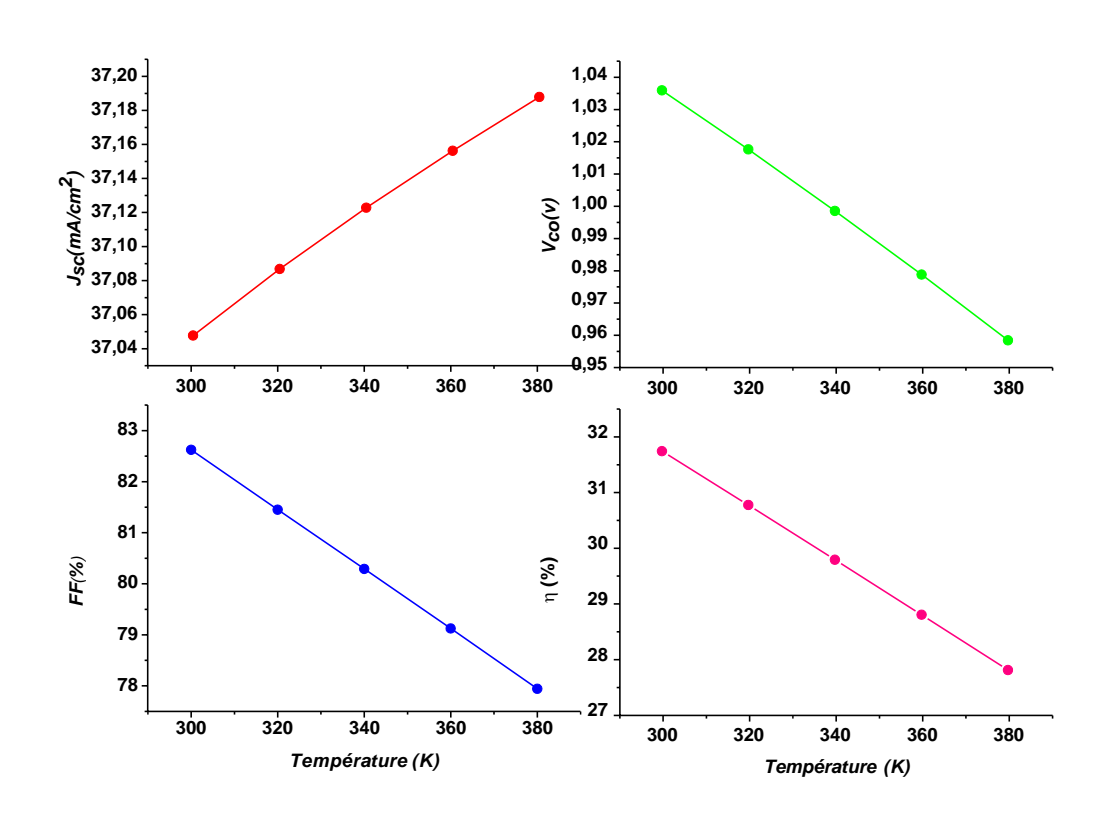

**Figure IV. 13**. Effet de la température sur les paramètres photovoltaïques de la cellule solaire. Cette influence est aussi illustrée sur la caractéristique I-V qui est représentée sur la figure

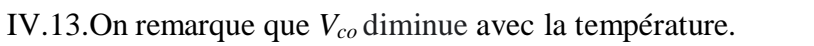

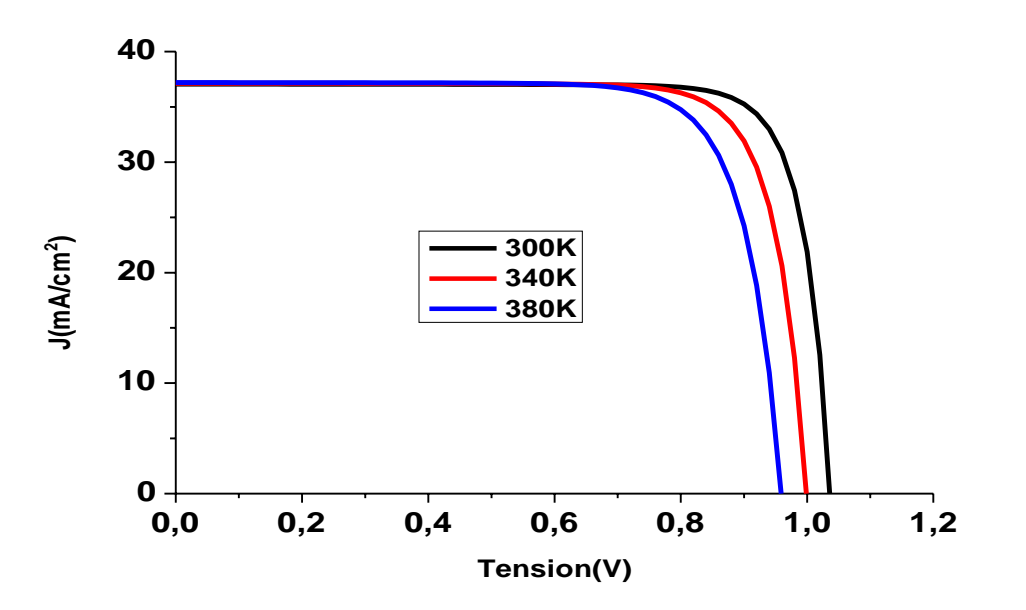

**Figure IV.14:**Influence de la température sur la caractéristique I-V de la cellule solaire.

#### **Conclusion**

Dans ce travail, nous avons fait une optimisation d'une cellule solaire à base deCH3NH3SnI3 ayant une structure : Spiro-MeOTAD /CH<sub>3</sub>NH<sub>3</sub>SnI<sub>3</sub>/TiO<sub>2</sub>/FTO.

- La couche pérovskite de CH3NH3SnI3a une épaisseur de 0.9 μm , le courant de courtcircuit Jsc = 36.99  $mA/cm2$ , la tension à vide  $V_{CO} = 1.03 V$ , le facteur de forme FF  $= 82.63\%$  et le rendement  $\eta = 31.68\%$
- La couche Spiro-MeOTAD a une épaisseur de 0.4 μm , le courant de court-circuit Jsc  $= 37.04$  mA/cm<sup>2</sup>, la tension à vide  $V_{CO} = 1.03 V$ , le facteur de forme FF = 82.64% et le rendement  $η = 31.73%$ .
- La couche TiO<sub>2</sub>a une épaisseur de 0.1 µm, le courant de court-circuit Jsc = 37.04 mA/cm<sup>2</sup>, la tension à vide  $V_{CO} = 1.02 V$ , le facteur de forme FF = 82.64% et le rendement  $η = 31.73%$ .

D'après l'étude des différents matériaux des couches ETL, HTL et le contact anode, la meilleure cellule solaire a une couche HTL en Spiro-MeOTAD, une couche ETL en TiO2et un contact anode soit en Au, soit en Pt ou en Ni. Les résultats obtenus sont :  $V_{CO} = 1.03$  V,Jsc =  $37.04 \text{mA/cm}^2$ , FF = 82.64% et  $\eta$  = 31.73%.

Dans l'étude de l'effet de la température, il y'a diminution du rendement de la cellule solaire avec la température.

## *Conclusion générale*

Dans ce travail, nous avons étudié et simuler à l'aide du logiciel de simulation numérique SCAPS une cellule solaire à base de matériau pérovskite hybride CH3NH3SnI3comme couche absorbante, TiO2 comme couche de transport des électrons (ETL) et Spiro-MeOTAD comme couche de transport des trous (HTM). Au début, nous avons commençé par optimiser les épaisseurs de ces trois couches pour aboutir à une cellule solaire de haut rendement. La deuxième étape a consisté à proposer différents matériaux comme couches ETLs (PCBM, ZnO,C<sub>60</sub>), différents matériaux comme couches HTLs (Cu<sub>2</sub>O, CuO, CuSbS<sub>2</sub>, P3HT, PEDOT: PSS) et différents matériaux pour le contact cathode (Au, Pt, Ni, Ag, Cu, C, Fe) afin d'augmenter encore les performances de la cellule solaire.

L'optimisation des épaisseurs de la cellule solaire à base deCH<sub>3</sub>NH<sub>3</sub>SnI<sub>3</sub> ayant une structure : Spiro-MeOTAD /CH<sub>3</sub>NH<sub>3</sub>SnI<sub>3</sub>/TiO<sub>2</sub>/FTO a abouti aux résultats suivants :

- La couche pérovskite de  $CH_3NH_3SnI_3$ avec une épaisseur de 0.9 µm donne les paramètres photovoltaïques suivants : le courant de court-circuit  $J_{\rm sc} = 36.99 \; mA/cm^2$ , la tension à vide  $V_{CO} = 1.03 V$ , le facteur de forme FF = 82.63% et le rendement  $\eta =$ 31.68 %
- La couche Spiro-MeOTAD avec une épaisseur de 0.4μm donne les paramètres photovoltaïques suivants : le courant de court-circuit  $J_{\rm sc} = 37.04 \text{ mA/cm}^2$ , la tension à vide  $V_{C0} = 1.03 V$ , le facteur de forme FF = 82.64% et le rendement  $\eta = 31.73\%$ .
- La couche  $TiO<sub>2</sub>$ avec une épaisseur de 0.1 µm donne les paramètres photovoltaïques suivants : le courant de court-circuit Jsc = 37.04 mA/cm<sup>2</sup>, la tension à vide  $V_{CO}$  =

1.02 V, le facteur de forme  $FF = 82.64\%$ et le rendement  $\eta = 31.73\%$ .

D'après l'étude des différents matériaux des couches ETL, HTL et le contact anode, la meilleure cellule solaire a une couche HTL en Spiro-MeOTAD, une couche ETL en TiO2et un contact anode soit en Au, soit en Pt ou en Ni. Les résultats obtenus sont :  $V_{CO} = 1.03$  V,Jsc =  $37.04 \text{mA/cm}^2$ , FF = 82.64% et  $\eta$  = 31.73%.

Dans l'étude de l'effet de la température, il y'a diminution du rendement de la cellule solaire avec la température.

*Références bibliographiques*

**[1]** BENNAOUM Menouer, THESE DE DOCTORAT ' Etude Théorique des Cellules Solaires à base de Pérovskite', UNIVERSITE DJILLALI LIABES FACULTE DE GENIE ELECTRIQUE SIDI BEL ABBES.

**[2]** Article « Les cellules solaires à base de matériaux pérovskites - Structures et performances » O. Ourahmoun \* Laboratoire des Technologies Avancée, LATAGE,Faculté de Génie Electrique et d'Informatique, Université Mouloud Mammeri de Tizi-Ouzou, UMMTO, B.P. N°17 15000, Tizi-Ouzou, Algérie. Revue des Energies Renouvelables Vol. 21 N°4 (2018) 515 – 520.

**[3]** Laid KADRI. Thèse de doctorat université Oran Mohamed Boudiafe 'Etude, synthèse et optimisation de la couche compacte de TiO2 pour applications cellules solaires'.

**[4]** [https://fr.wikipedia.org/wiki/Énergie\\_solaire\\_photovoltaïque.](https://fr.wikipedia.org/wiki/Énergie_solaire_photovoltaïque)

**[5]** Zouhair El Joua, « Réalisation et caractérisation des cellules photovoltaïques organiques » Thèse se de Doctorat l'Université Bretagne Loire (2016).

**[6]** M me BENSMAIN Asmaa « investigation de l'ingénierie de bandes des cellules solaires à hétérojonction a-Si:H/cSi : Modélisation et simulation numérique » thèse de doctorat UNIVERSITE DJILLALI LIABES DE SIDI BEL ABBES (2017/2018).

**[7]** [https://www.researchgate.net/figure/Figure-21-Normes-de-mesures-du-spectre](https://www.researchgate.net/figure/Figure-21-Normes-de-mesures-du-spectre-denergie-lumineuse-emis-par-le-soleil_fig1_339974502)[denergie-lumineuse-emis-par-le-soleil\\_fig1\\_339974502.](https://www.researchgate.net/figure/Figure-21-Normes-de-mesures-du-spectre-denergie-lumineuse-emis-par-le-soleil_fig1_339974502)

**[8]** Mekemeche Abdelkader, « Modélisation à deux dimensions des propriétés physiques de cellules solaires au silicium à base de substrat de type n. Étude de quelques cas particuliers de cellules innovantes. » Thèse de Doctorat l'Université Abdel Hamid Ibn Badis de Mostaganem (2016-2017).

**[9]** Mahfoud, Abdrrezek. Modélisation des cellules solaires tandem à couches minces et à haut rendement. Diss. 2018.

**[10]** Stéphane Vighetti, « Systèmes photovoltaïques raccordés au réseau : Choix et dimensionnement des étages de conversion » thèse doctorat del'Université de Grenoble délivré par l'Institut polytechnique de Grenoble.

**[11]** smaa MOHAMMED KRARROUBI, « Traitement de l'interface anode/matériau organique pour améliorer le rendement des cellules solaires » Thèse de Doctorat L'Université d'Oran 1-A.B (2018).

**[12]** YoussefJouane, « Apportdescouchesinterfacialesàbased'oxydedeZincdéposéparpulv érisationdanslesperformancesdescellulesphotovoltaïquesorganiquescompatiblesavecdessub stratsflexibles » Thèse de Docteur de l'Université de Strasbourg.

**[13]** Thomas Mambrini, « Caractérisation de panneaux solaires photovoltaïques en conditions réelles d'implantation et en fonction des différentes technologies » THÈSE DE DOCTORAT photovoltaïque pour l'alimentation des réseaux de capteurs sans fil autonome pour l'application aéronautique Université Paris Sud - Paris XI, 2014. Français.

**[14]** Dariga Meekhun, « Réalisation d'un système de conversion et de gestion de l'énergie d'un système» thèse Doctorat l'université de Toulouse.

**[15]** [http://staff.univ-batna2.dz/sites/default/files/azzoui\\_boubaker/files/chapitre-](http://staff.univ-batna2.dz/sites/default/files/azzoui_boubaker/files/chapitre-)1\_conversion\_photovoltaique-partie2.

**[16]** [http://fr.solarpedia.net/wiki/index.php?title=Cellule\\_au\\_silicium\\_monocristallin.](http://fr.solarpedia.net/wiki/index.php?title=Cellule_au_silicium_monocristallin)

**[17]** J.-C. Muller, Techniques de l'Ingénieur, dossier BE8579

**[18]** [http://fr.solarpedia.net/wiki/index.php?title=Cellule\\_au\\_silicium\\_polycristallin.](http://fr.solarpedia.net/wiki/index.php?title=Cellule_au_silicium_polycristallin)

**[19]** NAIM Houcine , « Etude de gestion d'une mini-centrale solaire et mise au point d'un dispositif automatique de mesures, contrôles et régulation de l'énergie électrique » diplôme de doctorat LMD Université des Sciences et de la Technologie d'Oran Mohamed Boudiaf.

**[20]** <http://cerig.efpg.inpg.fr/memoire/2010/impression-photovoltaique.htm>

**[21]** [https://www.researchgate.net/figure/Cellule-en-silicium](https://www.researchgate.net/figure/Cellule-en-silicium-)amorphe6\_fig12\_301487491

**[22]** Mohammed Makha, "Utilisation de diverses électrodes conductrices et transparentes comme anode des cellules photovoltaïques organiques, optimisation del'interface à l'aide des couches tampons » Grade de Docteur de l'Université d'AngersSous le label de L'Université Nantes Angers Le Mans.

**[23]** <https://www.nrel.gov/pv/copper-indium-gallium-diselenide-solar-cells.html>

**[24]** [https://www.futura-sciences.com/planete/dossiers/developpement-durable](https://www.futura-sciences.com/planete/dossiers/developpement-durable-cellules-photovoltaiques-coeur-panneaux-solaires-1688/page/11/)[cellules-photovoltaiques-coeur-panneaux-solaires-1688/page/11/](https://www.futura-sciences.com/planete/dossiers/developpement-durable-cellules-photovoltaiques-coeur-panneaux-solaires-1688/page/11/)

**[25]** [http://fr.solarpedia.net/wiki/index.php?title=Cellule\\_au\\_tellurure\\_de\\_cadmium](http://fr.solarpedia.net/wiki/index.php?title=Cellule_au_tellurure_de_cadmium) **[26]** https://phys.org/news/2018-04-perovskite-solar-cells-efficient.html

**[27]** [https://trustmyscience.com/structure-perovskites-pourrait-revolutionner-cellules](https://trustmyscience.com/structure-perovskites-pourrait-revolutionner-cellules-photovoltaiques/)[photovoltaiques/](https://trustmyscience.com/structure-perovskites-pourrait-revolutionner-cellules-photovoltaiques/)

**[28]** Sai Naga Raghuram Nanduri. "NUMERICAL SIMULATION AND PERFORMANCE OPTIMIZATION OF PEROVSKITE SOLAR CELL". University Of Missouri-Kansas City, 2017

**[29]** Dylan AMELOT, Thèse de Doctorat de Sorbonne Université, Etudes des propriétés d'interfaces pour les cellules solaires de nouvelle génération.

**[30]** Pia Dally. Cellules Solaires à base de Matériaux Pérovskites : De la caractérisation des matériaux à l'amélioration des rendements et de la stabilité. Génie des procédés. Université Grenoble Alpes, 2019. Français. NNT : 2019GREAI093. tel-02499789.

**[31]** Florian BERRY. THESE de DOCTORAT DE L'UNIVERSITE DE LYON

Opérée au sein de l'Ecole centrale de Lyon, 'Nanostructuration et cristaux

photoniques à base de pérovskites hybrides pour applications photovoltaïques'.

**[32]** Elarifi Abderrahim Mohamed&Aiche Walid. Université Saad Dahlab de Blida, 'simulation et optimisation d'une cellule solaire à base des matériaux pérovskite hybride  $CH3NH3PbI_{3-x}Cl_x$ .

**[33]** BEN SAOUCHA Zine laabidine&DJEHICHE Badereddine.' Simulation numérique de la cellule solaire Tandem Pérovskite/CIGS'. UNIVERSITE MOHAMED BOUDIAF - M'SILA

**[34]** Shen Wang. Function of Hole Transport Layer Componentsin Perovskite Solar Cells,A dissertation submitted in partial satisfaction of therequirements for the degree Doctor of Philosophy in NanoEngineering 2018. UNIVERSITY OF CALIFORNIA SANDIEGO.

**[35]** GOUFI Meriem &HAMDOUNI Badr « Etude et Simulation D'une Cellule Photovoltaïque à Pérovskite **»**. Université Larbi Ben M'Hidi O.E.B.

**[36]** ZOUARI AHMED Mammar & SLIMANI Abdelhamid, MASTER ACADEMIQUE, « Simulation Et Optimisation D'une Cellule Solaire A Base Du Pérovskite CH3NH3SnI3 En Architecture NIP », Université Echahid Hamma Lakhdar D'El-Oued.

**[37]** Piyush K. Patel, Device simulation of highly efficient eco-friendly CH3NH3SnI<sup>3</sup> perovskite solar cell. Scientific reports.

**[38]** K. Deepthi Jayan , Varkey Sebastian, Comprehensive device modeling and performance analysis of MASnI<sup>3</sup> based peroviskite solar cells with diverse ETM, HTM and back metal contacts. Departement of Physics, Nirmalagiri College, Kannur University, Kannur, kerala 670701 , India.